# **Možnosti gravírování laseru ISL-3NM**

Petr Mana

Bakalářská práce 2021

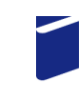

Univerzita Tomáše Bati ve Zlíně Fakulta technologická

Univerzita Tomáše Bati ve Zlíně Fakulta technologická Ústav výrobního inženýrství

Akademický rok: 2020/2021

# ZADÁNÍ BAKALÁŘSKÉ PRÁCE

(projektu, uměleckého díla, uměleckého výkonu)

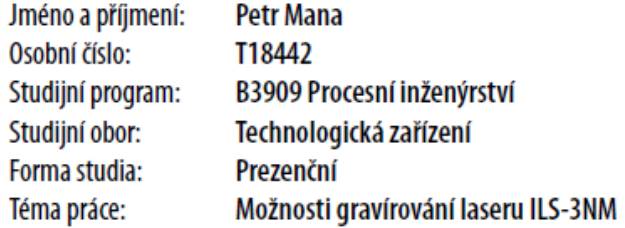

# Zásady pro vypracování

<sup>1.</sup> Vypracujte literární rešerši na dané téma.

<sup>2.</sup> Navrhněte vhodnou grafiku k experimentu.

<sup>3.</sup> Provedte gravírování při různých podmínkách nastavení.

<sup>4.</sup> Vyhodnotte získané výsledky.

#### Forma zpracování bakalářské práce: tištěná/elektronická

Seznam doporučené literatury:

MAŇKOVÁ I: Progresivné Technológie. Katedra technologií a materiálov. Strojnická fakulta TU Košice, 2000. 275s MORÁVEK, R. Nekonvenční metody obrábění. Plzeň, 1994. 102 s. ISBN: 80-7082-161-2

LS.

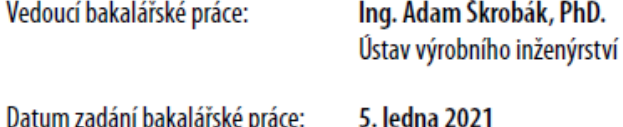

Termín odevzdání bakalářské práce: 21. května 2021

prof. Ing. Roman Čermák, Ph.D. v.r. děkan

prof. Ing. Berenika Hausnerová, Ph.D. v.r. ředitel ústavu

Ve Zlíně dne 1. dubna 2021

# **PROHLÁŠENÍ AUTORA BAKALÁŘSKÉ PRÁCE**

Beru na vědomí, že:

- bakalářská práce bude uložena v elektronické podobě v univerzitním informačním systému a dostupná k nahlédnutí;
- na moji bakalářskou práci se plně vztahuje zákon č. 121/2000 Sb. o právu autorském, o právech souvisejících s právem autorským a o změně některých zákonů (autorský zákon) ve znění pozdějších právních předpisů, zejm. § 35 odst. 3;
- podle § 60 odst. 1 autorského zákona má Univerzita Tomáše Bati ve Zlíně právo na uzavření licenční smlouvy o užití školního díla v rozsahu § 12 odst. 4 autorského zákona;
- podle § 60 odst. 2 a 3 autorského zákona mohu užít své dílo bakalářskou práci nebo poskytnout licenci k jejímu využití jen s předchozím písemným souhlasem Univerzity Tomáše Bati ve Zlíně, která je oprávněna v takovém případě ode mne požadovat přiměřený příspěvek na úhradu nákladů, které byly Univerzitou Tomáše Bati ve Zlíně na vytvoření díla vynaloženy (až do jejich skutečné výše);
- pokud bylo k vypracování bakalářské práce využito softwaru poskytnutého Univerzitou Tomáše Bati ve Zlíně nebo jinými subjekty pouze ke studijním a výzkumným účelům (tj. k nekomerčnímu využití), nelze výsledky bakalářské práce využít ke komerčním účelům;
- pokud je výstupem bakalářské práce jakýkoliv softwarový produkt, považují se za součást práce rovněž i zdrojové kódy, popř. soubory, ze kterých se projekt skládá. Neodevzdání této součásti může být důvodem k neobhájení práce.

#### **Prohlašuji,**

- že jsem na bakalářské práci pracoval samostatně a použitou literaturu jsem citoval. V případě publikace výsledků budu uveden jako spoluautor.
- že odevzdaná verze bakalářské práce a verze elektronická nahraná do IS/STAG jsou obsahově totožné.

Ve Zlíně, dne: 21.1.2021

Jméno a příjmení studenta: Petr Mana

……………………… podpis studenta

#### **ABSTRAKT**

Bakalářská práce se zabývá problematikou laserového stroje pro gravírování nekovových materiálů. V teoretické části je rozebrána historie laseru, laserový paprsek a princip laseru. Zmíněny jsou také druhy laseru a hlavní laserové funkce, které se zejména vyskytují v běžné praxi. Průběh experimentu s měřením a hodnocením různých parametrů je popsán v praktické části. Výsledkem praktické části je určení, který ze dvou zvolených gravírovacích režimů laseru ILS-3NM je vhodnější na prováděné operace. Detailnější popis principu zmiňovaných režimů se nachází v praktické části. Porovnávací vzorky byly z polymerních materiálů, pryže a bukového dřeva.

Klíčová slova: laser, gravírování, ILS-3NM, pryž, režim gravírování, polymer, jakost

#### **ABSTRACT**

This bachelor's thesis deals with the issues of laser machine for engraving of non-metallic materials. The theoretical part analyses the history of laser, the laser beam and laser principle. The types of laser and the main laser functions are also mentioned. These functions particularly ocures in common practice. The experiment process of measurement and evaluation of various parameters is described in the practical part. The result of practical part is a determining suitability between two choosen engraving modes of ILS-3NNM laser for better operation performing. The more detailed description of principals of the mentioned mode is situated in the practical part. The comparative samples were composed of polymeric materials, rubber and beech wood.

Keywords: the laser, the engraving, the ILS-3NNM laser, rubber, the engraving mode, polymer, the quality

Mé poděkování patří Ing. Adamu Škrobákovi, Ph.D. za obětovaný čas, důležité rady, trpělivost a ochotu, kterou mi v průběhu zpracování bakalářské práce věnoval. Dále děkuji mé rodině a přítelkyni za nezlomnou podporu během bakalářského studia.

Prohlašuji, že odevzdaná verze bakalářské/diplomové práce a verze elektronická nahraná do IS/STAG jsou totožné.

# **OBSAH**

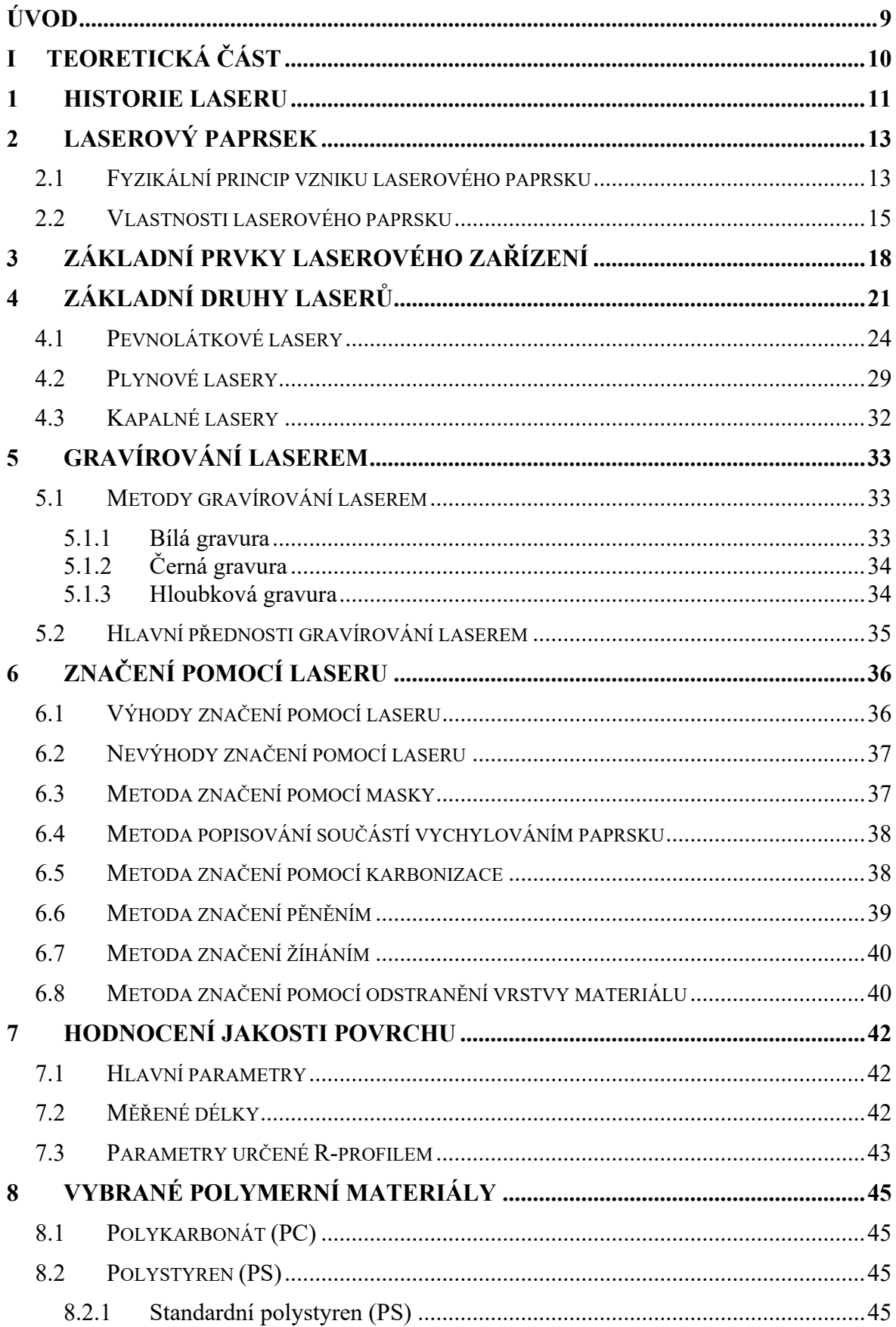

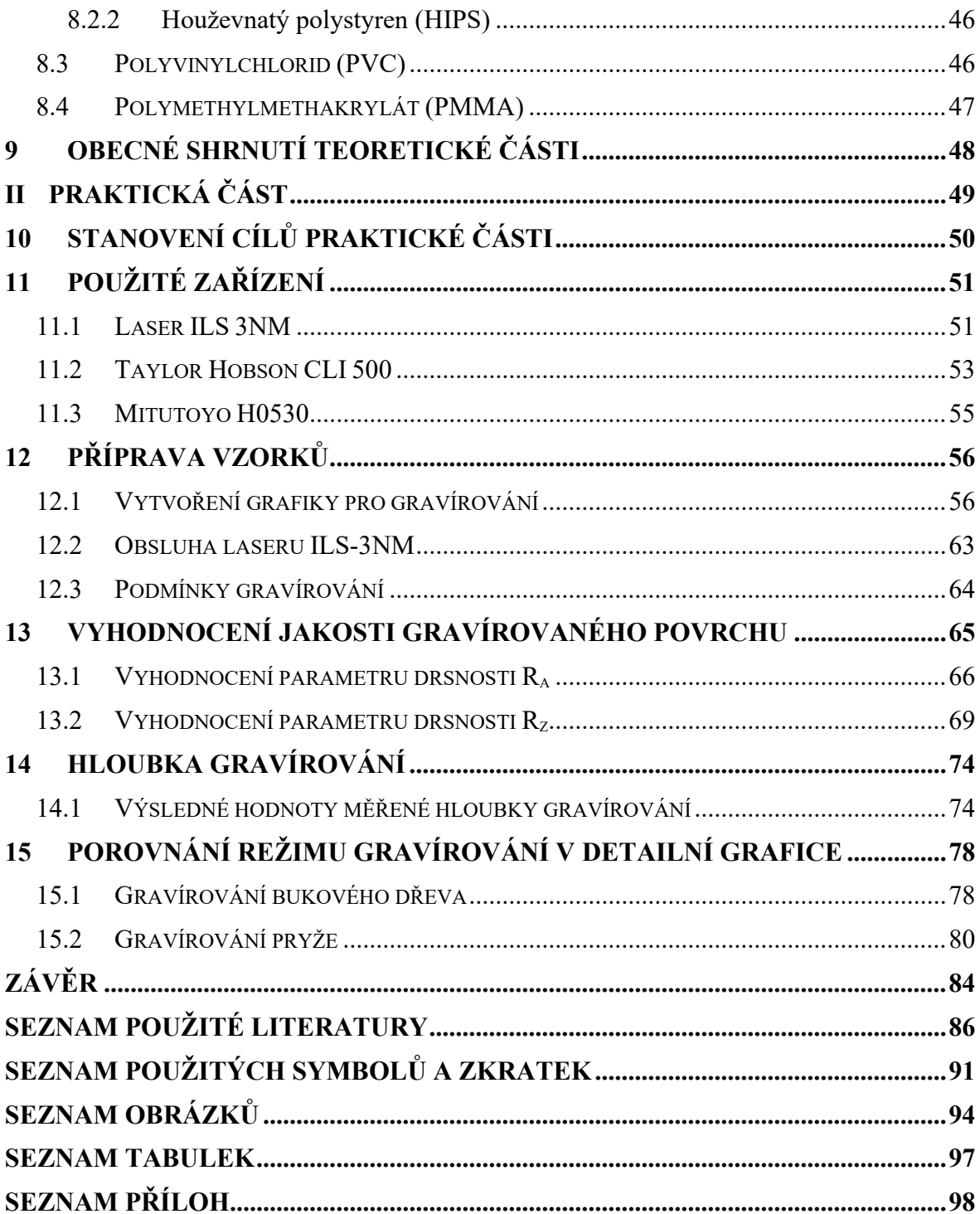

## <span id="page-8-0"></span>**ÚVOD**

Laserový paprsek si našel v posledních letech ve světě techniky své výrazné postavení a uplatnění. Je to hlavně díky tomu, že využití laseru lze spatřit téměř ve všech odvětvích průmyslu. Laser v poslední době výrazně pomáhá dokonce i v lékařství, konkrétně v oboru optiky, kde dokáže opatrně odstranit nejzávažnější oční vady jako krátkozrakost nebo dalekozrakost. V odvětví strojírenství si laser našel své nemalé místo. Je využíván hlavně u řezání, gravírování a popisu materiálu, kde může být vytvořeno označení na klasickou ocel, kůži, sklo a dřevo. Moderní laserové zařízení lze použít i na gravírování 3D ploch.

V teoretické části je popsána historie laseru, je obecně rozebrán princip laserového paprsku, dále jsou popsány způsoby značení a gravírování. Praktická část věnuje porovnáváním metod gravírovacích režimů laseru.

# <span id="page-9-0"></span>**I. TEORETICKÁ ČÁST**

#### <span id="page-10-0"></span>**1 HISTORIE LASERU**

Již staří Řekové se snažili o popsání chování světla, ovšem tehdejší znalosti nebyly dost bohaté na popsání světelné problematiky. Historie laseru zasahuje i do českých dějin 17. století, kdy Jan Marek Marků popsal princip duhy. Popsal také rozptyl světla, ovšem tento objev se přisuzuje Siru Isaacovi Newtonovi.

Prvotní jméno 20. století, které se spojuje s tímto zařízením náleží německému fyzikovi se jménem Max Planck. Vytvořil teorii, kde předpokládá, že světlo se skládá z malých elementů energie (kvanty). V blízkém kontaktu s německým fyzikem byl i Albert Einstein, který porozuměl jeho teorii a v roce 1916 přišel s myšlenkou stimulované (indukované) emise záření, což znamená, že částice světla (foton) lze za daných podmínek přimět atom různé látky k vyzáření nového fotonu o stejných vlastnostech, což podporovalo samotné světlo. Tato teorie je považována jako základní kámen laserové problematiky.

Díky kvantovým generátorům, které fungují na principu Einsteinovy teorie o stimulované emisi, bylo vyrobeno zařízení nesoucí název maser (Microwave Amplification by Stimulated Emission of Radiation – zesilovač mikrovlných vln pomocí stimulované emise záření). Maser byl postaven Charlesem Townesem a Jamesem Power Gordonem v roce 1954.

K samotné výrobě laserového zařízení sloužil maser jako příklad konstrukce a principu. Za objev laseru se ve stejných letech přihlásily rovnou dva státy. Z USA (Charles Hard Townes a Arthur Leonard Schawlow) a ze Sovětského svazu (Nikolaj Genadijevič Basov a Alexandr Michajlovič Prochorov). První funkční laser zkonstruoval v roce 1960 Američan Theodore H. Maiman. Laser vytvářel záření ve viditelné oblasti spektra v rubínové tyči a mezi hlavními prvky rubínového laseru patřila malá krychle (strana o délce 1 cm) ze syntetického rubínu a rezonátor, což byla struktura optiky o dvou rovnoběžně uložených zrcadlech, mezi kterými bylo umístěno aktivní prostředí (látka, díky které lze dosáhnout větší četnosti atomů na vyšší energetické hladině). Jedno zrcadlo bylo plně odrazivé a druhé polopropustné.

Po roce 1960 nastala mimořádná touha po používání laserového paprsku v praxi. Díky ní se začaly objevovat další objevy a vynálezy, které umožňovaly používání laseru téměř kdekoliv. Již v prosinci 1961 byla v Manhattanu provedena operace zraku, při které byl laserovým paprskem eliminován nádor ze sítnice. [\[7\]](#page-85-1) [\[8\]](#page-85-2) [\[8\]](#page-85-3)

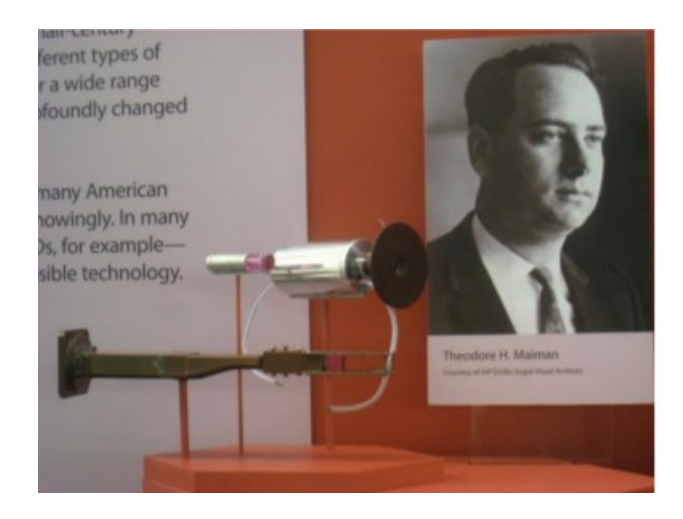

*Obr. 1 Theodor H. Maiman s prvním funkčním laserem na světě* [\[8\]](#page-85-2)

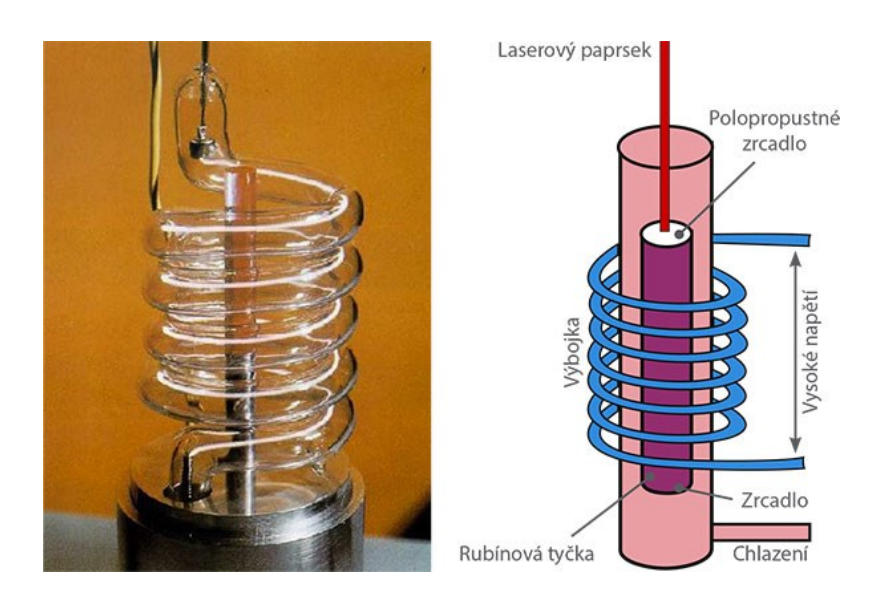

*Obr. 2 Model prvního rubínového laseru* [\[9\]](#page-85-4)

## <span id="page-12-0"></span>**2 LASEROVÝ PAPRSEK**

LASER je zkratka z anglický slov Light Amplification by Stimulated Emission of Radiation. Do češtiny jej lze přeložit jako světlo zesílené stimulovanou emisí záření. Čeští vědci někdy laser nazývají jako kvantový generátor světla. [\[10\]](#page-85-5) [\[11\]](#page-86-0)

#### <span id="page-12-1"></span>**2.1 Fyzikální princip vzniku laserového paprsku**

Jak už bylo zmíněno v předchozí kapitole, laserový paprsek je založen na stimulované emisi fotonů v aktivním prostředí laseru.

V klasických podmínkách se většina iontů, atomů nebo molekul nachází v nejnižším energetickém stavu. Pokud tyto částice budou působením vnějších zdrojů energie excitovány (přesunuty) do vyšších energetických stavů, budou během přechodu do původního nebo nižšího energetického stavu vyzařovat nekoherentní světelný záření. V excitovaném stavu zůstávají částice pouze velmi krátce. Tento fyzikální jev je nazýván jako samovolná emise (spontánní). [\[10\]](#page-85-5)

Stimulovaná emise zajišťuje vznik zesilovaného světla. Tento jev je spojován k aktivnímu prostředí laseru, jelikož zrovna tam vzniká laserový paprsek díky společné srážce elektronů, což má za příčinu excitaci elektronů do vyšších vrstev. Elektrony při cestě zpátky na základní hladinu vyzařují zářením (fotony), které se po sléze označují jako laserový paprsek. Tento proces by nevznikl, kdyby v aktivním prostředí nebyly prvky, které tvoří metastabilní hladinu. Právě na metastabilní hladině dopadají elektrony atomů po excitaci z vyšší vrstvy. Při tomto přesunu na metastabilní hladinu se znovu uvolní elektron na foton, který náhodným směrem odletí. Metastabilní hladina vůči ostatním vrstvám udržuje elektron do doby, než se přiblíží další foton, který jej stimuluje. Laserový paprsek má danou vlnovou délku, která lze vyčíslit ze vzdálenosti energetických hladin elektronů. Zde platí zákony kvantové mechaniky o vynucené emisi, který publikoval Albert Einstein. Tento zákon říká: ,, Dopadá-li kvantum energie na atom, který se nachází na vyšší energetické hladině a odmítá ji prozatím opustit, může k tomu být přinucen. Původní dopadající kvantum se ale nepohltí. Výsledkem jsou tedy dvě kvanta světelné energie, světlo o dvojnásobné energii." [\[10\]](#page-85-5) [\[11\]](#page-86-0) [\[12\]](#page-86-1)

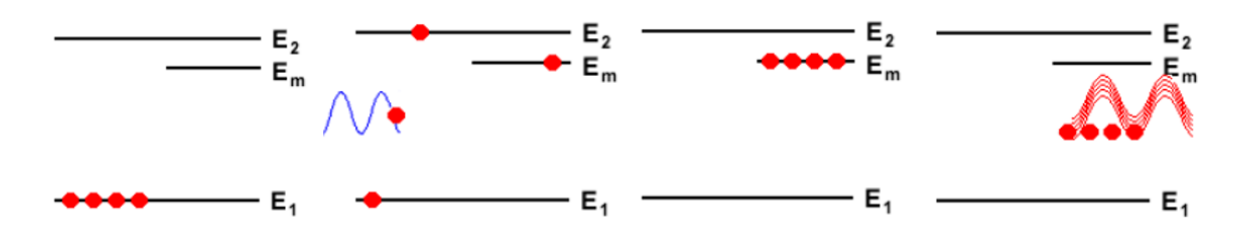

*Obr. 3 Znázornění energetických vrstev* [\[13\]](#page-86-2)

Na obrázku jsou znázorněny 3 energetické hladiny. Po vybuzení přechází atomy ze základního stavu  $E_1$  na hladinu  $E_2$  (absorpce fotonů) a z ní téměř hned přechází na hladinu metastabilní Em. Při výskytu stimulujícího fotonu (na obrázku červená sinusoida) se všechny vybuzené atomy vrací do základního stavu E1 a souběžně vyzáří všechen přebytek energie ve formě fotonů. Do aktivního prostředí vniklo několik stimulující fotonů a vystupuje několikanásobné množství fotonů o stejné frekvenci a fázi. Došlo k zesílení světla. [\[13\]](#page-86-2)

Princip laseru se neobejde bez nutné podmínky s názvem inverze populace. Tento stav nastává, když metastabilní hladina obsahuje více elektronů atomu než základní hladina. Je to kvůli zdroji, jelikož neustále generuje energii v podobě fotonů. Každý foton excituje jeden elektron na vyšší a poté na metastabilní hladinu. Takovým způsobem se uspořádá většina fotonů, které následně čekají na stimulující foton, který přiletí z neurčeného místa. Stimulující foton následně strhne všechny elektrony na základní hladinu a donutí každý elektron vyzářit jeden foton. Poté se všechny fotony, včetně toho stimulujícího, spojí v jednu vlnu a vytvoří zřetelně větší amplitudu. Po navrácení elektronu na základní hladinu zdroj opět vygeneruje další foton, který celý proces zopakuje. [\[12\]](#page-86-1)

Dalším nezbytným prvkem je rezonátor, což je dutý válec, která má většinou na obou koncích rovnoběžně uložená kovová zrcadla. Jedno zrcadlo je odrazivé (až z 99 %) a druhé je polopropustné (umožňuje výstup laserového paprsku). Rezonátor zaručuje dokonalou soustředěnost paprsku, jelikož se v něm akumulují fotony pohybující se rovnoběžným směrem s osou laseru. Pohyb fotonů může být i volný (náhodný). Ovšem nerovnoběžné fotony se nestihnou samovolně uvolnit z nabitého atomu, a právě rovnoběžné atomy je k sobě strhnou a dále se pohybují správným (rovnoběžným) směrem. Polopropustné zrcadlo propustí jen fotony, které jsou dostatečně zesíleny na danou energetickou úroveň a díky tomu vznikne samotný laserový paprsek. [\[12\]](#page-86-1) [\[13\]](#page-86-2)

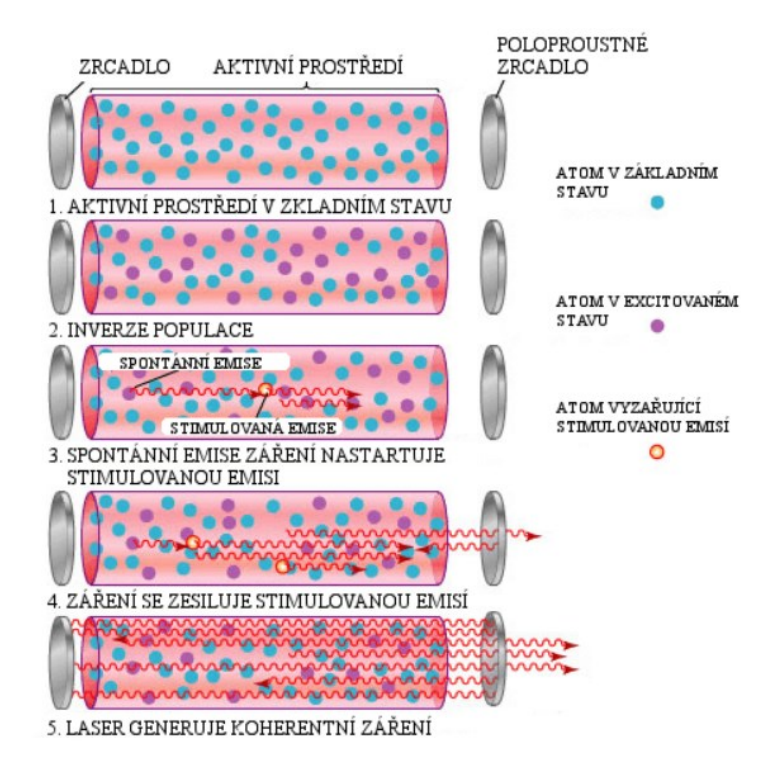

*Obr. 4 Znázornění pohybu fotonu v rezonátoru* [\[27\]](#page-87-0)

#### <span id="page-14-0"></span>**2.2 Vlastnosti laserového paprsku**

• **Monochromatický paprsek** – laserový paprsek je monochromatický (jednobarevný), jelikož všechny stimulované fotony mají totožnou vlnovou délku (tato veličina se udává v nanometrech) a energii. Hlavním pracovním elementem vlnové délky laseru je energie stimulovaného přechodu mezi energetickými hladinami elektronu. U laserového paprsku je známo, že je velmi čistý, což znamená, že rozsah hodnot vlnové délky je s porovnáním klasického světla velmi malý. Paprsky světla s různými vlnovými délkami má při dopadu na materiál různé chování. Tento jev laserový paprsek eliminuje, jelikož je monochromatický. Vlnová délka má vliv na maximální zaostření laseru. Čím kratší vlnová délka, tím je kvalitnější zaostření. Podle vlnové délky se rozlišují spektra záření na infračervené záření (od 780 nm do 1 mm), ultrafialové záření (od 10 nm do 360 nm), rentgenové záření (0,01 nm až 10 nm) a na viditelné světlo (360 nm až 780 nm). [\[10\]](#page-85-5) [\[13\]](#page-86-2)

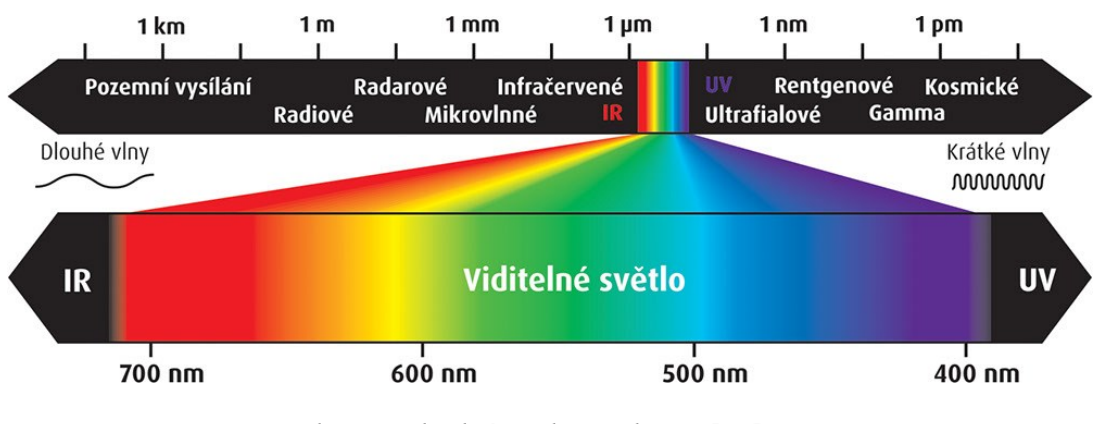

*Obr. 5 Viditelné spektrum barev* [\[28\]](#page-87-1)

• **Koherence** – je to stav, při kterém jsou vyzářené fotony ve stejné fázi a pohybují se stejným směrem. Díky vysoké koherenci s nízkou rozbíhavostí (divergencí) laserového paprsku lze soustředit paprsek na malý průměr, což následně dosahuje vysoké hustoty výkonu laserového stroje. Na obrázku níže *(Obr. 6)* je možno vidět rozdíl se žárovkou, kde fotony směřují různými směry (jsou nekoherentní). U elektromagnetických vln existuje prostorová a časová koherence. [\[16\]](#page-86-3) [\[24\]](#page-87-2)

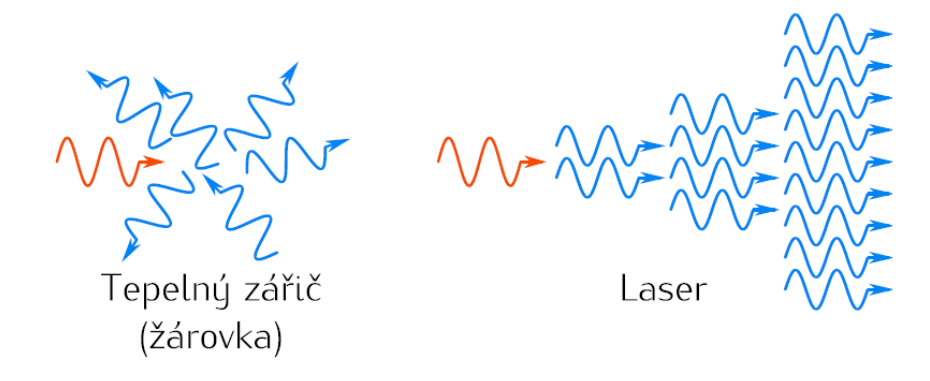

*Obr. 6 Srovnání emise záření běžného tepelného zdroje a laseru* [\[20\]](#page-86-4)

• **Módová struktura** – tato struktura se zkráceně značí TEM (Transverse Electromagnetic Mode). Optický rezonátor může obsahovat elektromagnetické pole, jenž dělí amplitudu a fázi vlnění. Částečné dělení polí ovlivňuje transverzální elektromagnetický mód (TEM). Tvar laserového paprsku je mimo vlnové délky fotonů nemálo závislý i na souososti, zakřivení, délky a na průměr laserové trubice. O módech v rezonátoru je známo, že jde o prostorové rozložení světelné energie. Jsou umístěny mezi zrcadly rezonátoru. Energie je libovolně rozložena a vyskytuje se ve shlucích. Nejčastěji jsou udávány příčné a podélné typy laserových módů. [\[10\]](#page-85-5) [\[16\]](#page-86-3) Příčný zdroj je určován v kartézských soustavách (TEMmn, kde index *m* a *n* značí počet minim v řezu paprsku ve vodorovném a svislém směru) a cylindrických (TEMpl, kde index *p* a *l* znázorňuje počet minim v radiálním a úhlovém rozložení). Velké množství laserů funguje v základním módu, který je označován jako TEM<sub>00</sub>. Tento mód dosahuje největší hustotu energie při výstupní energii laseru. [\[17\]](#page-86-5) [\[18\]](#page-86-6) [\[25\]](#page-87-3)

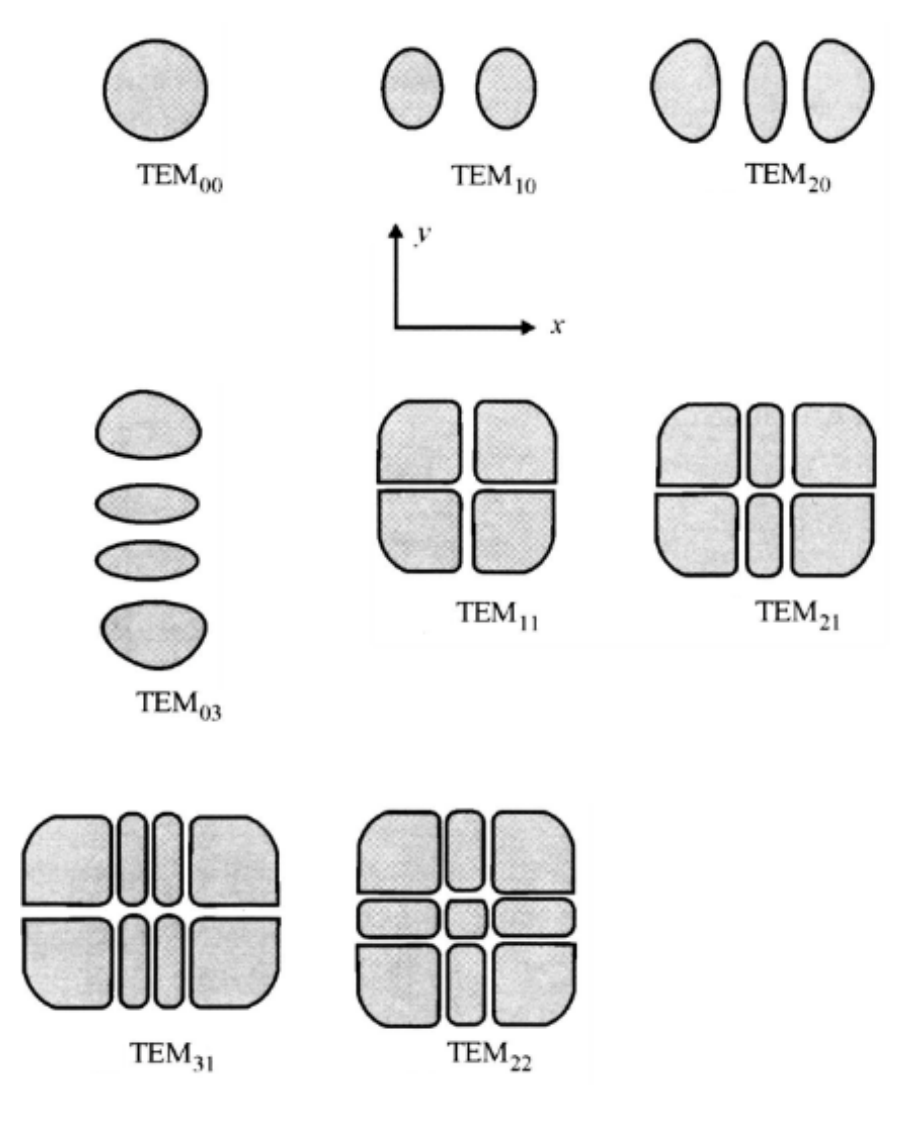

*Obr. 7 Příčné elektromagnetické módy laseru* [\[25\]](#page-87-3)

# <span id="page-17-0"></span>**3 ZÁKLADNÍ PRVKY LASEROVÉHO ZAŘÍZENÍ**

Základní sestavu laserového zařízení tvoří aktivní médium, rezonátor, budící zařízení, zdroj energie buzení, chladící systém. Tyto prvky jsou uloženy v laserové hlavici.

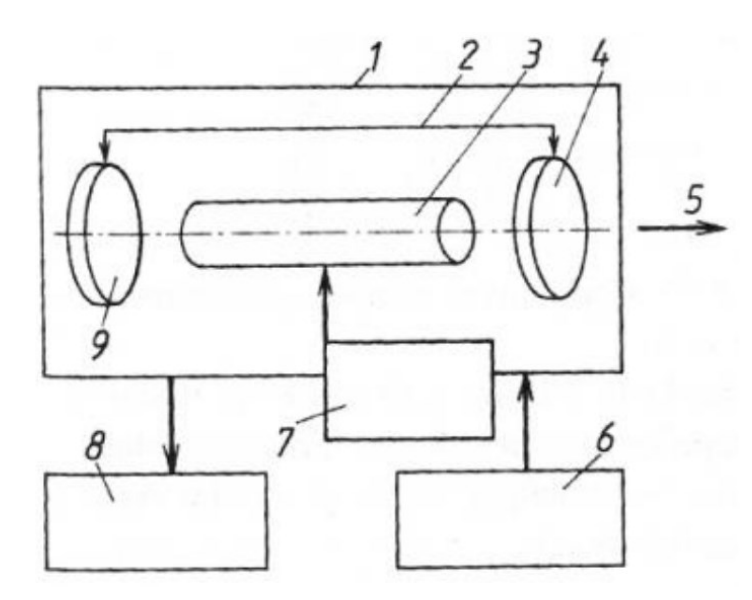

*Obr. 8 Obecné schéma laseru* [\[14\]](#page-86-7)

*1 – laserová hlavice, 2 – rezonátor, 3 – laserové médium, 4 – polopropustné zrcadlo, 5 – výstup paprsku, 6 – zdroj energie buzení*

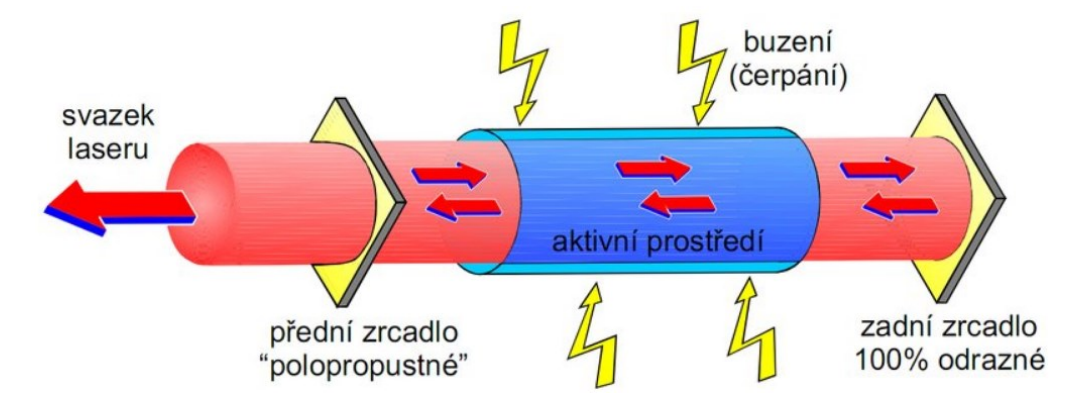

*Obr. 9 Optický rezonátor* [\[27\]](#page-87-0)

• **Laserové médium** - jde o směs materiálů, které mají vhodné energetické vrstvy (hladiny) v nosném materiálu, jenž je transparentní a vyznačuje se schopností, díky které se odvádí teplo. Laserové médium může být pevné, plynné nebo kapalné. Lze jej nazývat jako aktivní prostředí, o kterém je již známo, že zesiluje jím proudící záření díky stimulovaní emise a určuje celkovou vlnovou délku záření. [\[14\]](#page-86-7) [\[26\]](#page-87-4)

• **Optický rezonátor** - jak už bylo zmíněno v předchozí kapitole, optický rezonátor je optický systém o dvou zrcadlech, díky kterému lze dosáhnout větší hodnoty stimulovaných přechodů oproti přechodům spontánním (samovolným). Optický rezonátor zajišťuje zformování a zesílení elektromagnetické vlny (záření), která z něj vystupuje. Konstrukce rezonátoru ovlivňuje vlastnosti samotného paprsku jako je koherence, intenzita a pravidelnost záření. Sférická zrcadla jsou nejčastějším typem, které se u rezonátoru používají. Uspořádání zrcadel je v konfokálním stabilním nebo konfokálním nestabilním stavu *(Obr. 10 a Obr. 11)*. Rozdělení intenzity záření a energetickou divergenci určuje průměr a zakřivení zrcadel. Rozdělení intenzity záření v celkovém průřezu laserového paprsku popisuje tzv. MOD *(kapitola 2.2)*. [\[24\]](#page-87-2) [\[14\]](#page-86-7)

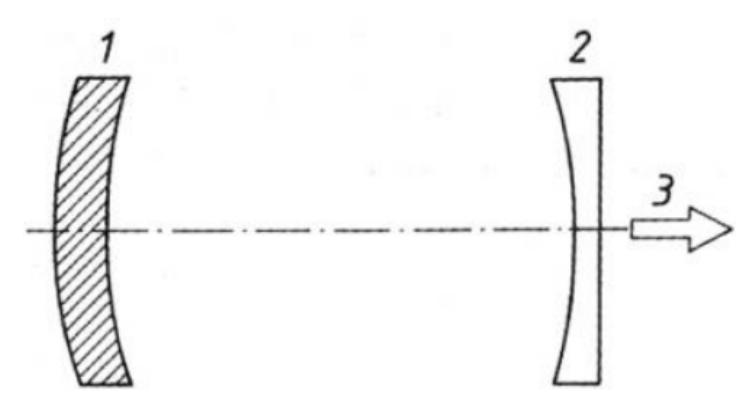

*Obr. 10 Uspořádání zrcadel optického rezonátoru – konfokální stabilní* [\[14\]](#page-86-7) *1 – nepropustné zrcadlo, 2 – polopropustné zrcadlo, 3 – výstupní záření*

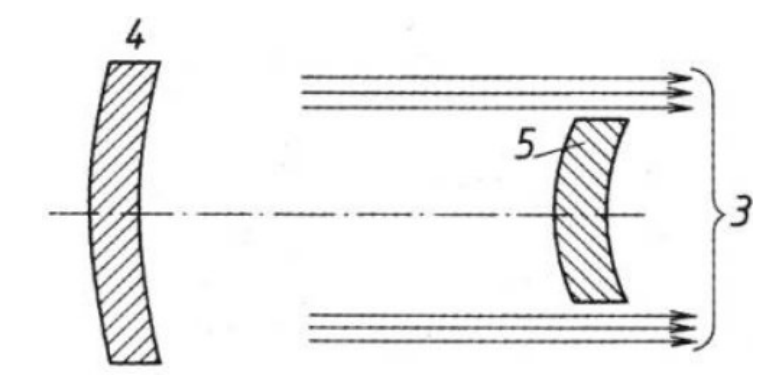

*Obr. 11 Uspořádání zrcadel optického zařízení – konfokální nestabilní* [\[14\]](#page-86-7) *3 – výstupní záření, 4 – zadní zrcadlo, 3 – přední zrcadlo*

**Čerpací (budící) zařízení** - dává aktivnímu prostředí dostatek energie a zajišťuje množství částic, které se nachází ve vyšší hladině. Poté zrovna tyto částice zajišťují inverzní populaci, což je nutný jev pro stimulovanou emisi. Dále ovlivňuje pracovní režim laserového zařízení. Laserové médium udává způsob buzení. U plynného

média je buzení realizováno elektrickými výboji, střídavým nebo stejnosměrným proudem. Ovšem u plynného média lze také použít buzení chemickou reakcí, rychlou expanzí plynu nebo díky optice. Pevné médium je buzeno výbojkami nebo diodami. [\[20\]](#page-86-4) [\[26\]](#page-87-4)

- **Zdroj energie buzení** jedná se o speciální typ síťového napáječe
- **Systém vedení svazku** součástí tohoto systému je expandér, který je nejčastěji používán v průmyslových laserech, kde je svazek po opuštění rezonátoru poupravován elementy jako jsou čočky a clony. Tyto elementy zvyšují celkovou kvalitu paprsku, upravují jeho průměr a snižují divergenci. Expandér provází velké energetické ztráty, které ve výsledku snižují laserovou účinnost. Tento fakt ovšem nehraje velkou roli, jelikož ve většině případech je důležitější kvalita laserového paprsku než samotný výkon. Důležitou podmínkou vedení svazku je nepohltivost optických komponentů, které vedou paprsek například do laserové hlavice nebo do optického vlákna. Je to z důvodu vlnové délky, jelikož absorce materiálu by na ni mohla působit. Nejvíce používanými materiály jsou leštěné kovy nebo sklo. Pokud se požaduje vzájemný pohyb mezi laserovém paprskem a materiálem, tak se využívají pracovní stoly, které mají motorizovaný posuv nebo pohyblivou laserovou hlavu. Roboty a manipuátory se používají u přesného 3D pohybu. [\[20\]](#page-86-4)
- **Chladící zařízení** úkol tohoto zařízení je odvod nevyužité energie, která se místo záření přemění na tepelnou energii. Dálším úkolem je ochrana aktivního prostředí a dalších elementů zařízení. Např. u krystalu (pevné aktivní prostředí) díky ohřevu nastává riziko změny rozměrů krystalu, což by mělo za následek změnu jeho vlastností a následné fungování samotného laseru. Nejčastěji se využívá chlazení na bázi proudění kapaliny (v nejvíce připadech se používají demineralizované vody). U některých zařízení se chladí i vzduchem. [\[14\]](#page-86-7) [\[20\]](#page-86-4)

# <span id="page-20-0"></span>**4 ZÁKLADNÍ DRUHY LASERŮ**

Lasery je možné dělit podle několika kritérií. Nejčastěji se rozlišují skrz:

#### **Aktivního prostředí:**

- pevnolátkové (látka Nd:YAG, Nd:YVO4, Ti:safir, Yb:YAG, rubín, vláknové a diskové lasery),
- plynové (molekulární- $CO_2$ ,  $H_2$ ,  $N_2$ ; atomární, He-Ne, He-Cd, Cu, I; iontové-Kr, Ar; excimerové- XeBr, KrO, ArO),
- kapalinové,
- chemické,
- polovodičové (GaAs, GaN, InAsSb),
- lasery, které používají svazky nabitých částic,
- plazmatické.

### **Vlnové délky:**

- submilimetrové,
- infračervené (780 nm až 1 mm),
- viditelné světlo (360 nm až 780 nm),
- ultrafialové (10 nm až 360 nm),
- rentgenové  $(10 \text{ nm} 1 \text{ pm})$ .

### **Způsobu buzení (čerpání) energie:**

- tepelnými změnami (ochlazováním a zahříváním plynu),
- jadernou energií (reaktorem),
- optickým zářením (výbojkou, slunečním světlem, jiným laserem nebo radioaktivním zářením),
- elektrickým polem, elektrický výbojem (srážkami v elektrickém výnoji, interakcí ele.magnetickým polem se shluky nabitých čáastic),
- chemickou reakcí (vzájemnou výměnou energie mezi atomy a molekulami, energií chem.vazby),
- elektronovým svazkem,
- rekombinací (polovodičové),
- injekcí nosičů náboje.

#### **Režimu práce, kde lasery mohou pracovat:**

- kontinuálně (nepřetržitě),
- impulsivně (vysoce energetické pulsy s malou opakovací frekvencí),
- pulsně.

#### **Počet energetických hladin (vrstev) na kvantovém přechodu:**

- dvou, tří a vícehladinové,
- elektronové,
- molekulární (rotační, vibrační, rotačně-vibrační),
- jaderné.

#### **Použití v průmyslu:**

• Lasery se rozlišují dle různých aplikací, např. lasery na řezání, vrtání, svařování a pájení, zaměřování a měření vzdálenosti, mikroobrábění, gravírování a značení, kalení, dekorace skla a na lasery v medicíně (oční, chirurgické, onkologické).

#### **Výkon:**

- velké výkony od 100 W až do 100 kW,
- malé vákony 3 W do 10 W (někdy se uvádí až do 100 W).

#### **Typ laserové hlavy:**

- pevná hlava s galvo vychylováním (skenovací hlava),
- pevná hlava a pohyblivý stůl,
- pohyblivá hlava (ploter, robot). [\[11\]](#page-86-0), [\[19\]](#page-86-8)

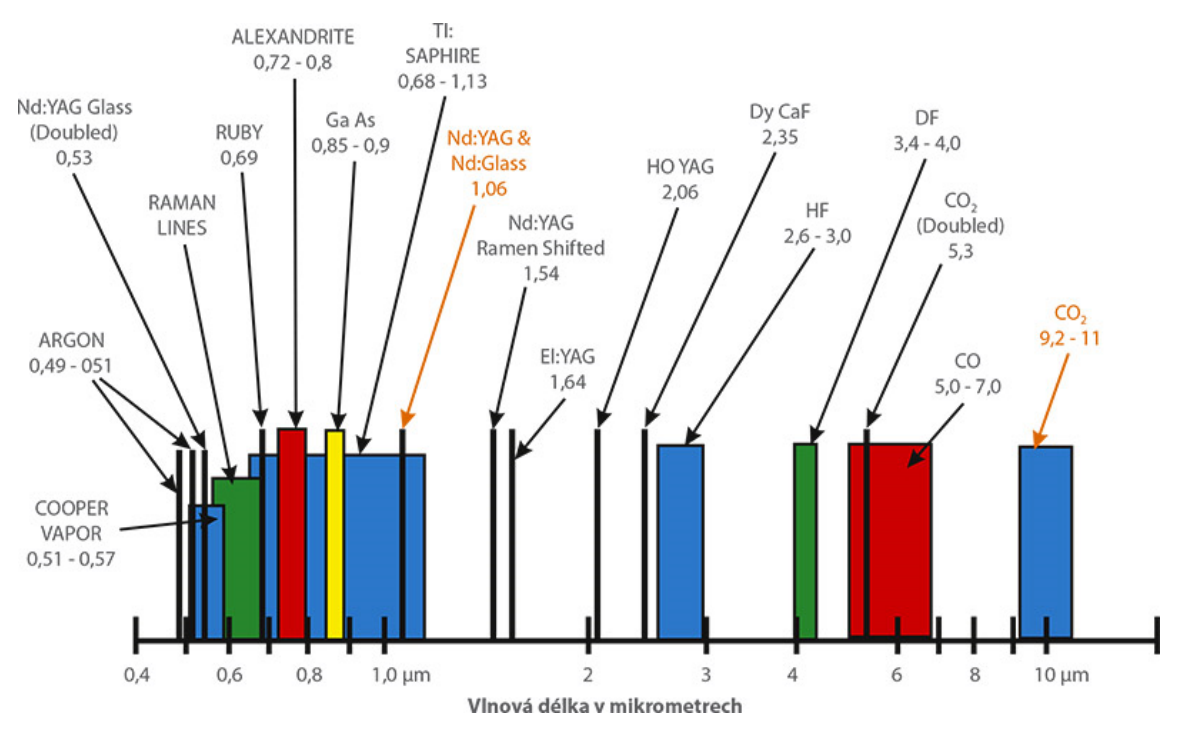

*Obr. 12 Vlnové délky různých laserů* [\[19\]](#page-86-8)

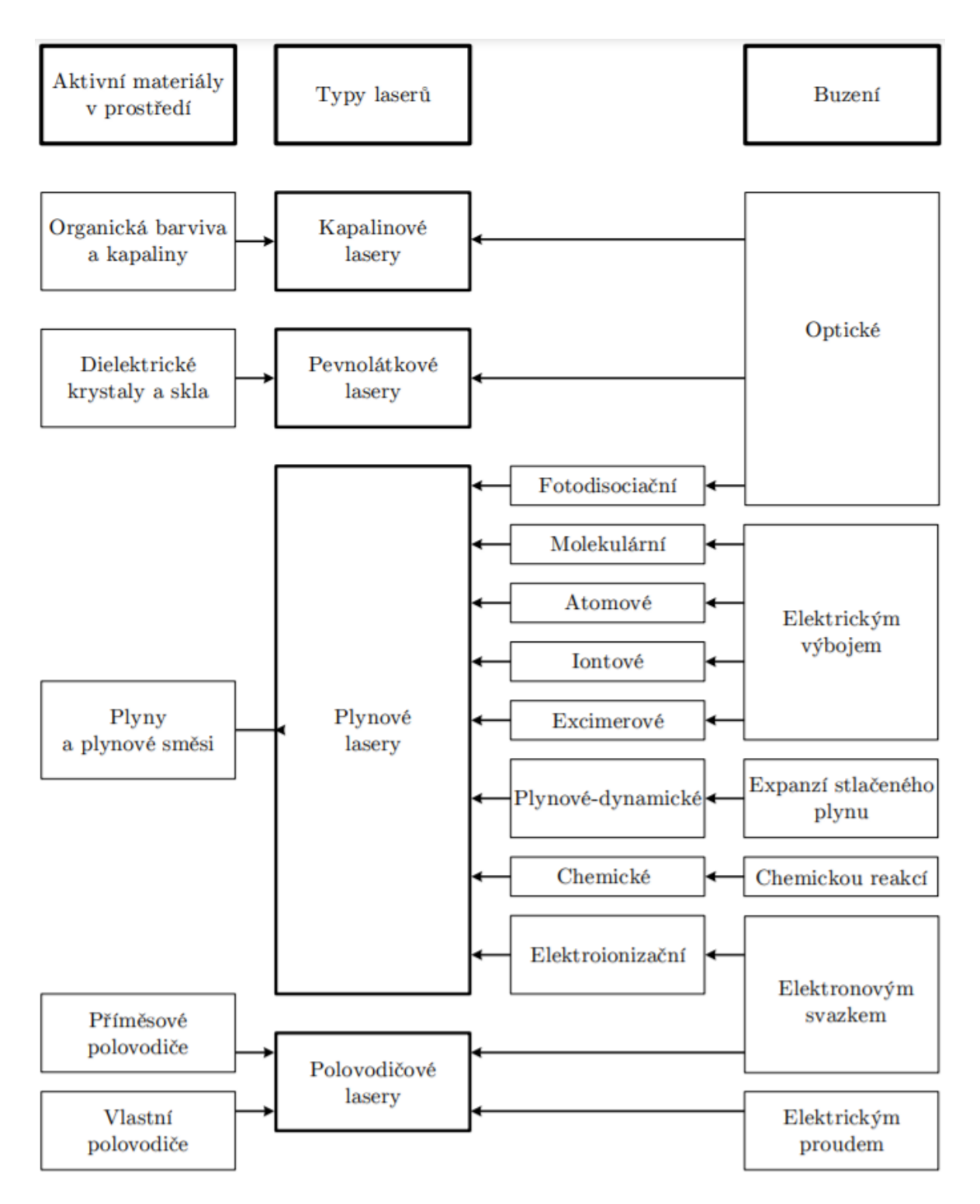

*Obr. 13 Základní rozdělení laserů* [\[7\]](#page-85-1)

## <span id="page-23-0"></span>**4.1 Pevnolátkové lasery**

**Rubínový laser** je nejvíce známým představitelem a zástupcem, který byl v předchozí kapitole 1.3 zmíněn jako první funkční laser na světě. Aktivním prostředí je syntetický rubín růžové barvy (dříve se používal tmavě červený), v kterém jsou rovnoměrně rozloženy ionty

chrómu (Cr+3) v koncentraci 0,05 %. Právě v iontech je možnost dosáhnutí inverze populace v třívrstvé soustavě kvantových přechodů. Rubín je ve tvaru válce o rozměrech průměru od deseti milimetrů a délky až dvaceti centimetrů. Čela rubínového válce musí být dokonale zaříznuty do úhlu 90 stupňů a plochy musí být vyleštěny. U některých případů jsou na čelech rubínového válce napařeny kovy (nejvíce stříbro), jenž vytvoří na prvním čele stoprocentní odrazovou plochu a na druhém čele polopropustnou plochu (zrcadlo). Tyto plochy následně slouží jako rezonátor. Častým elementem pro buzení se používá xenonová výbojka a polovodičové velkoplošné diody. Výbojku s rubínem je nutné umístit do ohniskové přímky, což umožňuje samotné světelné záření. V miliontině sekundy vyzáří výkon v řádech milionu wattů, jedná se o impulsní režim. U tohoto typu laseru je nutnost chlazení (chlazení vodou), jelikož teplota by mohla působit na vlastnosti materiálu. Světlo je tvořeno v oblasti červené barvy s vlnovou délkou mezi 692,2 a 694,3 nm a střední hodnota výkonu tohoto laseru se pohybuje v desítek miliwatů. Celková účinnost je velmi mála a pohybuje se v pouze v řádech několika procent.

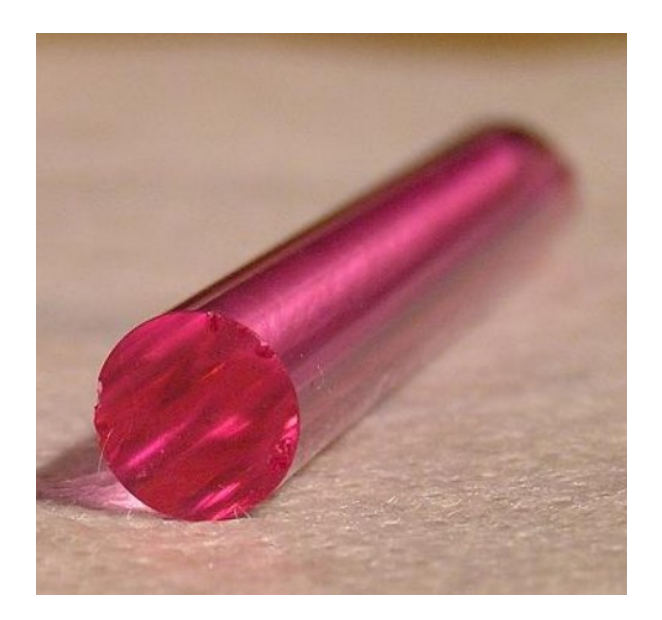

*Obr. 14 Rubín* [\[29\]](#page-87-5)

**Nd:YAG** je laser s účinností až 10 % a umožňuje kontinuální a pulzní provoz. V praxi se uplatňuje k řezání, značení a svařování materiálu. Aktivním prostředím je yttriumaluminiový granát s příměsí neodymu nebo chromu (Nd:YAG a CR:YAG). Tato volba má vysokou účinnost a k čerpání (buzení) lze využít pouhé světlo ze žárovky (používá se ovšem xenonová výbojka), díky které může světlo vystupovat o výkonu o řádech sta wattů. Atomy neodymu využívají čtyřvrstvý systém v soustavě kvantových přechodů. Laser se vyznačuje velkou energií a výstupní paprsek vyzařuje infračerveným zářením. Vlnová délka toho laseru má 1064 nm. I u toho laseru je nezbytné chlazení, krystal se při větších výkonech zahřívá. Aktuálně se používá i YAP LASER, který funguje s krystalem yttrio – hlinitého perovskitu. Velký potenciál má i laser typu Nd:sklo díky vysoké kvalitě výroby a samotné sklo lze posílit různými prvky, nejčastěji neodymem, jenž vyzařuje také v infračervené oblasti. Další známé lasery jsou Ho:YAG, Er:YAG, Ti:safír a Alexandritový. Pevnolátkové lasery se vkládají do odrazivé trubice. Do jednoho ohniska se vloží krystal a do druhého budící výbojka.

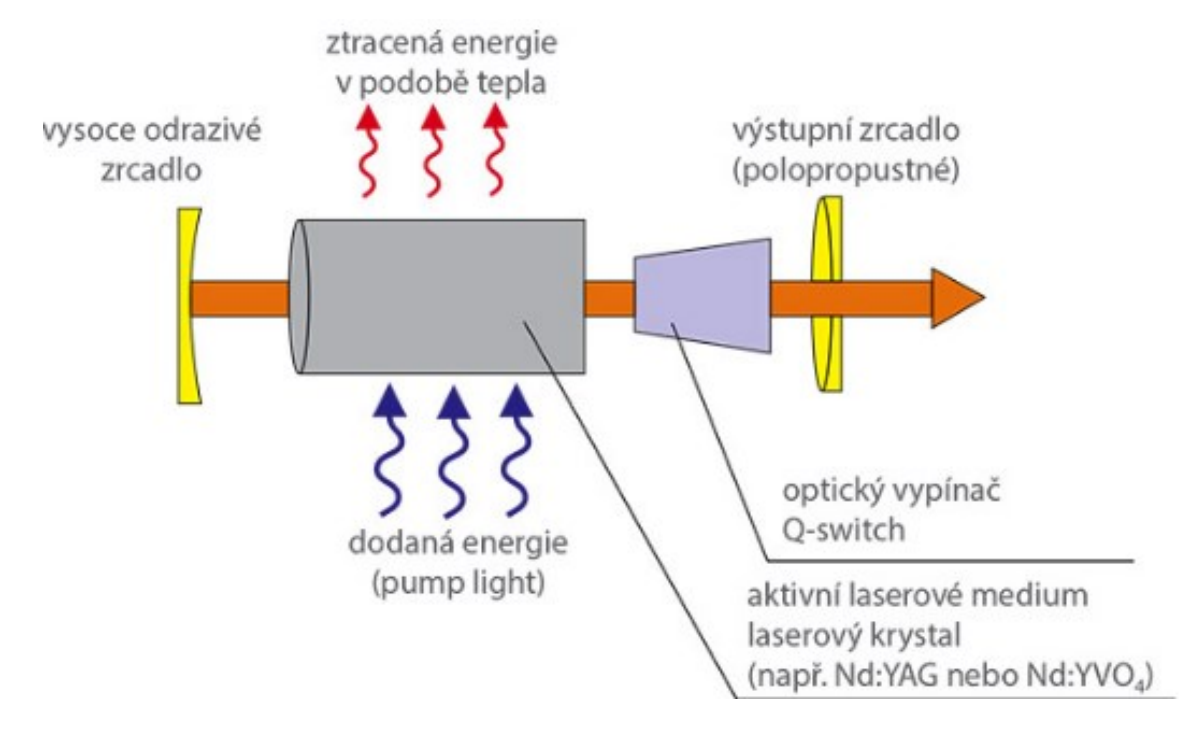

*Obr. 15 Schéma pevnolátkového laseru* [\[30\]](#page-87-6)

**Diskové lasery** jsou lasery**,** které patří mezi hlavní typy pevnolátkových laserů. Jak již bylo zmíněno, pevnolátkové lasery se dělí dle tvaru aktivního prostředí. Jak už z názvu vyplývá, diskové lasery využívají jako aktivní prostřední tenký disk (Yb:YAG, Nd:YAG, Nd:YVO4) nejčastěji o tloušťce 0,25 mm a průměru 10 mm. Aktivní krystal je umístěn na chladícím prvku, což následně zaručuje udržení stále teploty. Tento typ laserů zajišťuje kvalitu laserového paprsku s výkonem do 100 W. Navíc stěna disku funguje jako zrcadlo optického rezonátoru. Laserový paprsek má vysokou kvalitu a vystupuje v Gaussovském rozdělení intenzity. Aplikaci diskových laserů lze vidět u náročných operací (řezání a svařování kovů). Lasery tohoto typu mají i stinné stránky, např. menší účinnost (kolem 15 %) a nižší životnost oproti laserům vláknovým. [\[20\]](#page-86-4) [\[22\]](#page-87-7) [\[24\]](#page-87-2)

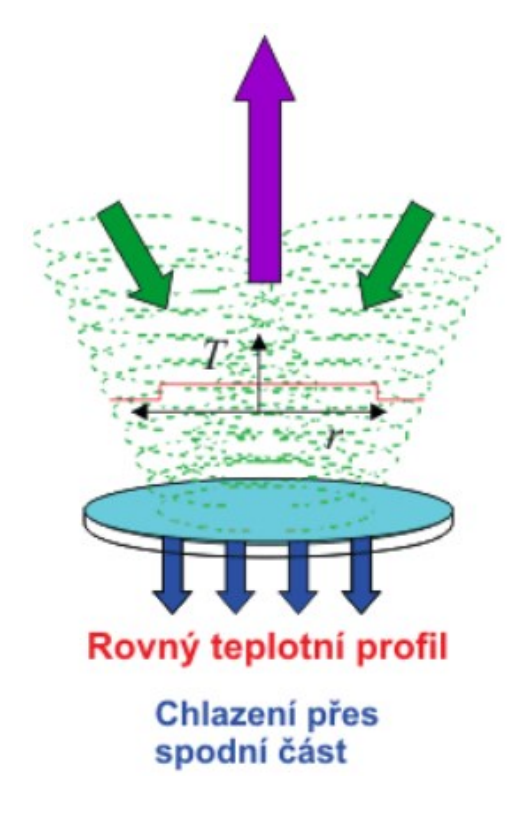

*Obr. 16 Schéma diskového laseru* [\[22\]](#page-87-7)

**Vláknové lasery** jsou lasery, u kterých je aktivním médiem optické vlákno (průměr jádra několik mikrometrů) zesilněné např. erbiem, yterbiem nebo praseodyem. Aktivním médiem jsou tedy atomy zmíněných prvků. Optické vlákno má také funkci vedení laserového svazku. U použití Nd:YAG je vlnová délka v rozmezí 1064 nm. Buzení vzniká díky LED diodám, jenž se vyznačují velkou životností (100 000 hodin). Braggova mřížka, která se nachází na koncích vlákna, funguje v laserech jako rezonátor. Braggova mřížka má pruhovaný tvar a je ze skla. Pruhovaný tvar tvoří pásy, které mají rozdílné indexy lomu, na kterých se může záření částečně odrazit. Pokud mřížka obsahuje dostatečné množství pásů, tak začne fungovat jako velmi účinné zrcadlo. Hlavní výhodou je jednoduché vedení laserového paprsku, jelikož je téměř neomezená délka samotného vlákna. O vláknových laserech je známá jejich stabilita. Tyto lasery nepotřebují složitou a citlivou optiku, jelikož lasery tvoří světlo ve uvnitř vlákna. Vláknové lasery se mohou pyšnit kvalitou laserového paprsku, vysokým výkonem (přes 1 kW) a až 80 % účinností. Díky vláknovým laserům lze přesně řezat, vrtat, gravírovat a bodově svařovat. Své zastoupení si získaly i v chirurgii, dermatologii a telekomunikaci. [\[10\]](#page-85-5) [\[19\]](#page-86-8) [\[20\]](#page-86-4)

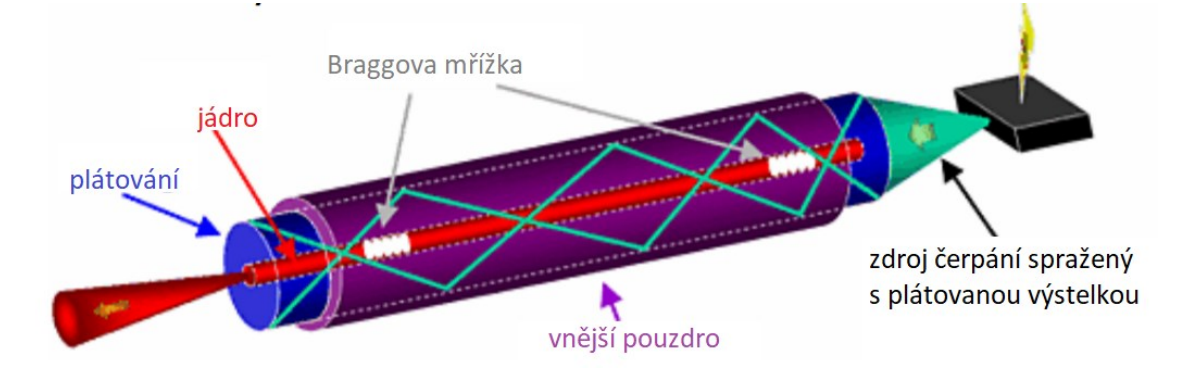

*Obr. 17 Schéma vláknového laseru* [\[10\]](#page-85-5)

**Polovodičový (vláknový) laser** (Polovodičové lasery by mohli být rozebírány pod vlastní skupinou, ale jelikož laser vzniká v pevné polovodičové struktuře, tak byly zařazeny mezi pevnolátkové.) lze díky buzení rozdělit na laser s elektronovým svazkem nebo na laser buzený elektrickým proudem. Aktivním prostředím musí být polovodičové materiály, které obsahují aktivní nerovnovážné částice (elektrony) a díry. Jeho největší předností je výroba o téměř neomezených rozměrech. Tato výhoda umožňuje dosáhnout velkých laserových energií. U polovodičových laserů je nutnost použití elektroniky, konkrétně laserových diod. Jsou známé svou velkou účinností, která dosahuje až 50 %. Mezi prvotní typy polovodičových laserů byly lasery **injekčního typu**, které využívaly materiál arsenidu galitého (nejznámějším polovodičovým typem GaAs). U tohoto typu laserů je buzení tvořeno přiložením el.pole k polovodičovému přechodu. Dvě vybroušené strany polovodičového materiálu tvoří rezonátor. Laser je citlivý skrz chlazení, jelikož jeho teplota se musí pohybovat kolem 77 kelvinů. Chladícím médiem je tekutý dusík. Provozní teplota je vysoce závislá na účinnosti a celkového výkonu. Vlnová délka injekčního laseru je 0,84 mikrometrů. Dalším polovodičovým velikánem je sovětský laser, který funguje na struktuře AlGaAs. Tento laser pracuje při teplotě kolem 25 °C a dodává účinnost kolem 20 % s nepřetržitým výkonem o 200 mW. Nejznámější polovodičový laser je laser **diodový**. Aktivní prostředí diodového laseru je tvořeno bloky polovodičů, které jsou převážně z galia arsenidu (GaAs) a kadmia sulfidu (CdS). Tento laser je buzen elektrony, které jsou ve svazku. Geometrie paprsku diodového laseru je obdélníkový tvar. [\[11\]](#page-86-0) [\[14\]](#page-86-7) [\[19\]](#page-86-8)

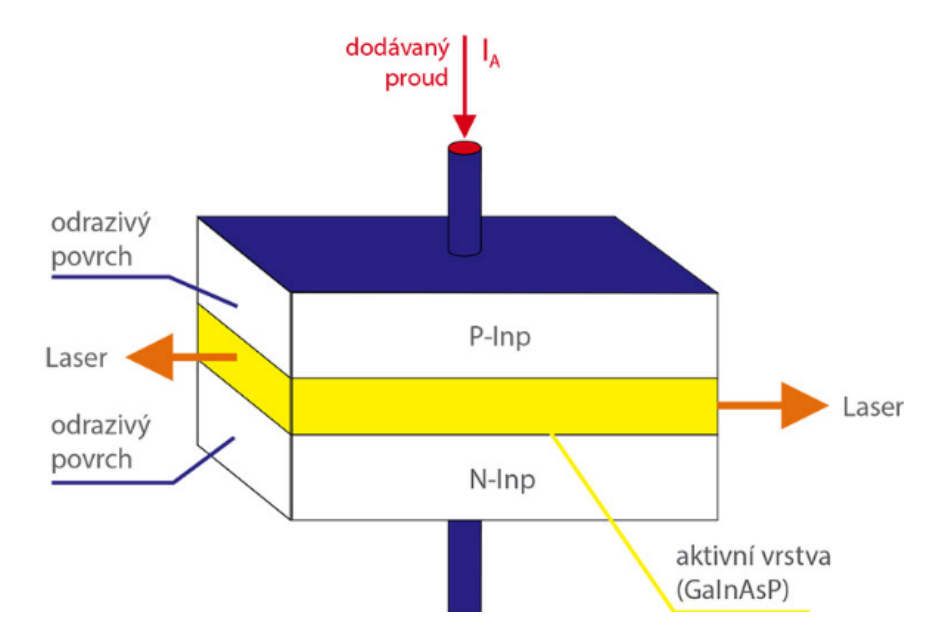

*Obr. 18 Schéma polovodičového laseru* [\[19\]](#page-86-8)

#### <span id="page-28-0"></span>**4.2 Plynové lasery**

Plynové lasery se vyznamenaly jako velký zdroj infračerveného a ultrafialového záření. Plynové lasery mají velký míru vlnových délek, které pracují v kontinuálním a pulzním režimu. Našly si velký prostor v technice a technologii. Tento typ laseru nabízí volbu změny objemu plynu dle potřeby. Také nabízí dodávání nového aktivního prostředí, který se dodává plynulým přítokem daného plynu. K čerpání (buzení) se využívá vysokonapěťový doutnavý elektrický výboj a chemické procesy. Výjimkou je Argonový laser, kde se k čerpání dochází díky elektrickém proudu o malém napětí. U plynových laserů je nutnost odolnosti elektrod, jelikož v trubici se vyskytují nemalé proudové intenzity, které opotřebovávají elektrody. Přeměna elektrická energie ve výboji je hospodárnější, což má za následek velkou účinnost. **CO<sup>2</sup> laser** v roce 1964 proslavil fyzika C. K. Patela, který je jejím strůjcem. Tento typ laseru znám jako nejvýkonnější typ z plynových laserů. Laser může dosahovat u kontinuálního režimu velkých výkonů (několik kW) a u impulzního režimu několik desítek terawattů. U kontinuálního režimu laserový paprsek neustále vystupuje se stejnou intenzitou. Skrz zmíněný výkon je v průmyslu častěji používán  $CO<sub>2</sub>$  laser s pulzním režimem. Pulsní režim vzniká v rezonátoru, kde se jednotlivé frekvence sčítají s hlavní frekvencí tak, že tvoří puls o vysoké energii s krátkým trváním. V aktivním prostředí se nachází směs plynů (CO2, He a N) v poměrech podle užití. Buzení vzniká díky radio-frekvenčním vlněním. Toto vlnění se nachází mezi dvěma elektrodami, jenž souběžně s buzením, chladí plyn v rezonátoru (je to kvůli velkým plochám elektrod) U tohoto laseru vystupuje laserový svazek ve formě infračerveného záření o vlnové délce až 10,6 mikrometru. V aktivním prostředím vznikají velké teploty, kvůli kterým musí být trubice z křemenného skla. Jako chladící médium se používá olej, voda a různé roztoky. U laserů s výkonem do 100 W lze použít chlazení vzduchem. Energetická účinnost se pohybuje od 10 až 18 %. CO<sub>2</sub>. Laser se díky své vysoké životnosti a spolehlivosti aplikuje u obrábění, gravírování, svařování, řezání (ocel až 5 cm) a tepelného zpracovávání. Tento laser je skrz svůj princip zcela rozdílný, jelikož částice  $CO<sub>2</sub>$ se vybudí až při kolizi s částicemi dusíku, které následně částicím  $CO<sub>2</sub>$ zvýší energii. Během energetického přechodu molekuly CO<sub>2</sub> ztratí minimum světelné energie, což je jedna z největších výhod tohoto laseru. Dle způsobu buzení se dělí lasery na tři typy:

- **1.typ** pokud směr toku plynu není řízený, životnost laseru končí disociací laseru z CO2 na CO+O. Výkon se pohybuje v rozmezí 50 W.
- **2. typ** jedná se o laser s axiálním směrem toku, který umožňuje nahrazení již pracujícího CO<sup>2</sup> plynu za nový. Při kontinuálním režimu se výkon pohybuje kolem 4 kW. Tento typ axiálního toku se dále rozděluje na nízkorychlostní tok (výkon na metr trubice je kolem 60 W) a vysokorychlostní tok (výkon na metr trubice až 600 W). Rychlé proudění má za následek menší ohřívání rezonátoru než u prvního typu, ovšem nutnost chlazení je třeba i v tomto případě.
- **3. typ** jedná se o příčné proudění laserového média, v kterém plynová směs He, N2, CO2. Směr proudění je kolmo k optické dutině. Výkon se pohybuje mezi 10 kW/m. Optické součásti jsou vyrobeny z arzenitu gália. [\[10\]](#page-85-5) [\[11\]](#page-86-0) [\[14\]](#page-86-7) [\[15\]](#page-86-9) [23]

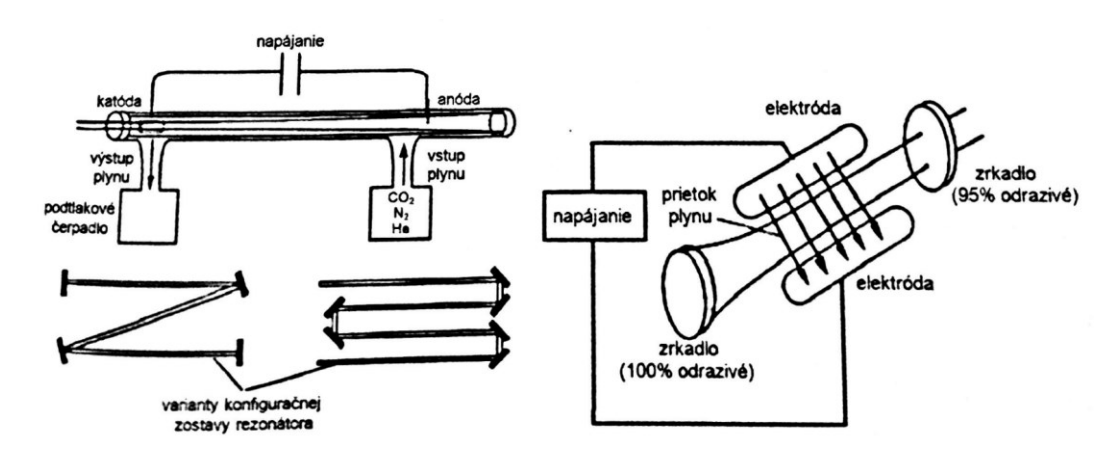

*Obr. 19 CO<sup>2</sup> laser s axiálním tokem (vlevo) a CO2 s příčným prouděním laserového média (vpravo)* [\[10\]](#page-85-5)

 **SLAB CO2 laser** je nejnovějším deskovým typem plynových laserů. Tento typ nepotřebuje vnější zdroj plynové směsi. Obsahuje zásobník (o objemu 10 l), který vydrží až jeden rok nepřetržitého provozu. Dvě válcová zrcadla tvoří nestabilní rezonátor, který tvoří laserový paprsek obdélníkového tvaru o výkonu až 2,5 kW. Vnější chlazená jednotka přeměňuje paprsek na rotačně symetrický paprsek s vysokou kvalitou. [\[20\]](#page-86-4) [21]

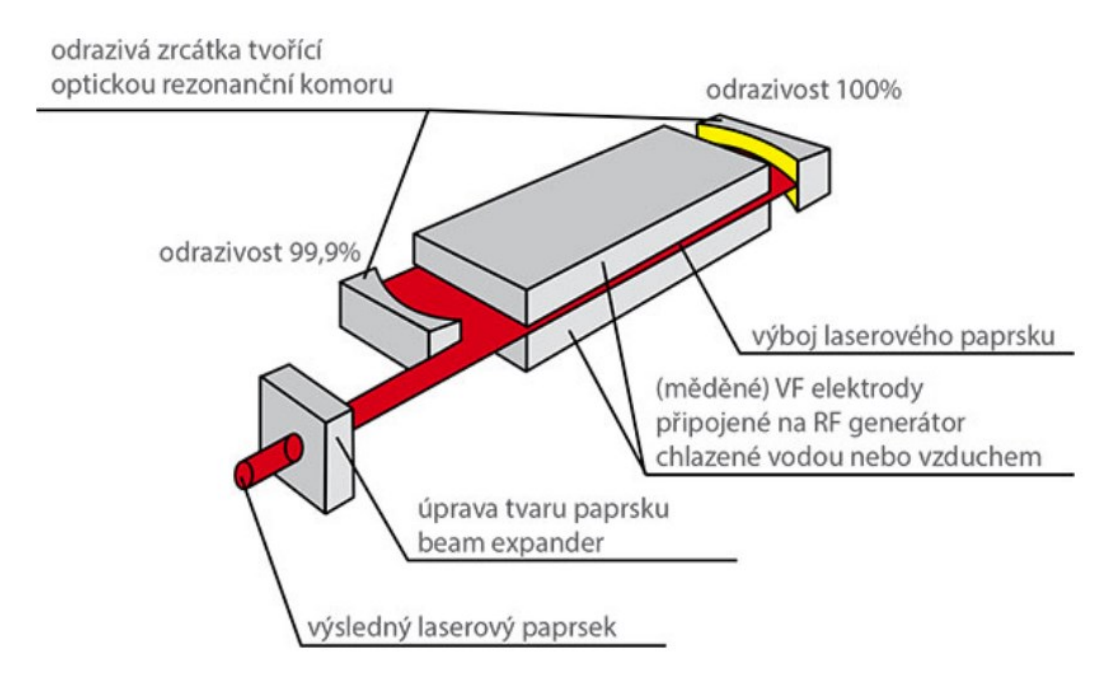

*Obr. 20 Schéma SLAB CO2 laseru* [\[23\]](#page-87-8)

**He-No (helium-neonový) laser** je nejpopulárnější laser s vlnovou délkou 632,8 nm. Laser se vyznačuje nízkou rozbíhavostí (divergencí) paprsku a výkonem v rozmezí 50 mW. Generuje infračervené a červené záření. Tento laser tvoří trubka ze skla, jenž je naplněná neonem a héliem. Ve směsi těchto dvou látek se čerpá elektrický vysokonapěťový doutnavý výboj na vysoké frekvenci vnějšími elektrodami. Trubice se nachází mezi zrcadly rezonátoru. Aktivním plynem je neon, helium slouží jako energetický akumulátor. Používá se tam, kde je nutná nízká úroveň energie (funkce přesných hodin, telekomunikační a geodetické využití). [\[11\]](#page-86-0) [\[19\]](#page-86-8)

**Argonový laser** vyzařuje modrozeleným světlem (dvě vlnové délky, první o hodnotě 0,514 mikrometru – zelené světlo, a druhá o hodnotě 0,488 mikrometru – modré světlo). K buzení (čerpání) slouží elektrický proud o velké hustotě proudu  $(30 \text{ a} \text{z } 150 \text{ A/cm}^2)$  s nízkým napětím. Proces argonového laseru provází vysoká teplota, která se chladí vodou a vzduchem. Právě el.proud sdílí svou energii neexcitovaným atomům, což platí u velké většiny plynových laserů. Výbojová trubice je z keramiky a protékající proud v trubici je izolován magnetickým polem. U argonového laseru lze dosáhnout výstupního výkonu v řádech desítky wattů. [\[8\]](#page-85-2) [\[19\]](#page-86-8) [\[21\]](#page-86-10)

**Další typy plynových laserů:** Dusíkový (generuje ultrafialové záření), Cadmium-Neonový (tříbarevný paprsek), Jódový, lasery s parami Mědi (zelený paprsek) a lasery excimerové (ultrafialové záření je tvořeno díky netypických molekul, které se tvoří za přítomnosti atomů vzácných plynů jako je např. Xenon). [\[11\]](#page-86-0) [[19](#page-86-8)]

#### <span id="page-31-0"></span>**4.3 Kapalné lasery**

Kapalinové lasery se objevily už v roce 1963. U kapalinových laserů bývá aktivním prostředím roztok daného organického barviva (např. Rhodamin 6G, Rhodamin B, Fluorescein, Alizarin a Courmaniny). Tyto barviva jsou rozpouštěny v lihu nebo destilované vodě. Kapalinové lasery využívají zákonitosti nelineární optiky, díky které lze dosáhnout vlnové dálky od 300 do 1500 nm. K buzení kapalinových laserů slouží výbojka nebo světlo jiného laseru (nejčastěji světlo laseru dusíkového, jelikož světlo se vytváří v oblasti ultrafialového záření). Velkou předností je jejich homogennost, možnost zabírání neomezené množství objemu a plynule nastavení (přeladění) libovolné vlnové délky.

Kapalinové lasery možno nejvíce vidět v oblasti stereoskopie a informační techniky. Celkové používání toho laseru není zrovna běžné, jelikož vnesené teplo a světlo při buzení průběžně degraduje aktivní prostředí, chemicky se rozkládají. [\[10\]](#page-85-5) [\[11\]](#page-86-0) [\[19\]](#page-86-8)

## <span id="page-32-0"></span>**5 GRAVÍROVÁNÍ LASEREM**

Podstatou technologie gravírování je odpařování materiálu v místech, kde působí laserový paprsek. Laserový paprsek vytváří prohlubně (laserové gravury) materiálu, díky kterým je vytvořen daný text, logo a různé znaky. Tento princip odebírání materiálů nahrazuje zastaralé ruční rytí. Hloubka laserové gravury se většinou pohybuje v hodnotách mezi 10 až 50 µm. Tlak páry materiálu, který se odpařuje má následek toho, že roztavený materiál je odveden na okraj a při samotném chlazení ztuhne jako otřep. Detailní řezy gravury ukazují, že gravury (u kovů) mají tvar U, jelikož kovový materiál nelze dokonale odstranit. Vygravírovaný tvar nelze smazat, což patří mezi hlavní výhody této technologie. Hlavní předností je také popis gravírování do větší hloubky i možnost značit keramiku a kovové materiály, které jsou tvrdé nebo kalené. Své uplatnění nachází tam, kde třeba zaručit dlouhodobou životnost popisu. Pokud se gravíruje do kovových materiálů, používá se především Nd:YAG lasery a pro gravírování dřeva a gumy se preferují CO<sub>2</sub> lasery. [\[3\]](#page-85-6) [\[6\]](#page-85-7) [\[46\]](#page-89-0)

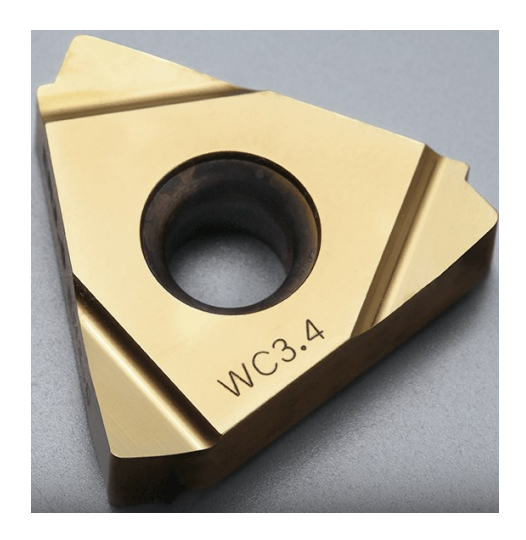

*Obr. 21 Označený materiál pomocí gravírováním* [\[6\]](#page-85-7)

#### <span id="page-32-1"></span>**5.1 Metody gravírování laserem**

#### <span id="page-32-2"></span>**5.1.1 Bílá gravura**

Bílá gravury vzniká lehkým natavením materiálu a vzniká povrch, který je hladký a silně odrazivý. Bílá gravura se nejefektivněji používá u tmavých kovů (tvrzená ocel), jelikož bílá gravura kontrastně vynikne na tmavém povrchu. Bílá gravura nachází největší uplatnění ve značení různých datových kódů (QR kódy apod.). [\[46\]](#page-89-0)

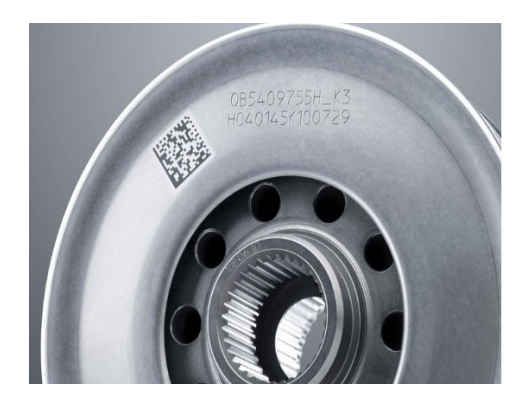

*Obr. 22 Bílá gravura* [\[46\]](#page-89-0)

#### <span id="page-33-0"></span>**5.1.2 Černá gravura**

Tato gravura se tvoří při gravírování kovových materiálů, kde tvoří interakci roztavený základní materiál s atmosférickými kyslíky oxidu, které se barevně mění polohu. Barva gravury je černá, poněvadž drsný povrch pohlcuje velké množství světla. Černá gravura se nejčastěji objevuje u hliníkových, ocelových, mosazných a měděných materiálů.

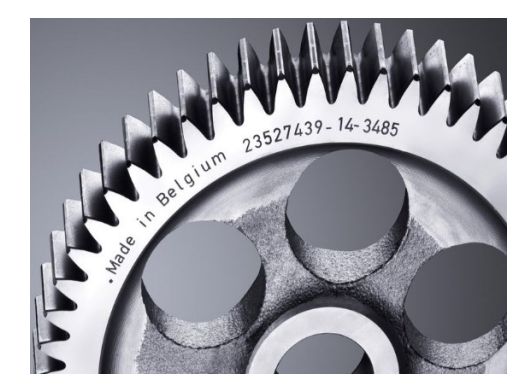

*Obr. 23 Černá gravura* [\[46\]](#page-89-0)

#### <span id="page-33-1"></span>**5.1.3 Hloubková gravura**

Hloubková gravura se nejčastěji vyskytuje při výrobě nástrojů, razidel a různých identifikačních čísel (nejčastěji u automobilů). Hloubková gravura se pohybuje v milimetrovém rozsahu.

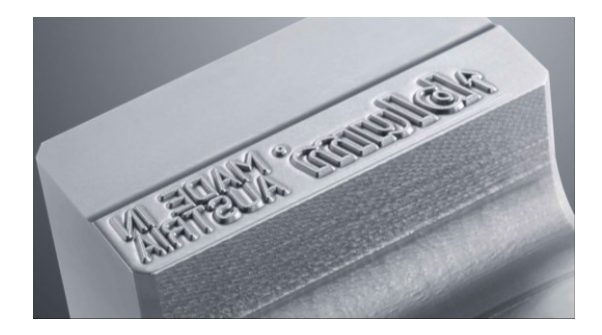

*Obr. 24 Hloubková gravura* [\[46\]](#page-89-0)

## <span id="page-34-0"></span>**5.2 Hlavní přednosti gravírování laserem**

Laserové gravírování nabízí spoustu, které například jsou:

- přesnost,
- možnost gravírování detailních prvků,
- otěruvzdornost,
- rychlý proces,
- opakovatelnost,
- laserový paprsek je bezdotykový a přesný nástroj,
- volitelná délka frekvence pulzů. [\[45\]](#page-89-1) [\[46\]](#page-89-0)

## <span id="page-35-0"></span>**6 ZNAČENÍ POMOCÍ LASERU**

S pokračující potřebou zabezpečení a identifikací různých výrobků roste zájem o laserové značení kovových i plastových materiálů. Klasické způsoby značení jsou nedostatečné, jelikož označení může být setřeno, smyto a štítky mohou být odstraněny. Informace jako jsou data, čárové kódy, loga a různá označení výrobku mohou být trvale označeny pomocí laseru. Nejvíce používanými lasery jsou lasery typu  $CO<sub>2</sub>$  a Nd:YAG. Díky interakci laserového svazku se značeným materiálem nastává pod účinkem velké hustoty energie ke krátkému a intenzivnímu zahřátí povrchu, které vede ke strukturální změně materiálu. Dále způsobuje změnu barvy povrchu a odpaření materiálu. [[1\]](#page-85-8) [\[1\]](#page-85-8)

#### <span id="page-35-1"></span>**6.1 Výhody značení pomocí laseru**

Značení pomocí laseru nabízí spoustu výhod, které lze uplatnit v určitých aplikacích.

Nejvýznamnější výhody značení pomocí laseru jsou:

- bezkontaktní proces,
- jednoduché navrhování předlohy pro značení,
- velká rychlost a přesnost značení,
- možnost značení na téměř jakýkoliv materiál (kovy, kompozity, speciální oceli, sklo, korund, keramika, ušlechtilé materiály, plasty, dřevo),
- možnost značení materiálu, který může mít zakřivený a geometricky nepravidelný povrch,
- možnost značení náročných grafický prvků (čárové kódy, texty),
- neomezená trvanlivost, otěruvzdornost,
- značený materiál nepociťuje mechanické, tepelné a chemické zatížení,
- není vyžadována velká údržba zařízení,
- možnost značení bez předešlé povrchové úpravy,
- ekonomičnost,
- možnost značení do libovolné hloubky,
- při procesu nevznikají zdraví nebezpečné produkty. [[1\]](#page-85-8) [3] [\[3\]](#page-85-6)
# **6.2 Nevýhody značení pomocí laseru**

Některé materiály nelze značit ve stejné kvalitě (CO<sub>2</sub> laserem nelze značit kovy bez povrchové vrstvy, Nd:YAG laserem nelze značit transparentní materiály), omezená barevnost popisu, příliš velké pořizovací náklady laserového stroje. [**Chyba! Nenalezen zdroj odkazů.**]

### **6.3 Metoda značení pomocí masky**

Při značení díky této metodě se používá většinou plechová maska, ve které je vyříznut text nebo logo. Laser osvítí masku a tím je převeden daný popis na samotný výrobek. Místa, které jsou zakryty maskou zůstanou nepopsány, jelikož paprsek laseru neprojde přes nevyříznuté (zakryté) části masky. Samotná maska se vyrábí z bronzu, mosazi a ušlechtilé oceli. Na obrázku níže jsou popsány hlavní elementy optického ramene (maska, zobrazovací element, čočka, objektiv a zrcadlo). Nejčastěji používanými lasery jsou CO2, Nd:YAG a lasery excimerové. Mezi hlavní přednosti této metody spadá jednoduchý popisovací systém, vysoká rychlost popisování (až 50 znaků za sekundu) a levné pořizovací náklady zařízení. Mezi hlavními nevýhodami patří menší popisovací pole, malá kvalita popisu a vysoké náklady při změně popisu. Při změně popisu se musí vyrobit a vyměnit celá maska, a právě kvůli tomu je tato metoda spíše vhodná pro velké série popisovaných součástí. [**Chyba! Nenalezen zdroj odkazů.**] [\[5\]](#page-85-0)

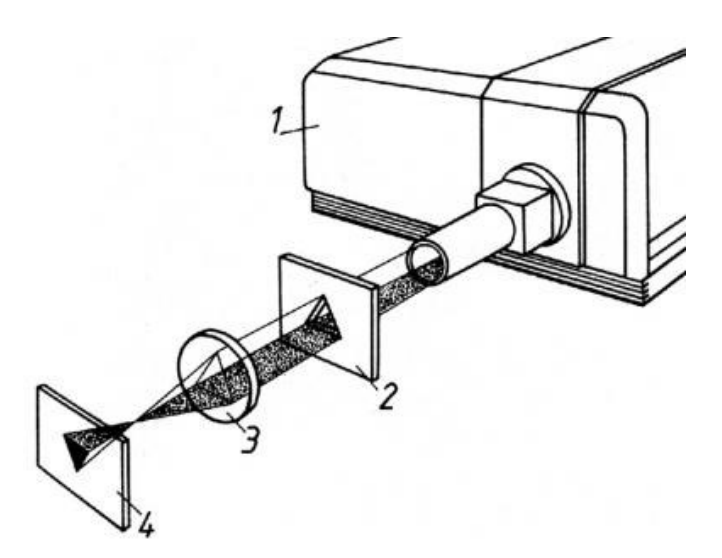

*Obr. 25 Schéma laseru využívající masku* [\[26\]](#page-87-0) *1 – laser, 2 – maska, 3 – objektiv pro zaostření paprsku, 4 – popisovaná součást*

### **6.4 Metoda popisování součástí vychylováním paprsku**

Trajektorie laserového paprsku je vedena k obrobku pomocí dvou vzájemně kolmých galvanometrických zrcadel, jejichž pohyby řídí počítač. Pomocí pohybu zrcadel (v osách x a y) se mění tvar popisu, díky kterém se získává požadovaný tvar značení. U CO2 laserů se pohybuje výstupní výkon mezi 8 až 20 W a rychlost popisování musí být do 1 mm/s. U pevnolátkových Nd:YAG laserů může být popisovací rychlost až čtyřnásobná než u  $CO<sub>2</sub>$ laseru (4 mm/s) s výstupním výkonem až 100 W. U přenosu laserového svazku lze využít vláknovou optiku, která napomáhá k popisu na hůře přístupná místa obrobku. Hlavní výhody této metody je vysoká kvalita popisu s dokonalou čitelností a kontrastu. Nemusí se měnit nebo vyrábět maska, jelikož daný tvar značení lze rychle změnit, protože se jedná o provedení změny řídícího programu prostřednictvím počítače. [**Chyba! Nenalezen zdroj odkazů.**] [\[5\]](#page-85-0)

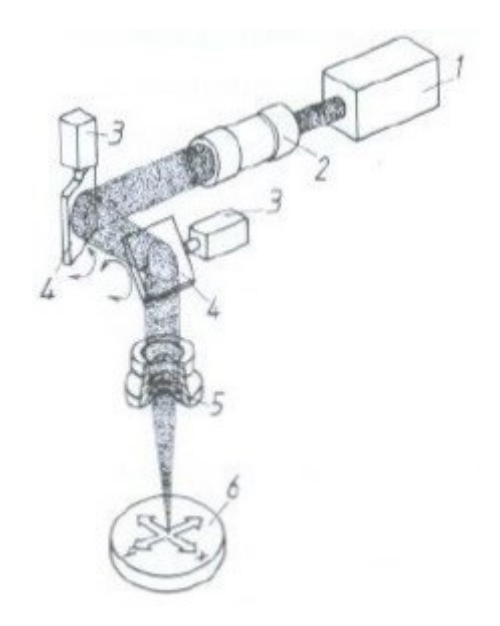

*Obr. 26 Schéma metody vychylování paprsku* [\[26\]](#page-87-0) *1 – laser, 2 – optická cesta, 3 – pracovní hlava, 4 – vychylovací zrcátka, 5 – objektiv, 6 – obrobek*

### **6.5 Metoda značení pomocí karbonizace**

Karbonizace je metoda popisování, která se používá u polymerních materiálů. Díky termochemické reakci dochází k rozkladu uhlíkových sloučenin a k uvolnění uhlíku. Metoda karbonizace se využívá pro světlé plasty a organické materiály (papír, lepenka, dřevo a kůže), kde je dosažitelný barevný efekt od jasného až po tmavý. U tohoto efektu je dosaženo největšího kontrastu na barevných materiálech. [**Chyba! Nenalezen zdroj odkazů.**] [\[6\]](#page-85-1)

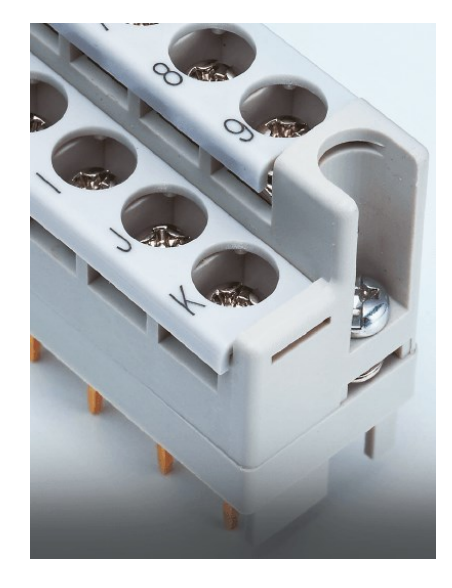

*Obr. 27 Označený materiál metodou karbonizace* [\[6\]](#page-85-1)

## **6.6 Metoda značení pěněním**

Tato metoda značení je vhodná pouze pro některé polymerní materiály. Pomocí laserového svazku se taví materiál a díky vypařování uhlíku se vytváří malé bubliny plynu. Malé bubliny následně zvětší objem, díky kterém se zvýší laserové značky. Rychlost chlazení je dostatečně vysoká, aby se bubliny pevně uzavřely. Dopadající záření se v "pěně" odráží a popis je jasný s vysokým kontrastem i na tmavých plastech. [\[6\]](#page-85-1)

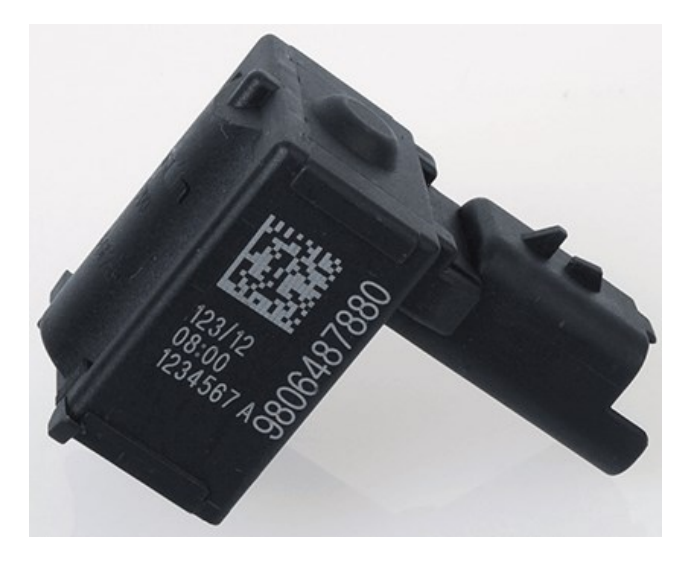

*Obr. 28 Označený materiál metodou pěněním* [\[6\]](#page-85-1)

### **6.7 Metoda značení žíháním**

U nerezových ocelí nebo titanu vytváří barevné značení tvorba oxidové vrstvy a změna mikrostruktury materiálu. Tyto děje zapříčiňuje laserový paprsek, který ohřívá lokální místa popisovaného materiálu. Hodnota teploty a tloušťka oxidové vrstvy má vliv na zbarvení značení. Lze vytvořit modrou, červenou, zelenou, žlutou i černou barvu značení. Černé značení se vyznačuje nejvyšším kontrastem, nepodléhá opotřebení a povrch je naprosto hladký, jelikož není odstraněn žádný materiál. Tuto metodu lze spatřit u výrobků, u kterých nesmí být povrch poškozen (chirurgické nástroje, kuličková ložiska a hydraulické válce). [\[6\]](#page-85-1)

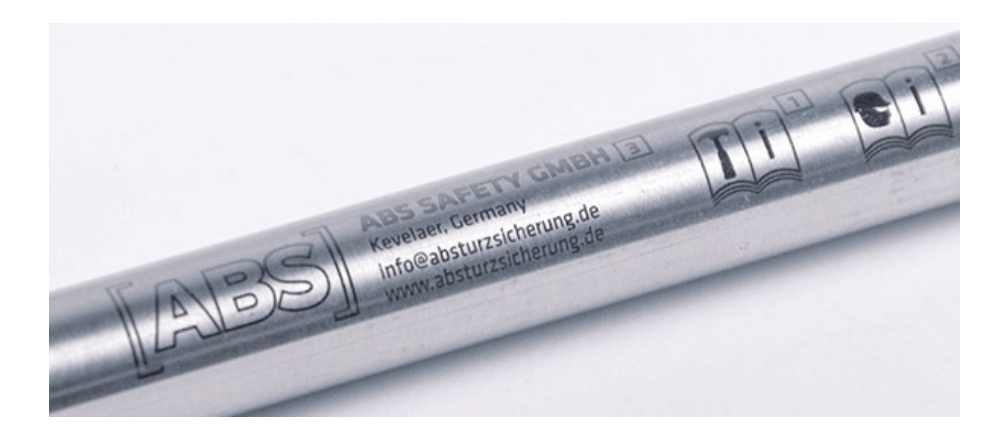

*Obr. 29 Označený materiál metodou žíháním* [\[6\]](#page-85-1)

### **6.8 Metoda značení pomocí odstranění vrstvy materiálu**

Laserový paprsek odstraňuje geometrii daného znaku na povrchové tenké vrstvě, pod kterou se nachází základní materiál. U této metody je nutné, aby kontrast mezi základním (spodním) materiálem a povrchovou vrstvičkou byl co největší. Laserem se odpaří vrstvička tmavého laku na transparentním polymeru. Výsledný výrobek je možné podsvítit diodou, která umožňuje viditelnost znaku nejen za denního světla. Tento princip značení lze vidět u komponentů automobilového průmyslu *(Obr. 30).* Další funkcí je popisování laserových značkovacích fólií k vytvoření samolepicích štítků. Tento princip nabízí nejen popis, ale i řezání filmu. [**Chyba! Nenalezen zdroj odkazů.**] [\[6\]](#page-85-1)

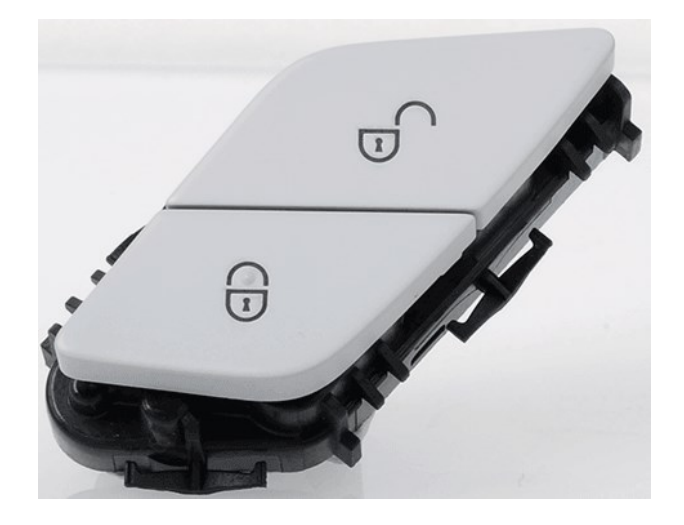

*Obr. 30 Zamykací tlačítko dveří od automobilu* [\[6\]](#page-85-1)

# **7 HODNOCENÍ JAKOSTI POVRCHU**

Dle normy ČSN EN ISO 4287 se drsnost definuje jako soubor nerovností povrchu s poměrně krátkou vzdáleností, jenž se tvoří při výrobě nebo jejím vlivem. Na každém povrchu lze nalézt mikronerovnosti (drsnost povrchu), které jsou tvořeny stopami, jenž po sobě zanechává nástroj nebo brusivo. Na měřeném povrchu lze nalézt i makronerovnosti (vlnitost povrchu se tvoří vibrací soustavy (stroj – nástroj – obrobek – prostředí). Tyto dva termíny je nutné u obrobených povrchů vzájemně oddělit, jelikož se tyto nerovnosti vzájemně překrývají. U konečného vyhodnocení se tedy vyhodnocuje zvlášť drsnost povrchu a zvlášť vlnitost povrchu. Podle uvedené definice drsnosti povrchu nelze počítat s vady, které se na povrchu v určitých případech mohou vyskytovat (trhliny, praskliny, škrábance apod.). [\[40\]](#page-88-0)

### **7.1 Hlavní parametry**

Strukturu povrchu na materiálu lze popsat podle tří základních parametrů:

- P-profilu (jsou to parametry, jenž se stanoví ze základního profilu),
- W-profilu (jsou to parametry vlnitosti, jenž se stanoví z profilu vlnitosti),
- R-profilu (jsou to parametr drsnosti, jenž se stanový od nejvyššího bodu k nejnižší rýze uvnitř měřené délky). [\[41\]](#page-88-1)

### **7.2 Měřené délky**

U vyhodnocování jakosti povrchu se vyskytují tři základní měřené délky:

- celková délka  $l_t$  (je tvořena z nájezdové, vyhodnocované a doběhové délky),
- vyhodnocovaná délka l<sub>n</sub>,
- základní délka l<sub>r</sub>. [\[41\]](#page-88-1)

# **7.3 Parametry určené R-profilem**

Mezi hlavními parametry určené R-profilem patří:

• střední výška nerovnosti profilu R<sup>a</sup> (je střední aritmetická hodnota odchylek od střední úsečky profilu na vyhodnocované délce),

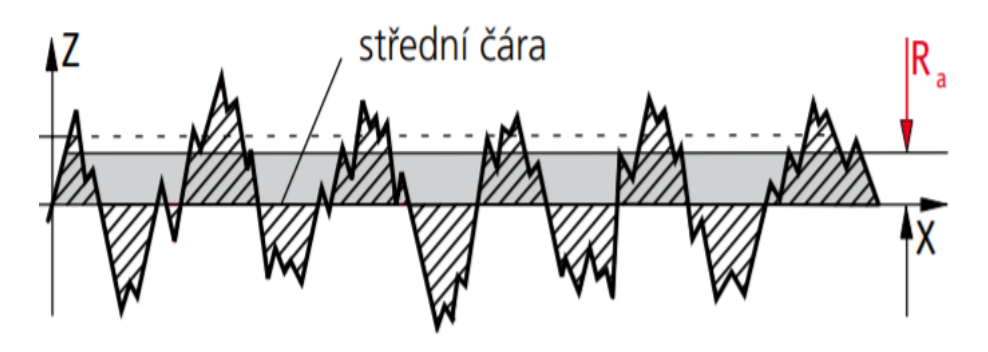

*Obr. 31 Znázornění střední výšky nerovnosti profilu* [\[42\]](#page-88-2)

• maximální výška profilu R<sup>z</sup> (výška nerovnosti profilu určená z 10 bodů),

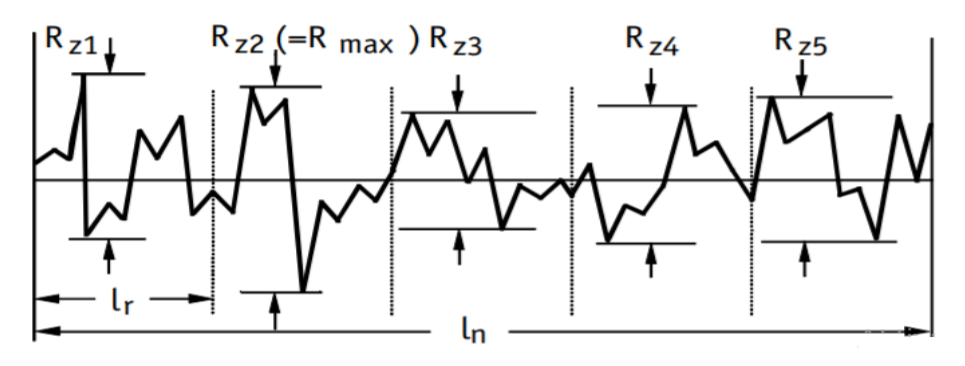

*Obr. 32 Znázornění maximální výšky profilu* [\[42\]](#page-88-2)

celková výška profilu  $R_t$  (celková výška je dána součtem výšky nejvyššího výstupku profilu a hloubky nejnižší prohlubně profilu),

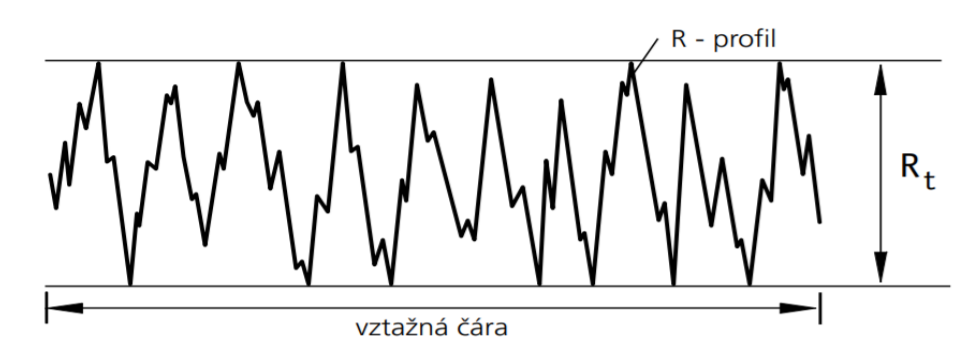

*Obr. 33 Znázornění celkové výšky profilu* [\[42\]](#page-88-2)

• materiálový poměr profilu Rmr (udává se v procentech poměr materiálu zaplněné délky k celkové měřící dráze, určuje se metodou, která následně umožní posoudit stupeň povrchových vad). [\[41\]](#page-88-1) [\[42\]](#page-88-2)

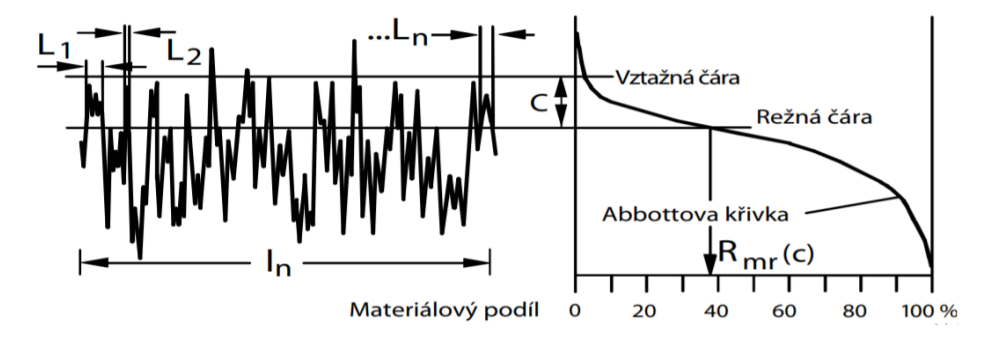

*Obr. 34 Znázornění materiálového poměru profilu* [\[42\]](#page-88-2)

# **8 VYBRANÉ POLYMERNÍ MATERIÁLY**

V této kapitole jsou seznámeny polymerní materiály, které byly použity v experimentu. Jedná se desky tlouštěk do 5 mm.

# **8.1 Polykarbonát (PC)**

Jedná se o amorfní termoplast, který je známý hlavně svou transparentností. Propustnost světla je vyšší než u skla a dosahuje až 85 %. Tento polymer se rozpouští v silných kyselinách a zásadách, naopak dobře vzdoruje roztokům zředěných kyselin, alkoholům, mýdlům a alifatickým uhlovodíkům.

Mezi hlavní přednosti polykarbonátu patří jeho vysoká rázová odolnost, nízká hustota, dobrá obrobitelnost, mimořádná rozměrová stabilita, tuhost v širokém rozsahu teplot, příznivé elektroizolační vlastnosti, vysoká pevnost (hlavně v tahu), odolnost vůči UV záření a možnost ohýbání za tepla i za studena.

Polykarbonát je používán ve tvaru polotovarů plných nebo komůrkových desek. Je účelný u mnoha odvětví průmyslu, např. strojní průmysl (díly čerpadel, ventilů, pneumatických rozvodů a rukojeti ručních obráběcích strojů), stavební průmysl (ochranné přilby a díky své propustnosti funguje jako materiál skleníků a různých zasklení), elektronický průmysl (kryty), automobilový průmysl (kryty světel), optický průmysl (díly fotoaparátů, kamer, dalekohledů čočky a kontrolní brýle). [\[3131\]](#page-87-1) [\[32\]](#page-87-2) [**Chyba! Nenalezen zdroj odkazů.**]

# **8.2 Polystyren (PS)**

První zmínku o styrenových plastů začal produkovat v roce 1839 Eduard Simon z Německa, jenž objevil monomer styrenu. Základní surovinou pro výrobu PS je etylen a benzen. Obecně se jedná o amorfní polymer, který se rozlišuje do 3 základních druhů polystyrenů. [\[38\]](#page-88-3)

#### **8.2.1 Standardní polystyren (PS)**

Značí se také jako krystalový - GPPS (general purpose polystyrene). Tento amorfní termoplast je vizuálně podobný plexisklu, jelikož je čirý s vysokou propustností světla (až 90 %), křehký, dobře formovatelný, teplotně stabilní a má nízkou hmotnost, což je vhodné na výrobu pomocí vstřiku do forem. Tento druh polystyrenu není náchylný na vzdušnou vlhkost, vyniká díky skvělým elektrickým a dielektrickým vlastnostem. Mezi jeho záporné vlastnosti převážně patří vznik koroze za určitého napětí. Je odolný vůči neoxidujícím kyselinám, alkoholům a roztokům solí, na druhou stranu podléhá organickým rozpouštědlům

(benzín, keton, ester). Kvůli fotooxidaci průběhu času ztrácí svou barvu a žloutne. Je hořlavý a tvoří saze. Standardní polystyren se využívá ve zdravotnictví (zkumavky, pipety apod.) a v domácnosti (kuchyňské potřeby, obaly na CD, láhve, jednorázové hrníčky apod.). [\[32\]](#page-87-2) [\[38\]](#page-88-3) [\[39\]](#page-88-4)

#### **8.2.2 Houževnatý polystyren (HIPS)**

Značí se jako rázuvzdorný polystyren – high impact polystyrene. Tento amorfní polymer je roubovaný kopolymer z butadien-styrenového-kaučuku. HIPS není transparentní (mléčně zakalená barva), ale je průsvitný. Jeho vlastnosti jsou znamenitě ovlivněny podílem kaučukové složky, která může tvořit až 15 %. Kaučuk má vliv na mechanické vlastnosti, jelikož čím větší zastoupení kaučuku v materiálu je, tím se snižuje jeho pevnost a tuhost. Naopak při menším množství kaučuku se jeho tažnost a rázová houževnatost zvyšuje. Houževnaté polystyreny ztrácí odolnost vůči chemikáliím, povětrnostním vlivům a zhoršují se dielektrické vlastnosti, pouze nasákavost je vyšší.

Tento druh polystyrenu je velmi oblíbený, jelikož disponuje velkou životností, snadnou opracovatelností a nízkou cenou. Houževnatý polystyren je využíván jako materiál pro výrobky jednorázového použití (příbory, láhve, kelímky), spotřební elektroniku, hračky, díly do nábytku, kryty disků automobilových kol a počítačových krytů. HIPS je používán také tam, kde je nutné zajistit odolnost proti nárazům. [\[32\]](#page-87-2) [\[38\]](#page-88-3) [\[39\]](#page-88-4)

# **8.3 Polyvinylchlorid (PVC)**

Tento polymer patří mezi jedny z nejvíce využívaných amorfních termoplastů. Za jeden rok se vyrobí více než 20 000 000 tun. Celkově tvoří 20% celkové produkce plastů. Polyvinylchlorid byl vytvořen v Německu roku 1872 chemikem Eugenem Baumannem. Patent ovšem získal až v roce 1913 Friedrich Heinrich August Klatte díky novém způsobu polymerace vinylchloridu pomocí slunečního záření. Polyvinylchlorid se dělí na dva základní druhy. Jeden z nich je měkčené PVC (novoplast) a druhý je neměkčené PVC (novodur). Dále lze PVC upravit do formy lehčené a houževnaté.

PVC je jediný plast, jenž obsahuje chlór. Jeho vlastnosti jsou všestranné. Kvůli přidaným látkám může být pružný i pevný, čirý nebo barevný. Lze dosáhnout několika úrovní kvality PVC, např. PVC odolný vůči rázům, PVC určený pro různé dráty a kabeláž nebo PVC pro vstřikování. Polyvinylchlorid je lehce mísitelný, tepelně odolný, dostatečně silný, téměř nehořlavý a může být přizpůsoben vůči kapalinám, plynům a parám. Tento materiál vyčnívá oproti jiným polymerům skrz svou dobrou recyklovatelnost. Oproti jiným polymerním materiálům je obtížně zpracovatelný kvůli své nízké tepelné stabilitě.

PVC nachází velké uplatnění ve stavebnictví, kde se používá jako materiál rámů oken, žaluzií, trubek pro kabely, ochranných vrstev a střešních krytin. V různých případech slouží jako náhrada dřeva a betonu. Dále se ve velkém měřítku vyskytuje v lékařství, kde se používá na výrobu obalů pro farmacii a chirurgii. Je také materiálem pro infuzní vaky, hadičky, dýchací masky, ochranné rukavice, sklenice a sady pro srdeční a plicní bypassy. PVC nechybí ani v automobilovém odvětví, kde slouží jako vnitřní výplně dveří, sluneční clony, podlahové krytiny a jako ochranné vnější prvky. Z PVC se vyrábí i hračky, kancelářské potřeby a prvky v obuvnickém průmyslu. [\[32\]](#page-87-2) [\[36\]](#page-88-5) [\[37\]](#page-88-6)

### **8.4 Polymethylmethakrylát (PMMA)**

Polymethylmethakrylát je termoplastický polymer získáván polymerací monomeru methymethakrylátu. PMMA se často používá jako kvalitní náhrada skla díky své výborné průhlednosti (propustnost světla je kolem 92 %) a odolnosti vůči poškrábání. Polymethylmethakrylál se označuje také jako akrylové sklo. PMMA byl poprvé vytvořen v roce 1933 společností Rohm and Haas v Německu.

Mezi hlavní vlastnosti tohoto materiálu patří jeho odolnost a rozměrová stabilita, transparentnost a lesklý povrch, vysoká odolnost vůči UV záření, výjimečné optické vlastnosti, výborná odolnost vůči povětrnostním podmínkám, dobrá tvarová paměť, dobré mechanické a elektroizolační vlastnosti, příznivá mechanická obrobitelnost a odolnost vůči vodě a zředěným alkáliím. Kvůli jeho hydrolyzační esterové skupině je odolnost proti chemický látkám malá.

Polymethylmethakrýlát v různých a aplikacích nahrazuje polykarbonát. Důvodem je vyšší transparentnost a odolnost vůči UV záření a poškrábání. PMMA je zdravotně neškodný vůči lidské tkáni, tudíž je v určitých případech vhodným materiálem pro zubní protézy, transplantace a optické čočky. PMMA se dále vyskytuje ve stavebním průmyslu (sklo do koupelen, nábytek, solární kolektory), elektronickém průmyslu (rozvod světla) a optice (CD, DVD) a slouží taky jako materiál pro výrobky každodenní potřeby (knoflíky, tužky a ostatní potřeby v domácnosti). [\[32\]](#page-87-2) [\[34\]](#page-88-7) [\[35\]](#page-88-8)

# **9 OBECNÉ SHRNUTÍ TEORETICKÉ ČÁSTI**

První a zároveň nejobsáhlejší kapitola teoretické části, s názvem laser, se zaobírá historií a vývojem laserového zařízení, dále jsou popsány typy metod značení a gravírování, je jednoduše popsán fyzikální princip vzniku laserového paprsku a základní součásti laserového přístroje. V první kapitole nechybí ani základní rozdělení druhů laserů, kde hlavně figurují lasery pevnolátkové, do kterých spadá laser ILS-3NM, na kterém bylo prováděno samotné gravírování v experimentu. Další kapitola se zabývá hodnocení jakosti obrobené plochy, kde je rozepsáno několik parametrů, díky kterým se vyhodnotil vygravírovaný povrchy materiálů v praktické části. Poslední pasáž teoretické části čtenáře seznamuje s polymerními materiály, které jsou následně použity jako vzorky v praktické části.

# **II. PRAKTICKÁ ČÁST**

# **10 STANOVENÍ CÍLŮ PRAKTICKÉ ČÁSTI**

U laser ISL-3NM lze nadefinovat několik podmínek, které budou určovat proces gravírování (nebo i řezání). U laseru lze volit výkon paprsku, rychlost pohybu hlavy objektivu a režimy gravírování. V této práci byly stanoveny konkrétní kroky.

- 1. Vypracovat literární rešerši na dané téma.
- 2. Navrhnout vhodnou grafiku k experimentu.
- 3. Provést gravírování při různých podmínkách nastavení.
- 4. Vyhodnotit získané výsledky.

Hlavním cílem je porovnat dva gravírovací režimy zmíněného gravírovacího zařízení. Jeden z nich je označen LR (Left to Right), kde je laserový paprsek aktivní (gravíruje) pouze při přejezdu hlavy objektivu zleva doprava. Druhý režim je označen písmenem N (Normal), jelikož laserový paprsek je aktivní při přejezdu zleva doprava i zpět *(Obr. 35)*. Dále je zhodnocena a srovnána (mezi režimem LR a N) jakost gravírovaného povrchu a hloubka gravírování při různých výkonech laserového paprsku do zvolených polymerních materiálů (PMMA, PS, PC a PVC). Poslední část experimentu má za úkol zvolit ze dvou režimů, který z nich je vhodnější pro gravírování grafiky, v které se vyskytují malé a detailní geometrické prvky. Detailní grafika se srovnávala na materiálech pryže a bukového dřeva.

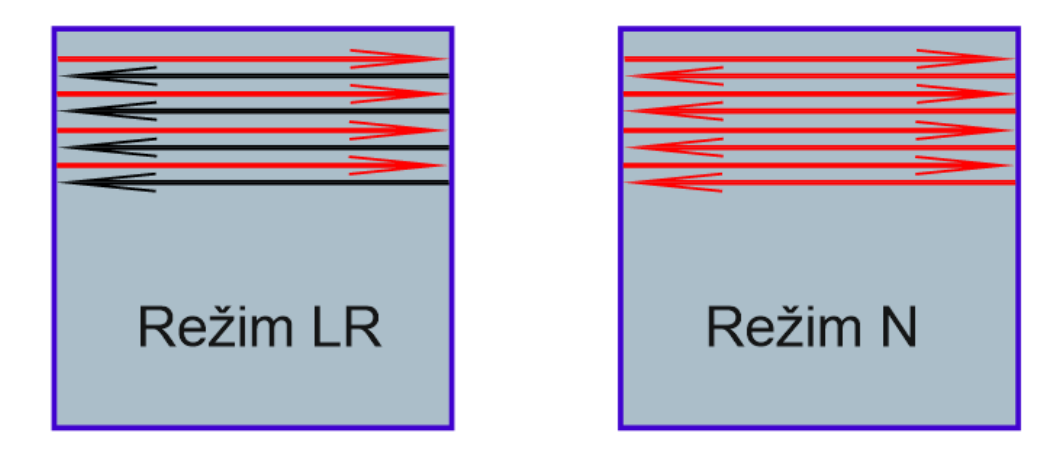

*Obr. 35 Znázornění pohybu laserového paprsku při gravírování šedá plocha – gravírovaný povrch, černé šipky – laserový paprsek při přejezdu vlevo práci nevykonává, červené šipky – laserový paprsek při přejezdech vykonává práci* 

# **11 POUŽITÉ ZAŘÍZENÍ**

V praktické části byly použity celkově tři zařízení. Laser ILS 3NM vygravíroval na zvolené polymerní materiály pole o různých hloubkách. Na jeden zvolený materiál připadlo 24 polí, jelikož se varioval výkon paprsku s režimem gravírování a s rychlostí gravírování. Jakost gravírovaného povrchu naměřil (a následně vyhodnotil) přístroj Taylor Hobson CLI 500, který bezkontaktně změřil desetkrát každé pole. Poslední použité zařízení byl měřící přístroj Mitutoyo H0530, díky kterém byla změřena hloubka vygravírovaných polích.

# **11.1 Laser ILS 3NM**

Laserový systém 3NM od společnosti Laser Tools & Technics Corp nabízí široký rozsah rozmanitosti aplikací pro různé materiály. Obsluha je jednoduchá a vstup dat do zařízení z řídícího počítače je velmi podobný jako o běžných domácích tiskáren. Řídící počítač a laserové zařízení lze jednoduše připojit díky USB portu nebo LAN kabelu. Jakákoliv navržená grafika systému Windows, (obrázek, logo, text apod.) může být laserem vygravírována na dřevo, akryl, kůži i sklo. Díky laseru ILS lze na materiál gravírovat různé tvary, obrázky, texty i vyvrtávat malé otvory. Laser zvládne také řezat materiál a díky rotační ose gravírovat i na válcové ploše. Laser se v široké míře používá pro gravírování reklamních a propagačních předmětů a pro různé dekorativní prvky. [\[43\]](#page-88-9)

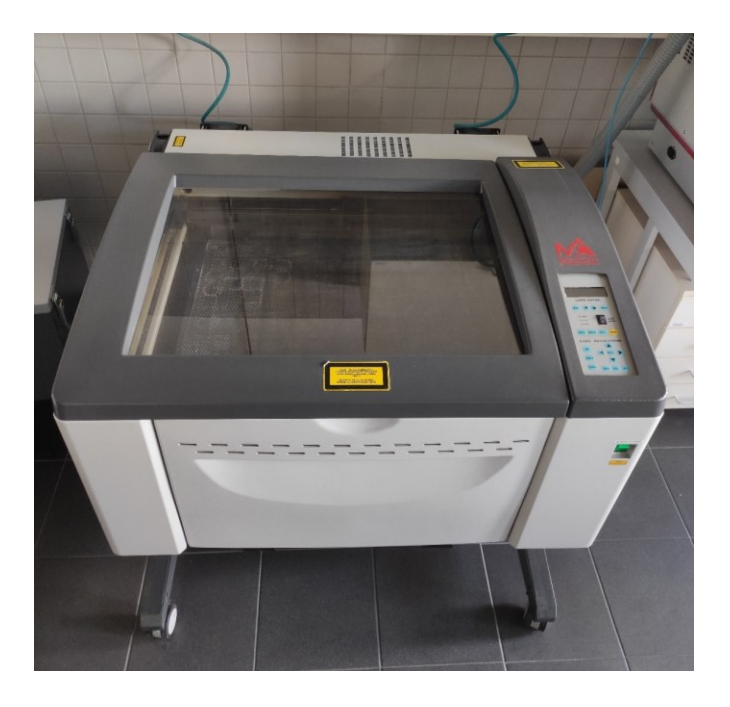

*Obr. 36 Laser ILS 3NM*

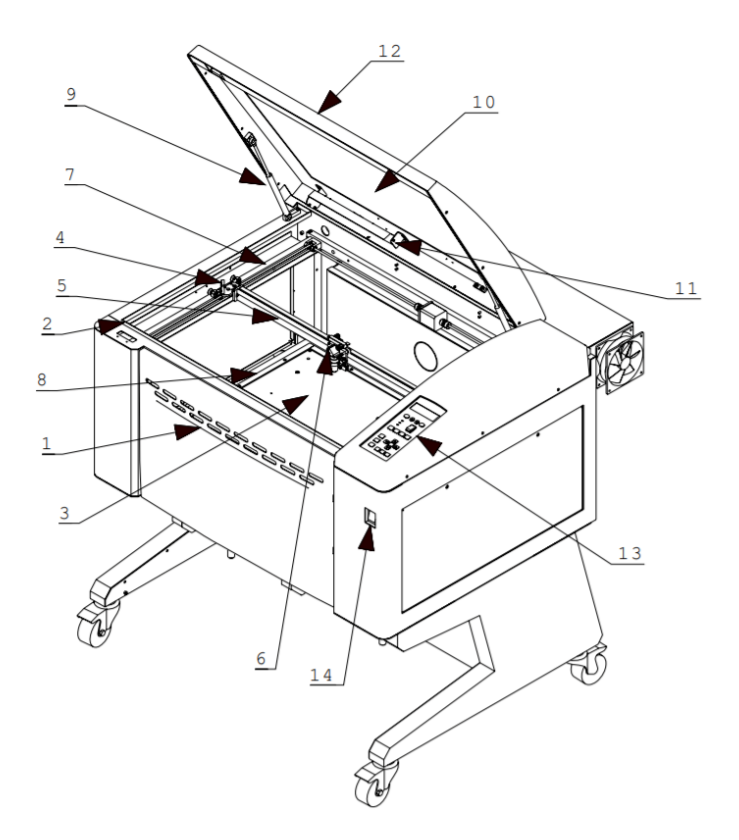

*Obr. 37 Schéma přední části laserového zařízení* [\[43\]](#page-88-9)

*– přední dvířka, 2 – uzamykání předních dvířek, 3 – pracovní stůl, 4 – reflektor, – rameno osy x, 6 – objektiv, 7 – rameno osy y, 8 – pravítko, 9 – písty, které drží dvířka, – průhledné sklo, 11 – vnitřní osvětlení, 12 – horní dvířka, 13 – ovládací displej, – hlavní vypínač*

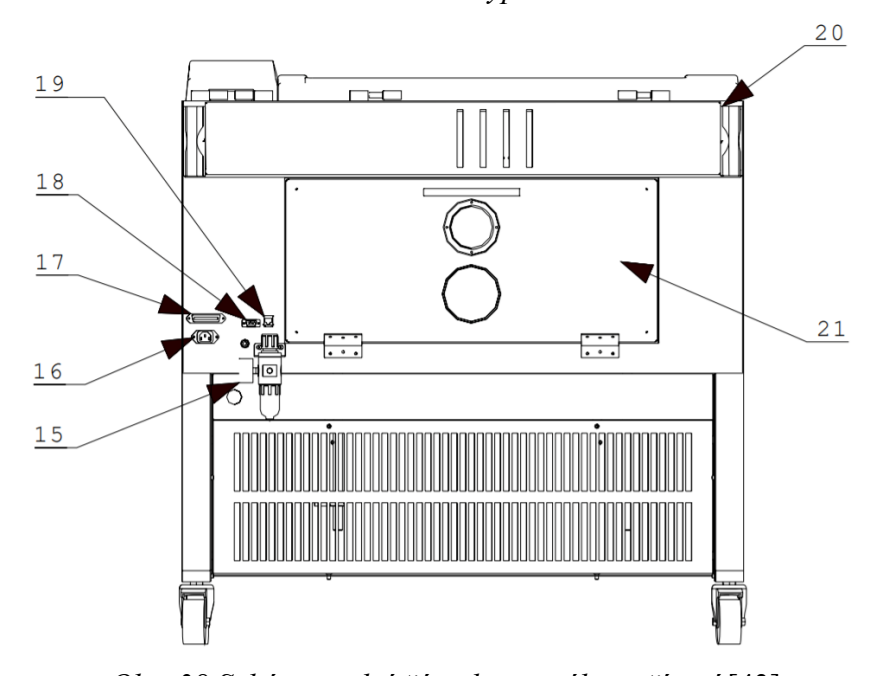

*Obr. 38 Schéma zadní části laserového zařízení* [\[43\]](#page-88-9) *– pojistka, 16 – vstupní napájení, 17 paralelní port, 18 – sériový port, – LAN port, 20 – odsávání, 21 – zadní dvířka*

| Model                      | <b>ILS 3 NM - 100</b>                                                            |  |  |
|----------------------------|----------------------------------------------------------------------------------|--|--|
| Zdroj laseru               | 100 W, CO <sub>2</sub> laser chlazený vzduchem                                   |  |  |
| Požadavek napájení         | 230 V 50/60 Hz 10 A                                                              |  |  |
| Řízení výkony              | Digitální ovládání výkonu od 0 až 100 %                                          |  |  |
| Regulace rychlosti         | $1,524 \text{ m/s}$                                                              |  |  |
| Rozlišení                  | 1000; 500; 333; 250; 200; 166 DPI                                                |  |  |
| Pracovní plocha            | 666 mm x 495 mm                                                                  |  |  |
| Motorizovaná osa Z         | Nastavení osy Z až 210                                                           |  |  |
| Maximální velikost obrobku | 660 mm (d) x 495 mm (š) x 200 mm (v)                                             |  |  |
| Paměť                      | 64 MB, max 99 souborů                                                            |  |  |
| Panel displeje             | LCD displej, zobrazení názvu souboru,<br>výkonu laseru, rychlosti a času operace |  |  |
| Rozhraní počítače          | Paralelní port, Ethernet port                                                    |  |  |
| Software                   | Kompatibilní se softwarem Windows                                                |  |  |
| Provozní režimy            | Vektorový řez, rytí rastrů a bodové vrtání                                       |  |  |
| Hmotnost                   | 230 kg                                                                           |  |  |
| Rozměr zařízení            | 970 mm (D) x 865 mm (Š) x 990 mm (V)                                             |  |  |
| Bezpečnostní standardy     | CDRH třídy 1, CE                                                                 |  |  |
| Odsávání                   | Vnější dmychadlo a potrubí                                                       |  |  |

*Tab. 1 Technické parametry laseru ILS 3 NM* [\[43\]](#page-88-9)

### **11.2 Taylor Hobson CLI 500**

Přístroj Talysurf CLI 500 je nejmenší model z řady Talysurf CLI (další modely jsou značeny jako Talysurf CLI 1000 a 2000) s měřícím prostorem o rozměrech 50 x 50 x 50 mm a s délkou posuvu o 50 mm. Z měřící prostorové velikosti je zřejmé, že zařízení je určené pro měření menších součástek. Taylor Hobson CLI 500 je vysoce účinné měřidlo, které umožňuje rychlé prostorové měření a hodnocení povrchu s vysokým rozlišením. Systém CLI nabízí různé možnosti měření, analýzy povrchu ve třech osách a bezdotykové měřící techniky. Analýza dat probíhá ve 2D hodnoceném profilu jednoho řezu. Analýza může probíhat i ve 3D hodnoceném profilu, kde se hodnotí profil plochy povrchu. Přístroj se jednoduše ovládá a je vhodný pro kontrolu velkého množství součástí. Toto měřící zařízení je vybaveno polovodičovým laserovým paprskem, jenž se odráží od měřeného povrchu součásti a dále postupuje skrz sestavu čoček, kterou zaostřuje na CCD snímač. CCD snímač

dále zaznamenává vrcholové body v rozložení světla, kde pixely CCD snímače přesně určí souřadnice místa, které se právě měří. [\[44\]](#page-89-0)

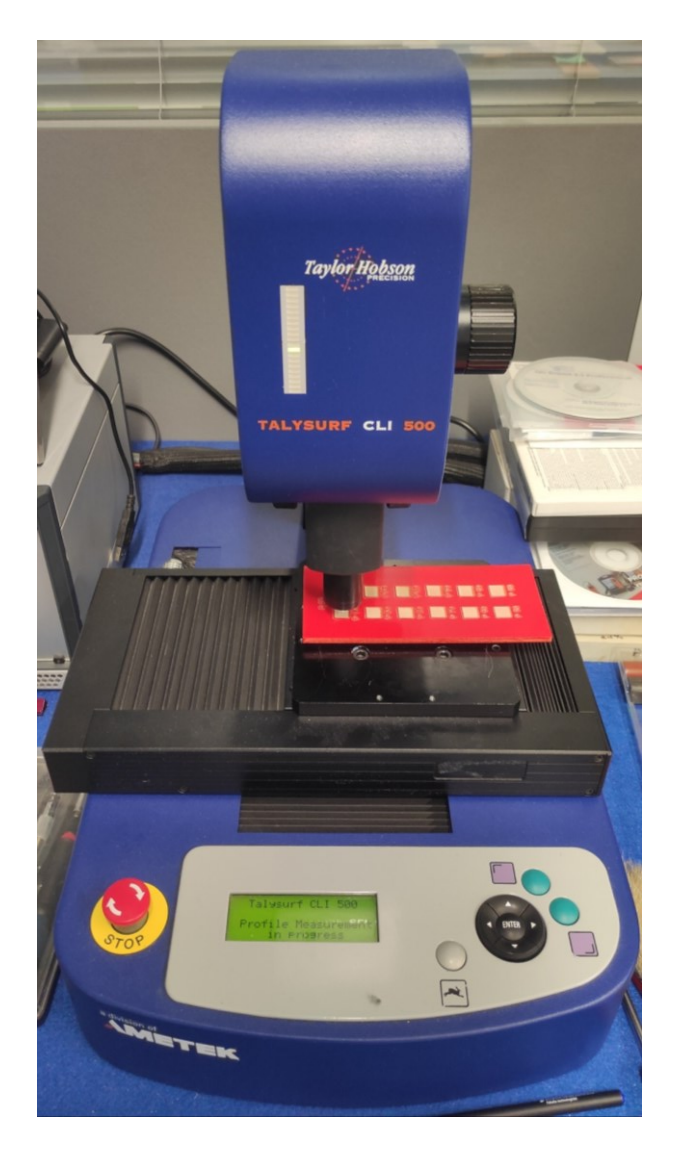

*Obr. 39 Měřící přístroj Taylor Hobson CLI 500 Tab. 2 Technické parametry měřícího přístroje Talysurf CLI 500*

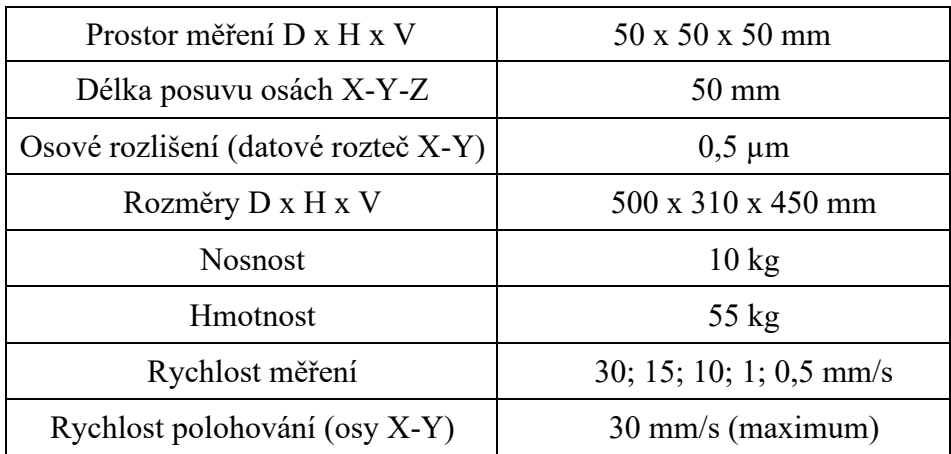

# **11.3 Mitutoyo H0530**

Hloubka vygravírovaných polí byla naměřena měřícím přístrojem Mitutoyo H0530. Každé pole bylo pro kvalitní výsledné hodnoty měřeno systematicky pětkrát. Během měření bylo nutné zajistit, aby byla referenční hodnota vynulována na negravírovaném povrchu vzorku, a současně byl vzorek vodorovně položen na rovinnou část měřícího stolu.

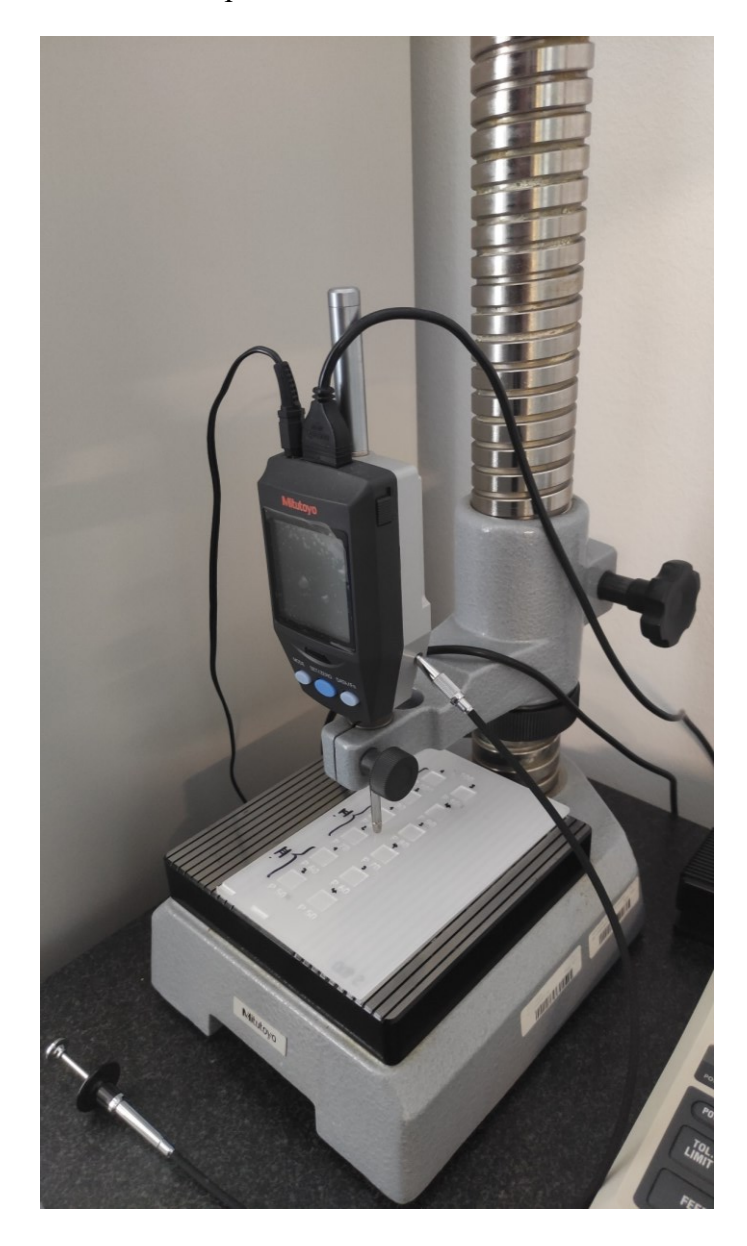

*Obr. 40 Měřící přístroj Mitutoyo H0530*

# **12 PŘÍPRAVA VZORKŮ**

Zkušební vzorky pro vyhodnocování jakosti a měření hloubky gravírování jsou ve formě tenkých obdélníkových destiček z polymerních materiálů, konkrétně z PMMA, PC, PS a PVC. Pro volbu režimu pro detailnější grafiky se použily materiály pryže bukového dřeva.

# **12.1 Vytvoření grafiky pro gravírování**

Gravírovaná grafika byla vytvořena v programu Corel DRAW. Postu je rozepsán v kapitolách níže.

# **12.1.1 Vytvoření souboru**

Klávesovou zkratkou Ctrl+N (nebo kliknutím tlačítko Nový, které se nachází v liště Soubor) se vytvořil nový soubor. Pokud není předem definována šablona, je třeba nastavit rozměry pracovní plochy dle pracovního prostoru laserového zařízení (660 mm x 495 mm).

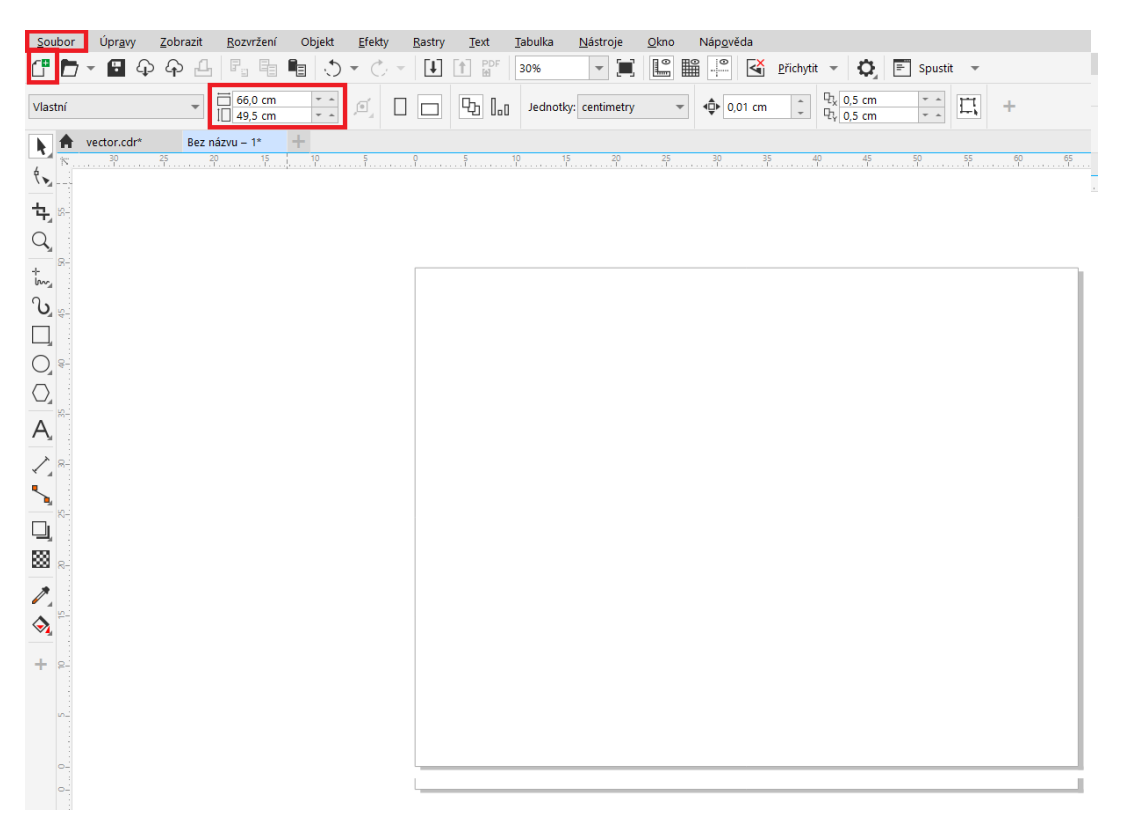

*Obr. 41 Vytvoření souboru* 

# **12.1.2 Vytvoření geometrie pro gravírování**

Geometrie se vytvořila díky příkazu v levé liště s názvem Nástroj Obdélníku (příkaz lze zapnout i klávesou F6). Rozměry pro gravírované drážky měly rozměry 10 x 10 mm a nadefinovaly se v levé části horní lišty. Celkově bylo nakresleno pro každý materiál 24

drážek, kvůli variaci režimu s výkonem a s rychlostí laserového paprsku. Levé seskupení drážek bylo nakresleno pro rychlost gravírování s označením S100 (rychlost 100 %, 1,524 m/s) a pravé seskupení drážek bylo nakresleno pro poloviční rychlost S50 (rychlost 50 %, 76,2 mm/s). První sloupce každého seskupení byly nakresleny pro režim LR a druhé sloupce byly nakresleny pro režim N. Bylo zvoleno 6 řad drážek, jelikož se gravírovalo s 6 různými výkony (100 W, 90 W, 80 W, 70 W, 60 W a 50 W). Pole se umístily v levém horním rohu, aby bylo využití materiálu, co nejvyšší. Umístění lze volit buď číselně (levá část horní lišty), nebo tzv. drag-and-drop, kdy se vybraná geometrie jednoduše přemístit do požadovaného prostoru.

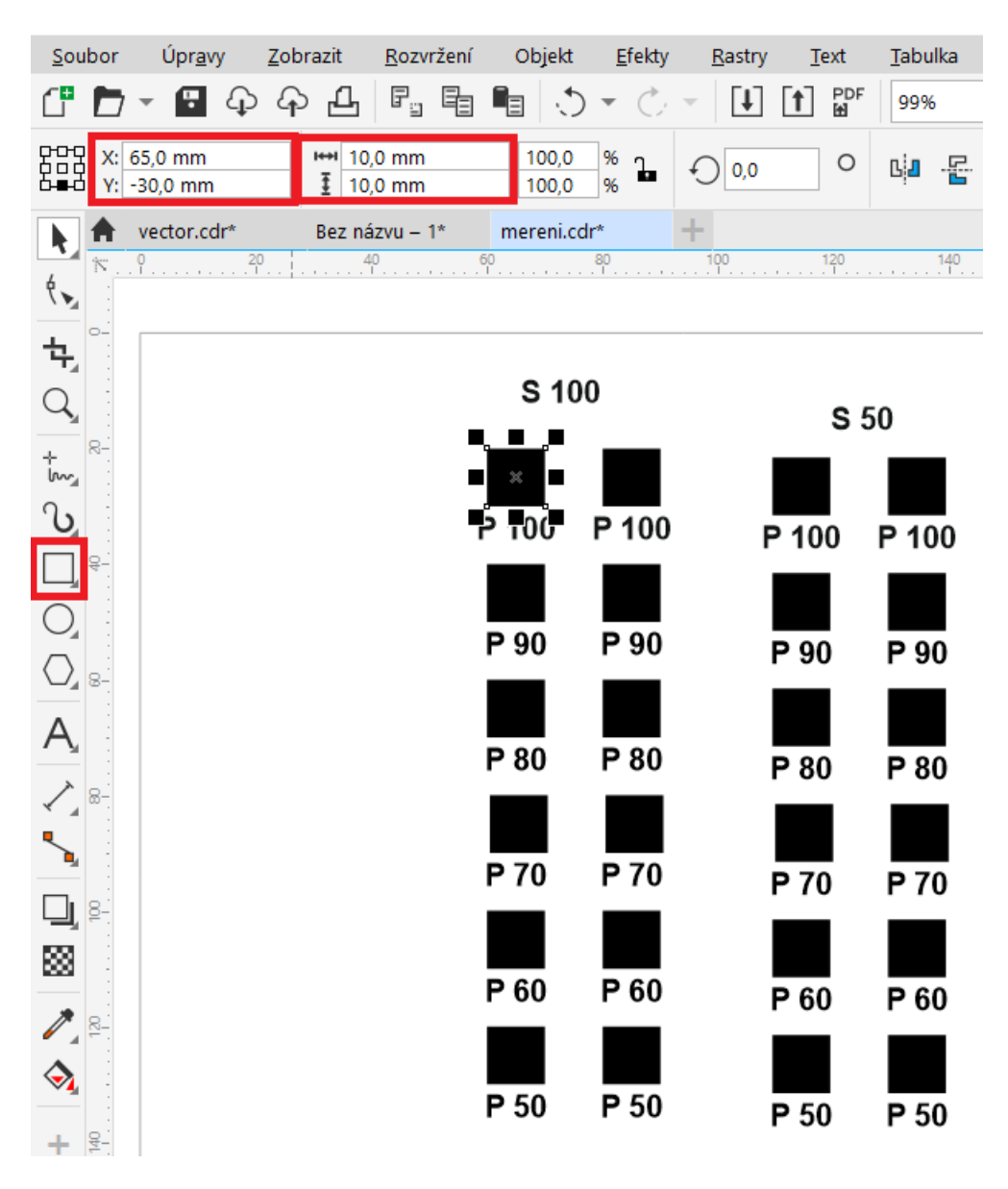

*Obr. 42 Vytvoření geometrie pro gravírování*

#### **12.1.3 Volba barevného rozlišení**

Mezi posledními operacemi, před odesláním souboru do laserového zařízení, patřilo barevné rozlišení polí. Díky barevnému rozlišení laserové zařízení pochopí, jakým výkonem, rychlostí a rozlišením má danou drážku gravírovat. Ovladač tiskárny laseru ILS 3NM využívá 8 základních barev (hladin) RGB škály *(Tab. 3)*, díky kterým se gravírované pole barevně rozliší. Každá řada polí s různým výkonem byla rozlišena v programu rozdílnou barevnou výplní, kterou bylo potřeba zvolit v pravém dolním rohu *(Obr.43).*

|              | <b>RGB</b> |          |              |
|--------------|------------|----------|--------------|
| <b>BARVA</b> | ČERVENÁ    | ZELENÁ   | <b>MODRÁ</b> |
|              | (RED)      | (GREEN)  | (BLUE)       |
| 1. ČERNÁ     | 0          | 0        | 0            |
| 2. ČERVENÁ   | 255        | 0        | 0            |
| 3. ZELENÁ    | $\bf{0}$   | 255      | 0            |
| 4. ŽLUTÁ     | 255        | 255      | 0            |
| 5. MODRÁ     | 0          | $\bf{0}$ | 255          |
| 6. FIALOVÁ   | 255        | 0        | 255          |
| 7. AZUROVÁ   | 0          | 255      | 255          |
| 8. ORANŽOVÁ  | 255        | 128      | 0            |

*Tab. 3 Základní RGB hladiny laserového zařízení ILS 3NM*

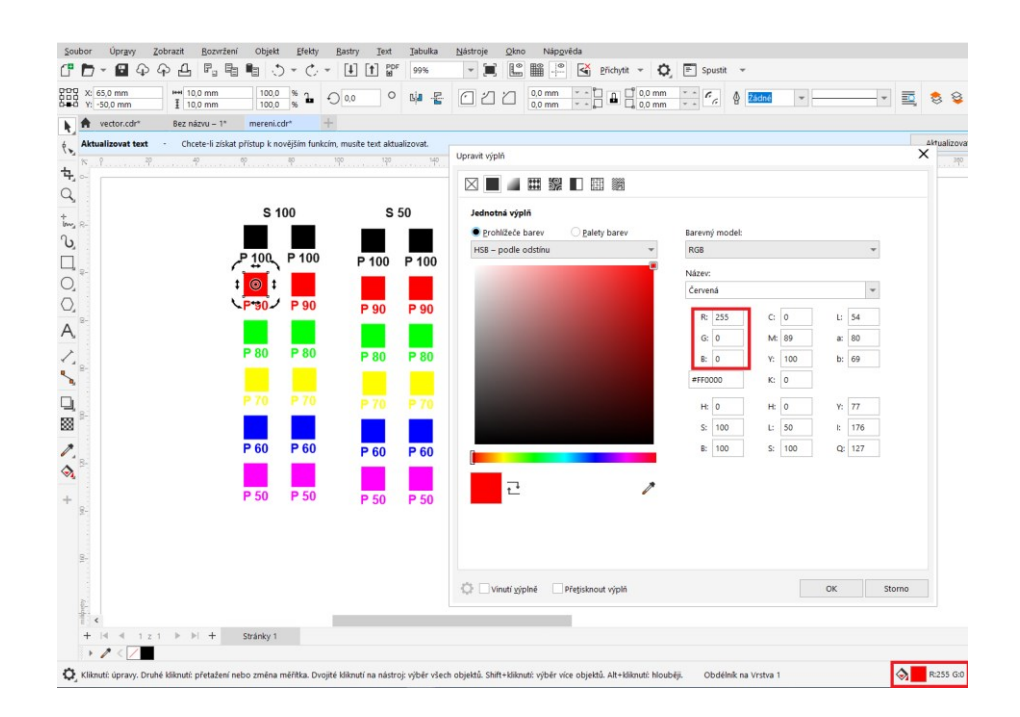

*Obr. 43 Volba barvy* 

#### **12.1.4 Odeslání souboru do laserového zařízení**

Odeslání souboru funguje téměř stejně jako u klasický domácích tiskáren. Klávesovou zkratkou Ctr+P (nebo kliknutím na příkaz Tisk, který se nachází v liště Soubor) se spustí okno *(Obr. 44)*, kde díky políčku Vlastnosti lze nastavit, jakým způsobem se bude gravírovat.

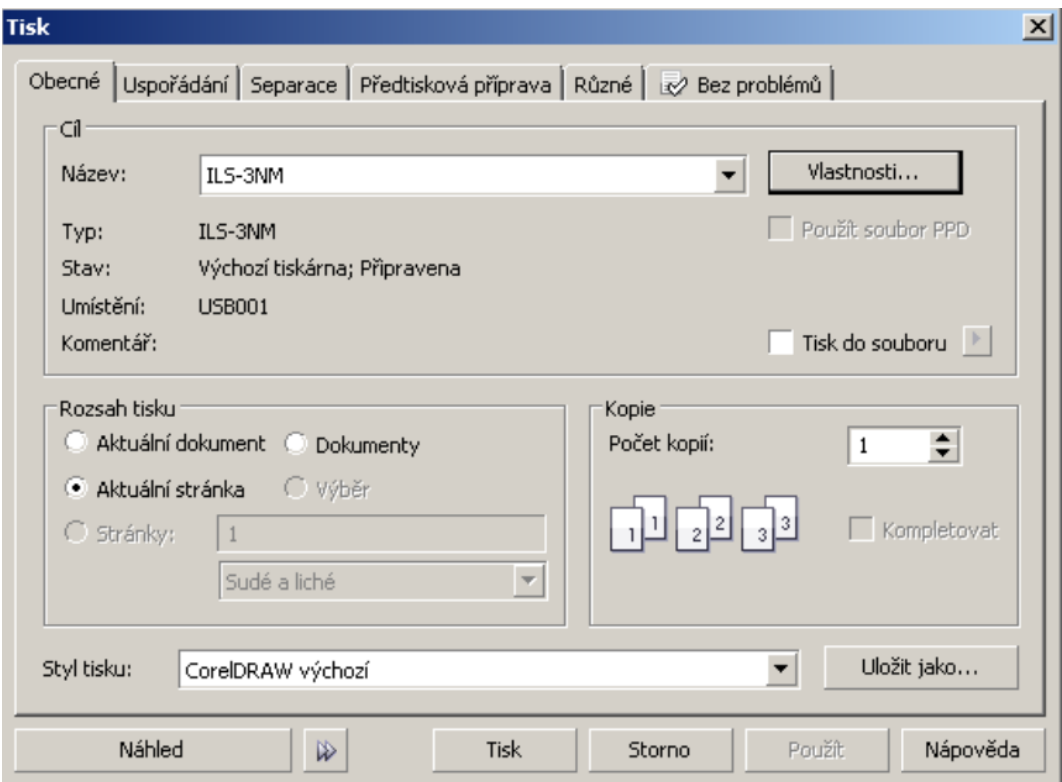

*Obr. 44 Dialogové okno tisku*

Po rozkliknutí políčka Vlastnosti se spustí okno, kde v záložce Laser lze nastavit pro každou barvu výkon, rychlost a rozlišení. V této nabídce se měnil pouze výkon a rychlost laserového paprsku, jelikož rozlišení bylo u každé drážky stejné.

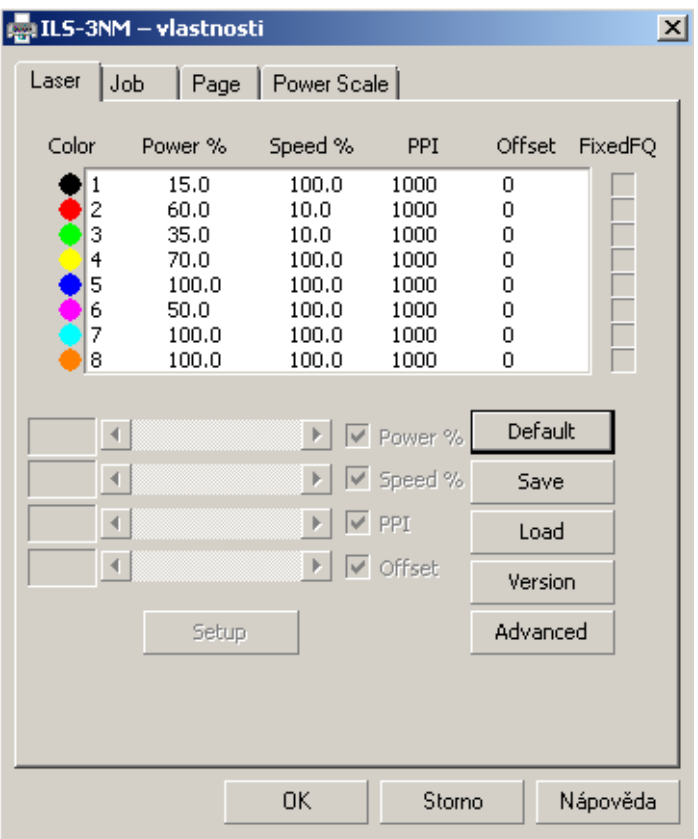

*Obr. 45 Volba výkonu a rychlosti laserového paprsku*

V záložce Laser se díky kliknutím na políčko Advanced objevily další možnosti. Jedna z nich byla možnost nastavit náběh a doběh hlavy objektivu při gravírování. Další a důležitější možností pro tento experiment bylo přepínání mezi gravírovacími režimy (byly využívány Left to Right a Normal).

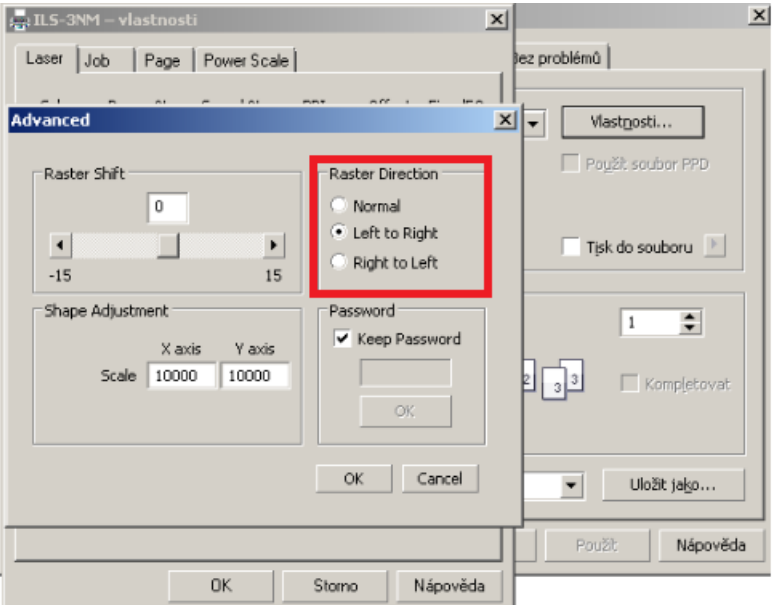

*Obr. 46 Volba gravírovacího režimu*

Druhá záložka Job nabízí možnost volby nastavení způsobu laserového tisku. **Rastrový způsob** se použil v případě gravírování plochy pole. Laserový paprsek přejížděl v ose x po pracovní ploše a sepínal se tehdy, kdy byla přítomna grafická oblast. **Vektorovým způsobem** laserový paprsek vypálil (vyřezal) přesně určený objekt v grafickém režimu. Laser pouze vypálil trajektorii obrysu. V grafickém prostředí bylo nutné zvoleném obrysu zadat šířku obrysu jako Vlasový obrys. Možnost zvolení Vlasového obrysu se skrývá v pravé části horní lišty pod ikonkou Šířka obrysu *(Obr. 47)*. U většiny materiálů se používal pouze rastrový způsob, jelikož materiál byl už předem připraven a nařezán. Tudíž se zaškrtlo políčko pouze pro způsob rastrový a dále se zvolily barvy, které už byly předdefinovány *(Obr. 47).*

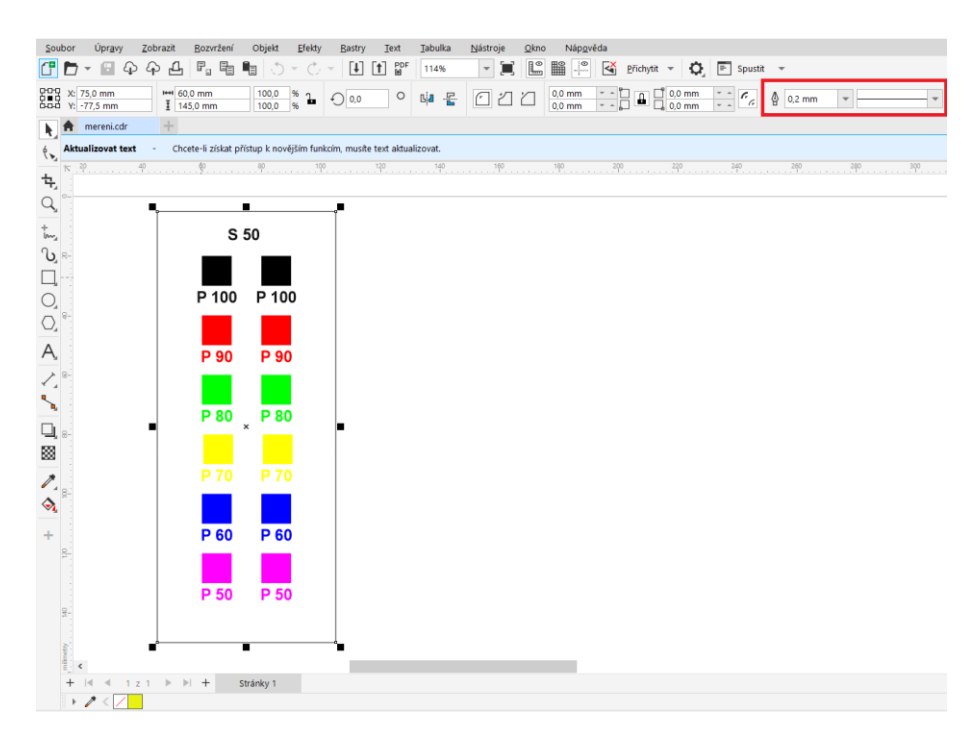

*Obr. 47 Volba šířky obrysu*

Záložka Job nabízí také volbu dvou rastrových módů (Normal a Fine). Při módu Normal se laserový paprsek pohybuje a pracuje pouze po dráze, která je zvolena grafickou geometrií. Dráhy laserového paprsku po ose X jsou různé, pokud se nejedná o čtverec nebo obdélník. U módu Fine je to naopak. Dráhy laserového paprsku jsou stejné a grafická geometrie má vliv pouze ve spínání a vypínaní laserového paprsku. Nejčastěji se používá mód Normal, jelikož proces gravírování je rychlejší.

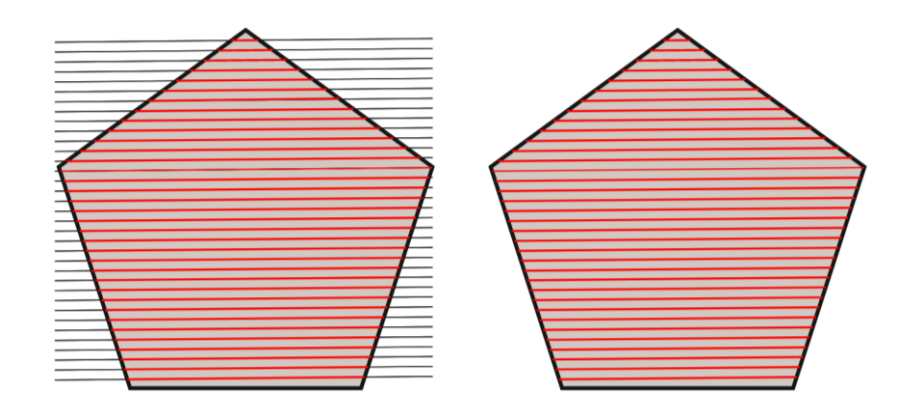

*Obr. 48 Znázornění dvou rastrových módů levá část obrázku – mód Fine, pravá část obrázku – mód Normal, šedá plocha – gravírovaná grafika, červená čára – laserový objektiv černá čára – laserový objektiv* 

*pouze přejíždí*

Pod kolonkou nastavení rastrových módů se nachází kolonka s názvem Direction, která nabízí volbu směru gravírování v ose y. U laseru ISL 3NM je vhodnější zvolit směr Bottom to Top (zespoda nahoru), jelikož odsávání je umístěno v horní části laserového zařízení.

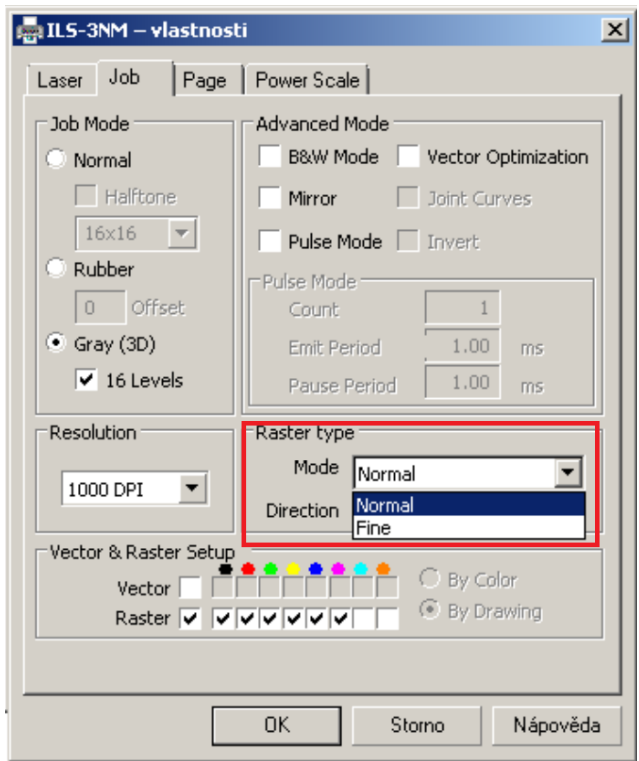

*Obr. 49 Volba rastrového módu*

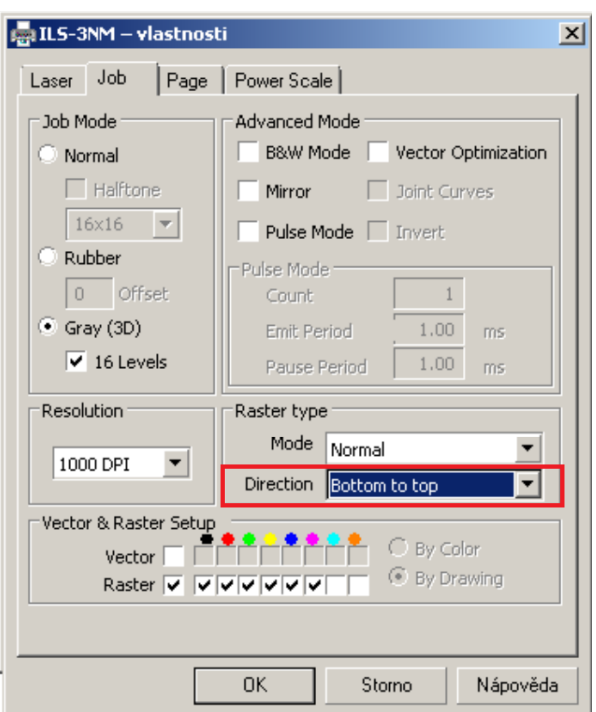

*Obr. 50 Volba směru gravírování v ose y*

### **12.2 Obsluha laseru ILS-3NM**

Před samotným gravírováním se musí připravit materiál do takové pozice, aby laserový paprsek gravíroval co nejefektivněji. Při položení materiálu na rošt laserového zařízení se musí nastavit ohnisková vzdálenost. Ohniskovou vzdálenost lze nastavit autofokusací (nad 5mm tloušťky materiálu) na ovládacím panelu laseru ILS-NM nebo manuálně, pomocí fokusačního tělíska (pod 5 mm tloušťky materiálu). Fokusační tělísko se položí na povrch materiálu a pomocí směrových tlačítek (osy X a Y) na ovládacím panelu laseru se objektiv laseru posune nad fokusační tělísko. Následně se pohybem v ose Z objektiv dorazí k fokusačnímu tělísku. Pokud se materiál nachází v určené pozici a je nastavena ohnisková vzdálenost, tak se může přejít k samotnému gravírování. Po zmiňovaných operacích je třeba zapnout hlavní počítač, odsávání a samotný laser.

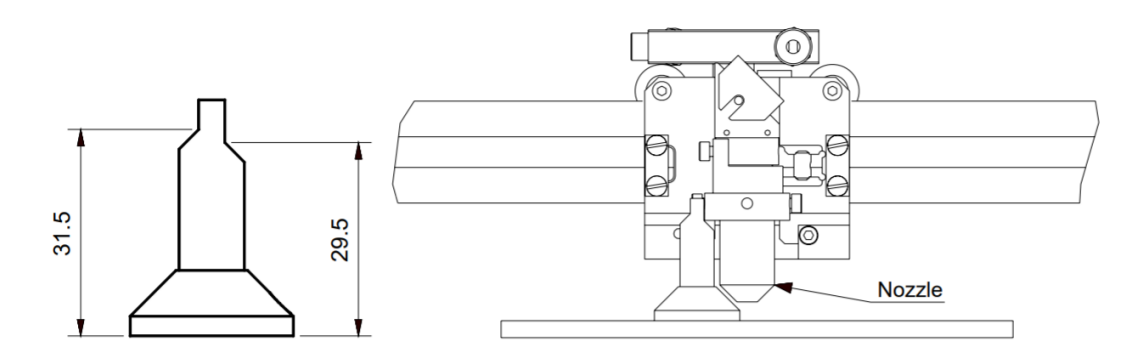

*Obr. 51 Fokusace ohniskové vzdálenosti* [\[43\]](#page-88-9)

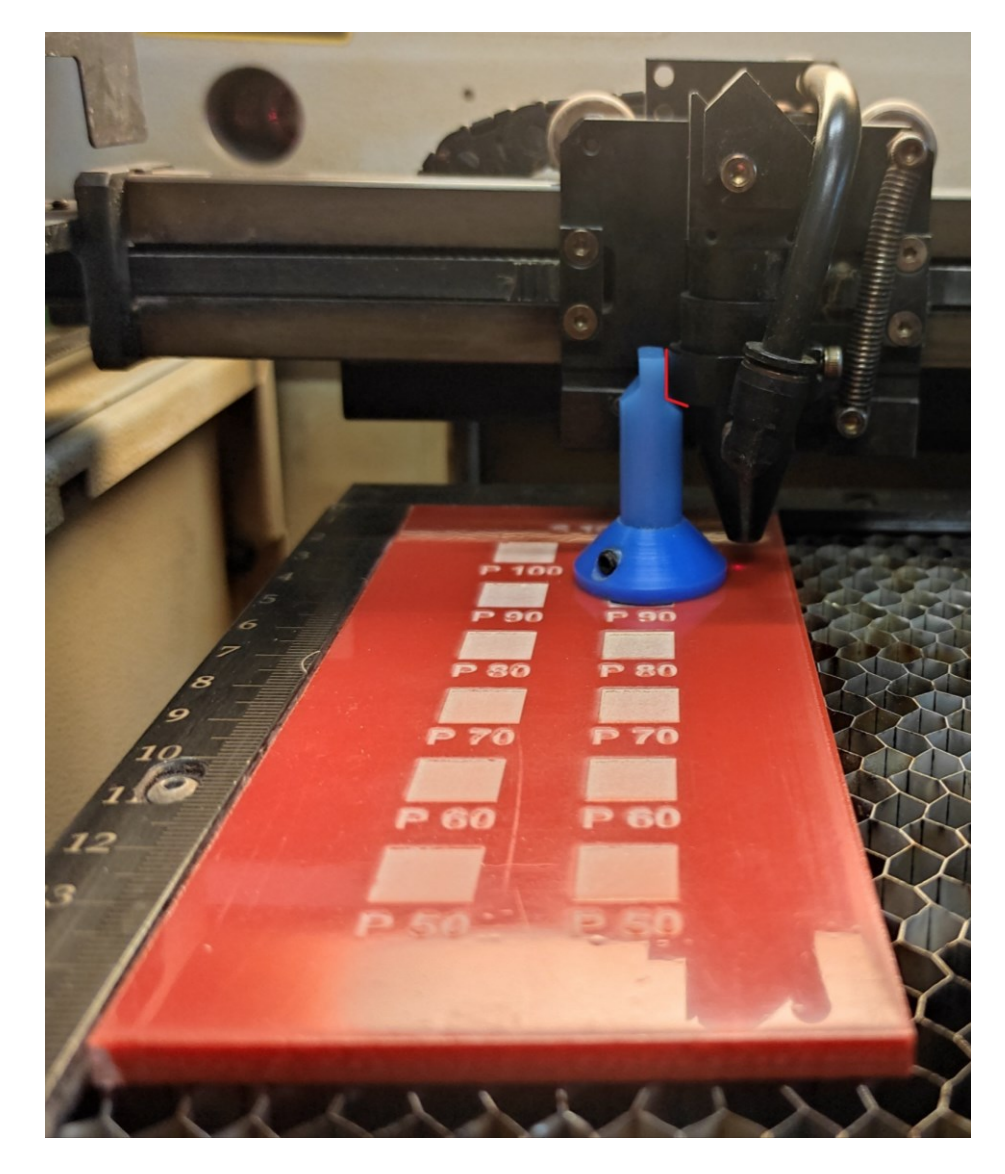

*Obr. 52 Fokusace ohniskové vzdálenosti*

# **12.3 Podmínky gravírování**

Na každém materiálu byly stejným způsobem vygravírovány pole o rozměrech 10 x 10 mm, výkonech od 100 do 50 W (vždy po 10 W, tudíž 6 řad), rychlostech 1,524 m/s (S = 100 %) a 0,762 mm/s %) a čočkou s ohniskovou vzdálenosti 1,5". Každý sloupec se gravíroval jiným režimem gravírování (z levé strany režim LR, z pravé N).

# **13 VYHODNOCENÍ JAKOSTI GRAVÍROVANÉHO POVRCHU**

Jakost vygravírovaných polích byla vyhodnocena přístrojem Taylor Hobson Talysurf CLI 500. Měřící vzorky se umístily pod měřící přístroj a po sléze se spustil software Talymap, díky kterém lze přístroj ovládat *(Obr. 39)*. V softwaru se vytvořila matice pro pohyb pohybujícího se stolu. Na každé vygravírované pole byla nadefinovaná dráha, kde se stůl pohyboval příčně po čtyřech milimetrech. Po přejetí zvolené dráhy se stůl podélně posunul o zvolenou hodnotu a znovu zopakoval příčný pohyb. Na každé pole naléhalo celkově deset přejetí. Po již naměřeném poli se musela manuálně nastavit počáteční pozice pro změření dalšího pole a nastavit odrazivost, která se měla pohybovat kolem 50 %. Při každém zpracování pole, software vygeneroval křivku s několika parametry *(Obr.53)*.

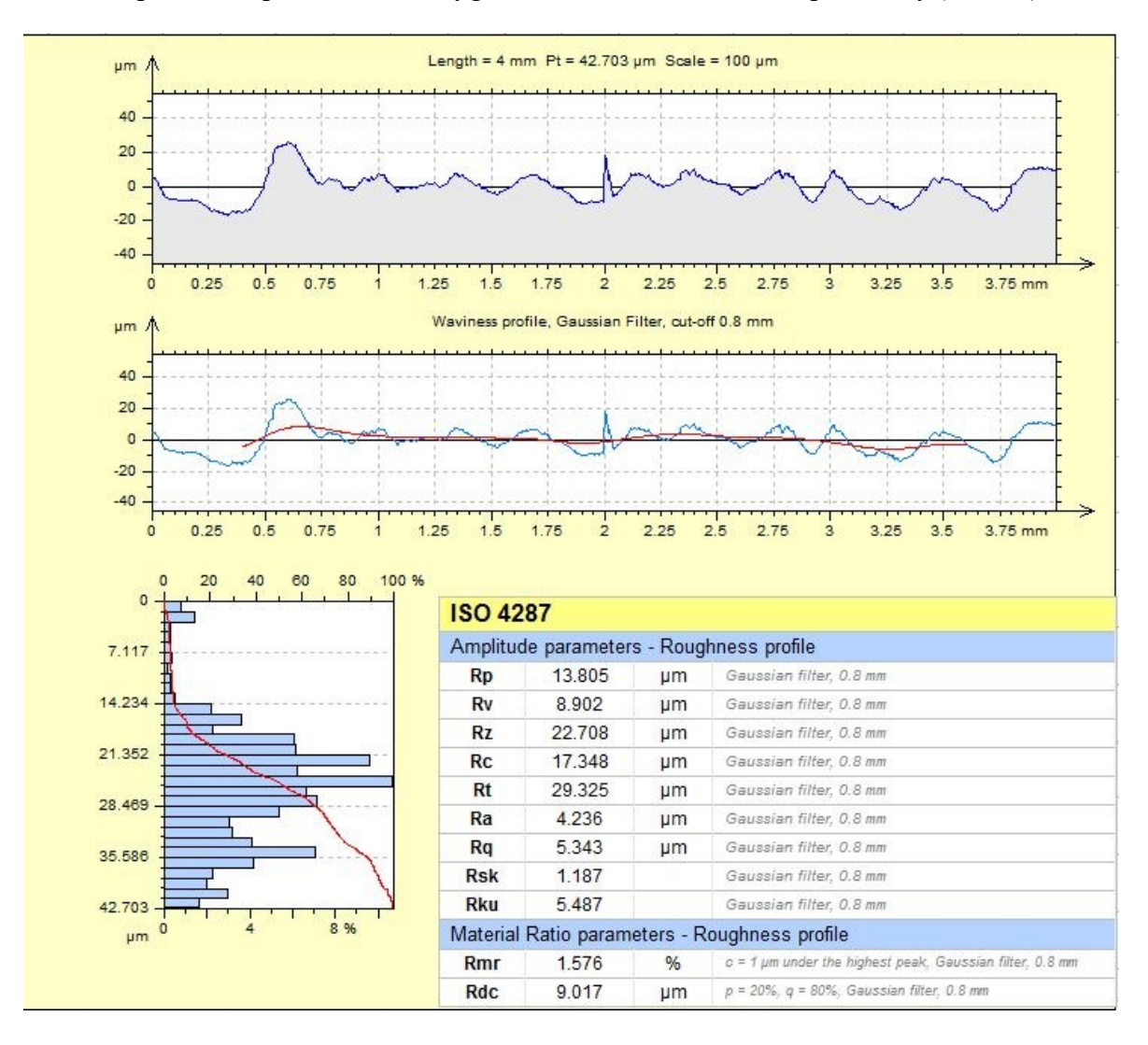

*Obr. 53 Vygenerované parametry softwarem Talymap*

### **13.1 Vyhodnocení parametru drsnosti R<sup>a</sup>**

Zde je pro každý materiál vyhodnocena střední výška nerovnosti profilu.

#### **13.1.1 Polykarbonát (PC)**

U vyhodnocení střední výšky nerovnosti profilu (Ra) polykarbonátu byla data vyhodnocena pouze pro rychlost S100 (1,524 m/s), jelikož u S50 (0,762 m/s) byl povrch spečený, tím pádem neměřitelný. Z grafu *(Obr. 54)* lze vyčíst, že rozdíl mezi gravírovacím režimem LR a N se liší ve všech výkonech laserového paprsku v řádech jedno až dvou mikrometrů.

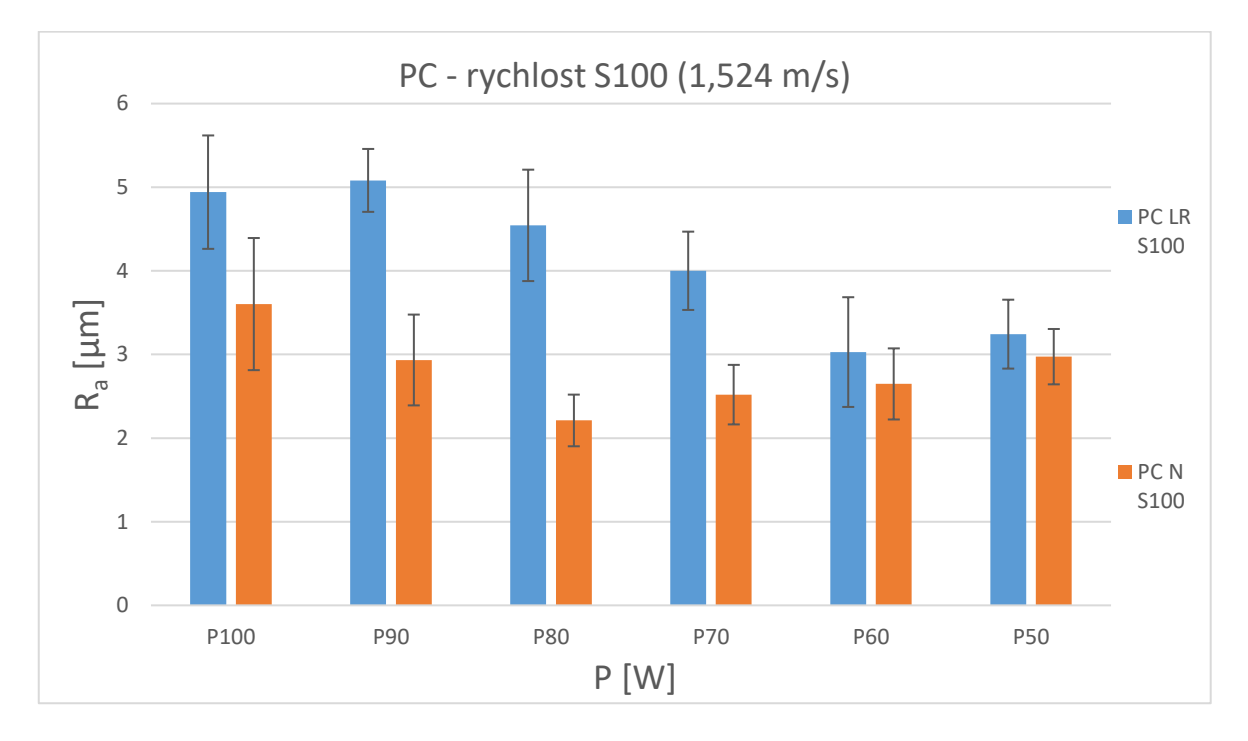

*Obr. 54 Graf R<sup>a</sup> PC u režimu LR a N*

#### **13.1.2 Polymethylmethakrylát (PMMA)**

U polymethylmethakrylátu byly hodnoty vyhodnoceny pro rychlost S100 i S50. Nejvyšší hodnoty R<sub>a</sub> dosáhla na hodnotu 30,326 µm u rychlosti gravírování S50 (0,762 m/s) a u výkonu P70 (70 W) *(Obr. 55).* Graf vypovídá o tom, že čím větší rychlost gravírování je, tím nižší hodnota R<sup>a</sup> nabývá. U všech výkonech je zřejmé, že gravírovací režim N má nižší hodnoty R<sup>a</sup> než režim LR. Nejnižší hodnota PMMA je 9,688 µm u rychlosti gravírování S100 (1,524 m/s) a u výkonu P50 (50 W).

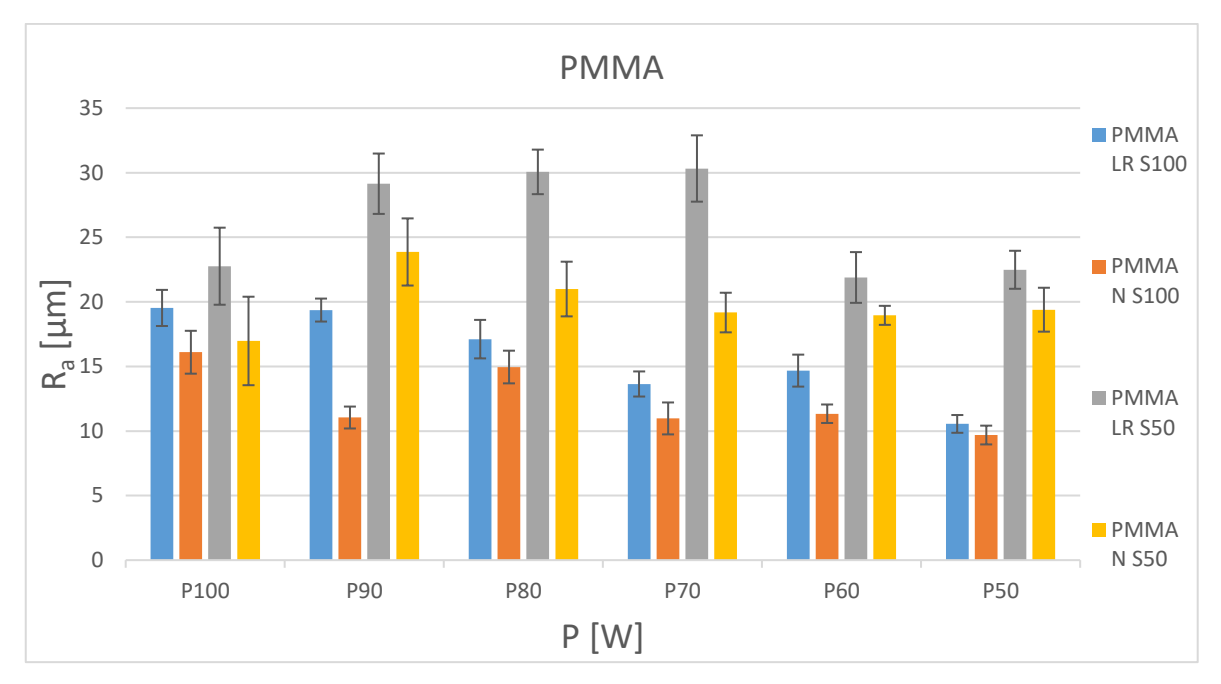

*Obr. 55 Graf Ra PMMA u režimu LR a N*

### **13.1.3 Polystyren (PS)**

Graf *(Obr. 56)* polystyrenu je velmi podobný jako graf u polymethymethakrylátu *(Obr. 55)*. R<sup>a</sup> je opět nižší při menších rychlostech a gravírovací režim N také nabývá nižších hodnot než režim LR. Nejvyšší hodnoty Ra činila 16,197 µm u výkonu P60 (60 W), rychlosti gravírování S50 (0,762 m/s) a u gravírovacího režimu N. Nejnižší hodnota R<sup>a</sup> 4,652 µm a nachází se při rychlosti S100 (1,524 m/s), výkonu P50 (50 W) a gravírovacího režimu N.

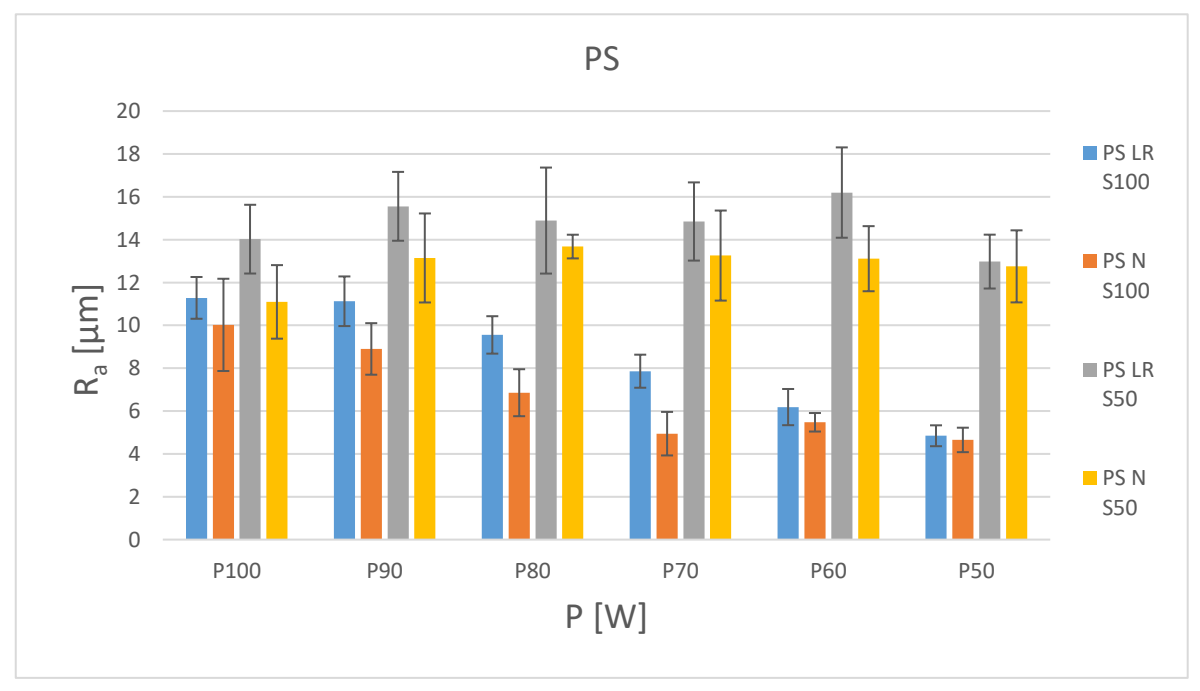

*Obr. 56 R<sup>a</sup> PS u režimu LR a N*

### **13.1.4 Polyvinylchlorid (PVC)**

Hodnoty R<sup>a</sup> u polyvinylchlorid jsou jednoznačně nejvyšší u gravírovacího režimu LR s rychlostí S50, konkrétně při výkonu P80 (80 W) je hodnota R<sub>a</sub> 13,674 µm. Ostatní hodnoty jsou vzájemně velmi podobné. Nejnižší hodnota Ra je 3,913 µm u rychlosti gravírování S100 (1,524 m/s), výkonu P100 (100 W) a gravírovacího režimu N. Z grafu *(Obr. 57)* je zřejmé, že gravírování PVC s režimem LR a rychlostí S50 není vzhledem k Ra nejvhodnější.

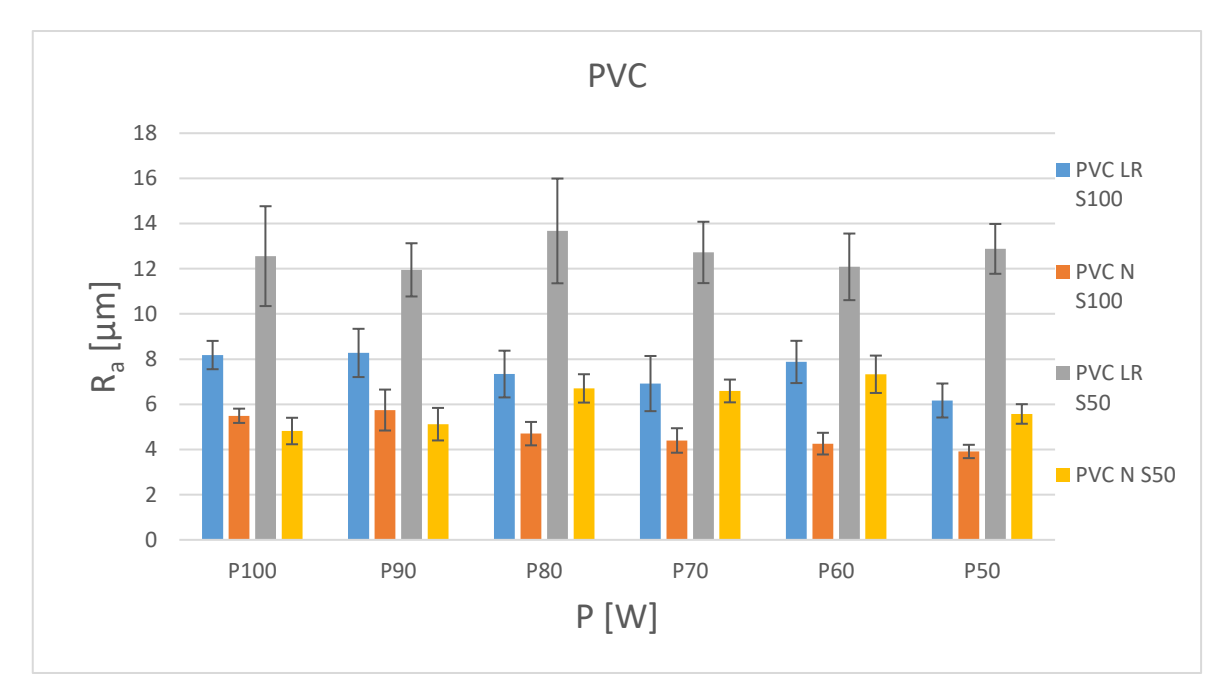

*Obr. 57* Graf *R<sup>a</sup> PVC u režimu LR a N*

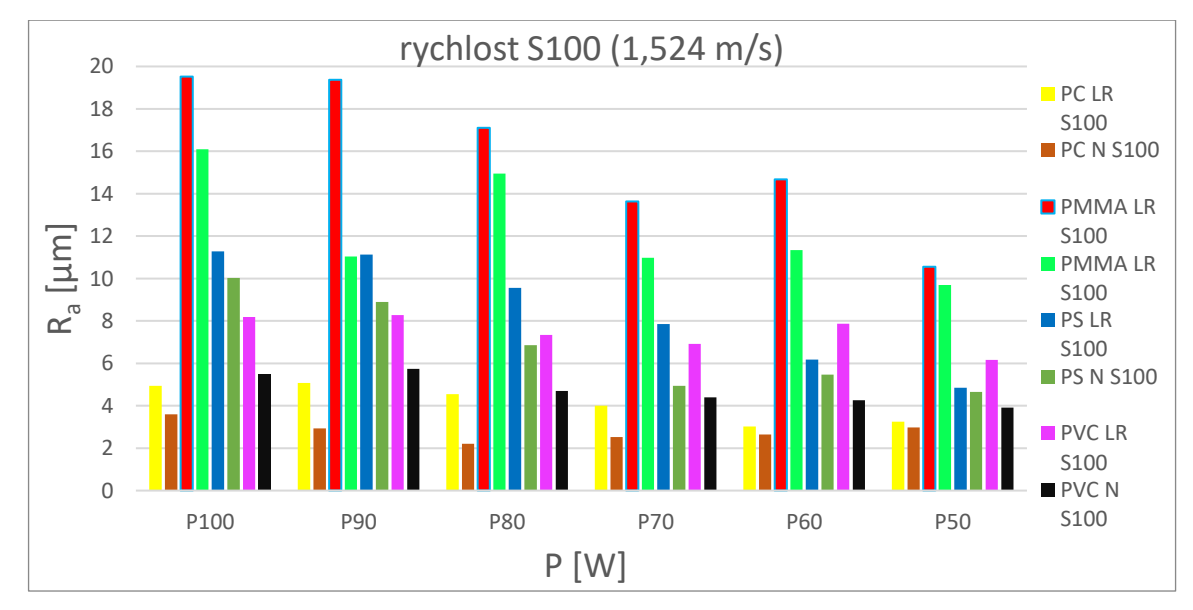

### **13.1.5 Celkové porovnání parametru drsnosti R<sup>a</sup> u rychlosti gravírování S100 a S50**

*Obr. 58 Graf pro srovnání R<sup>a</sup> u všech materiálů s gravírovací rychlostí S100 (1,524 m/s)*

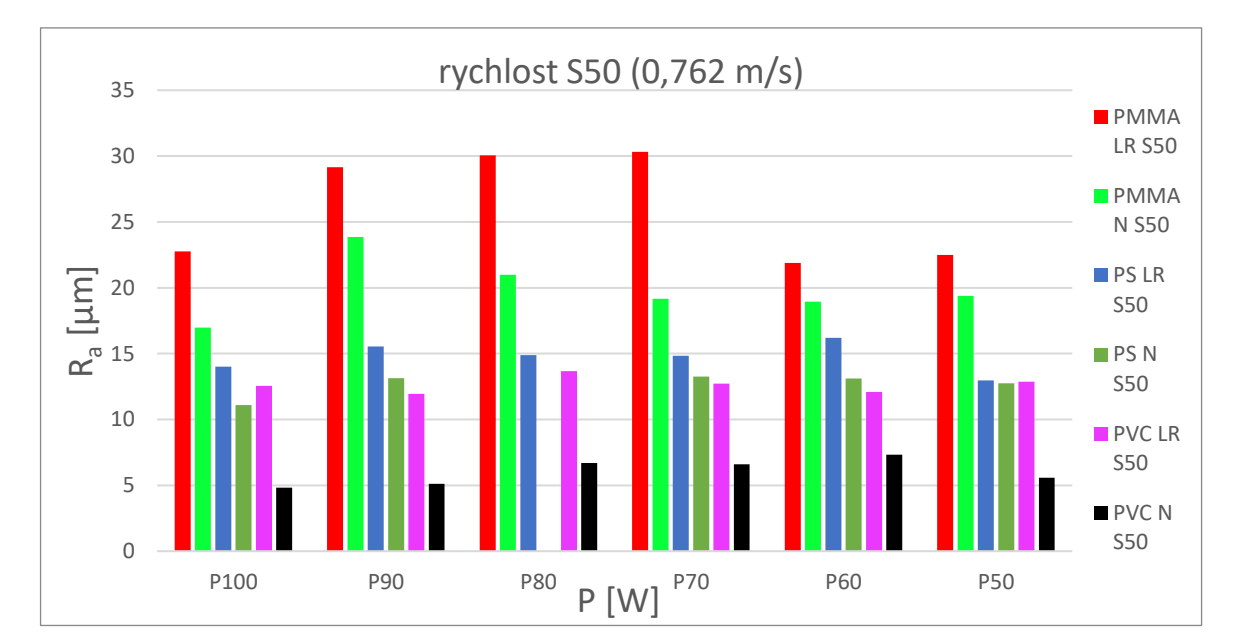

*Obr. 59 Graf pro srovnání R<sup>a</sup> u všech materiálů s gravírovací rychlostí S50 (0,762 m/s)* Grafy obou zvolených rychlostí *(Obr.58 a Obr.59)* znázorňují, že nejvíce hrubé povrchy se vyskytují u materiálu PMMA, jelikož ze všech zvolených materiálů mají hodnoty R<sup>a</sup> nejvyšší. Nejnižší hodnoty R<sup>a</sup> při obou gravírovací režimech a rychlostech nabývají u materiálu PC. Výjimkou je pouze polykarbonát, který má při maximální rychlosti nejnižší Ra. Můžeme jej gravírovat pouze při vyšších gravírovacích rychlostech, neboť se nespéká.

# **13.2 Vyhodnocení parametru drsnosti R<sup>z</sup>**

Zde je pro každý materiál vyhodnocena maximální výška profilu  $(R_z)$ 

### **13.2.1 Polykarbonát (PC)**

U vyhodnocení maximální výšky profilu (Rz) polykarbonátu byla data vyhodnocena pouze pro rychlost S100 (1,524 m/s), jelikož u S50 (0,762 m/s) byl povrch spečený, tím pádem neměřitelný. Z grafu *(Obr. 60)* lze vyčíst, že rozdíl mezi gravírovacím režimem LR a N se liší ve všech výkonech laserového paprsku v řádech kolem 10 µm.

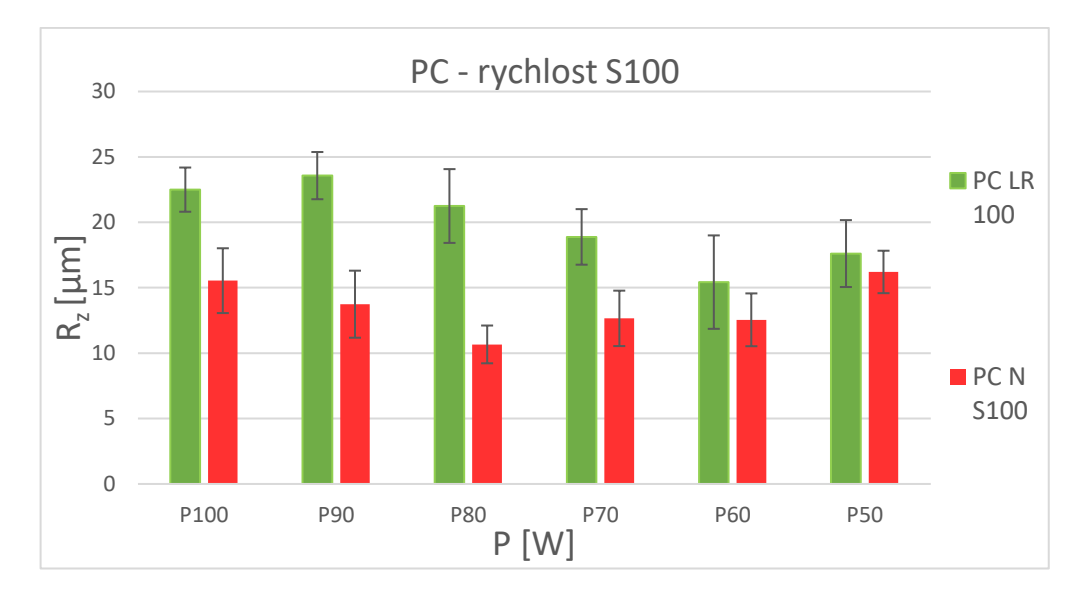

*Obr. 60 Graf R<sup>z</sup> PC u režimu LR a N*

### **13.2.2 Polymethylmethakrylát (PMMA)**

Z grafu maximální výšky profilu (Rz) *(Obr. 61)* lze vyhodnotit, že hodnoty výškových profilů (výjimkou u výkonu P50) u gravírovacího režimu N jsou nižší než u režimu LR. Obecně je tedy vhodnější (skrze výškový profil) pro gravírování do polymethylmethakrylátu zvolit režim LR. Nejvyšší hodnota maximální výšky je 170,251 µm u gravírované rychlosti S50 (0,762 m/s) a výkonu P70 (70 W). Nejnižší hodnota  $R_z$  je 52,526 µm u rychlosti S100

(1,524 m/s), výkonu P50 (50 W) a gravírovacího režimu N.

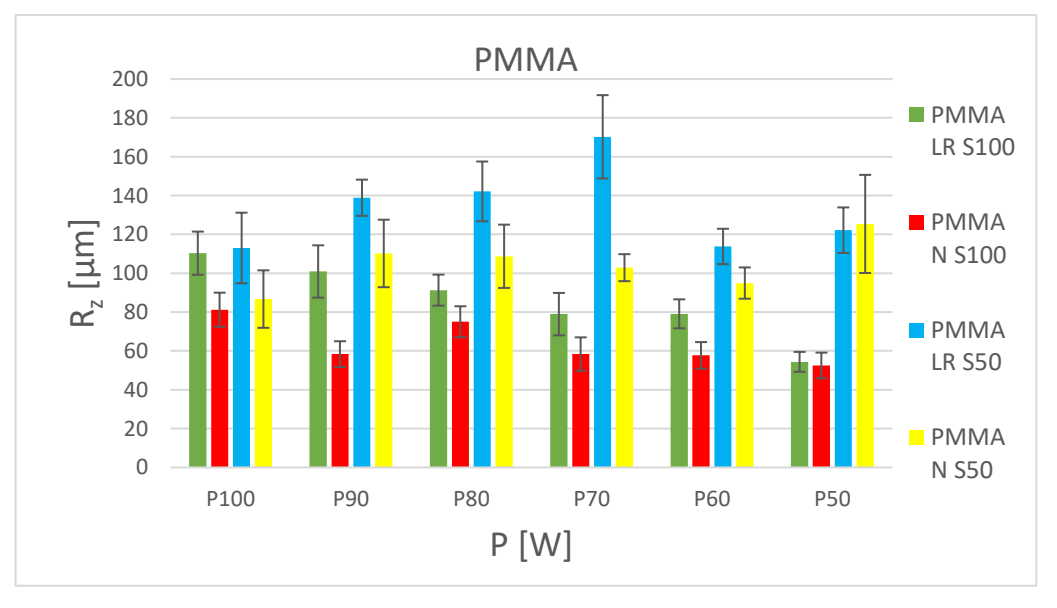

*Obr. 61 Graf R<sup>z</sup> PMMA u režimu LR a N*

#### **13.2.3 Polystyren (PS)**

Výsledné hodnoty R<sup>z</sup> z grafu *(Obr. 62)* polystyrenu vyšli kombinovaně. Pro rychlost S100 je vhodnější zvolit režim gravírování LR. Ovšem u rychlosti S50 je to zcela naopak, jelikož hodnoty  $R_z$  jsou pro režim gravírován N nižší. Při nejvyšší rychlosti z pohledu  $R_z$  je tedy vhodnější použít gravírovací režim N. Nejvyšší naměřená hodnota R<sup>z</sup> byla 79,853 µm u gravírovací rychlosti S50 (0,762 m/s), výkonu P60 (60 W) a gravírovacího režimu LR. Nejnižší hodnota R<sub>z</sub> je 27,030 μm u rychlosti S100 (1,524 m/s), výkonu P50 (50 W) a gravírovacího režimu LR.

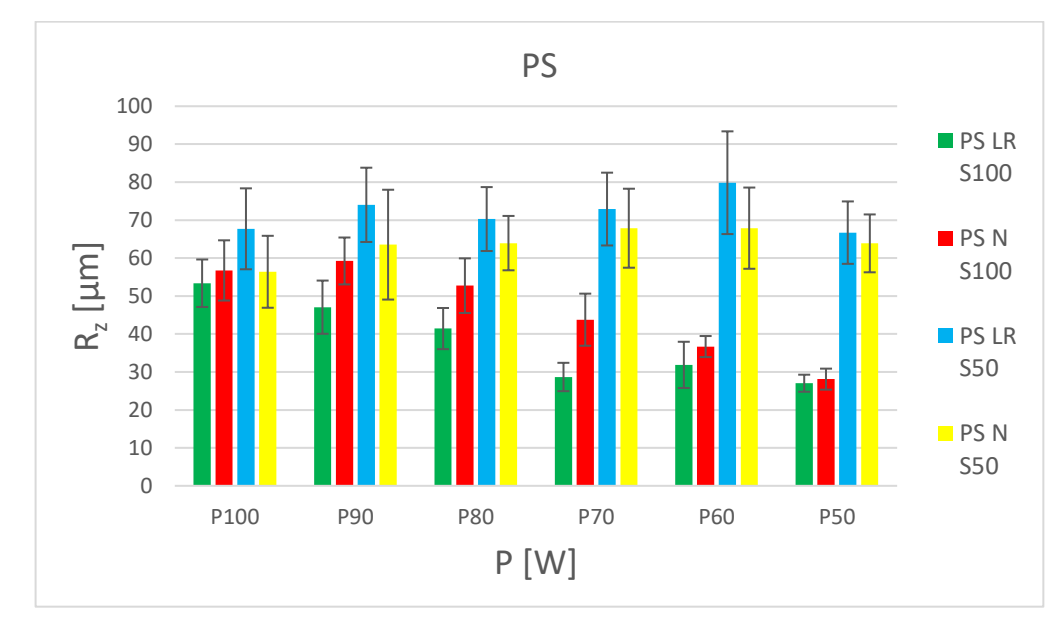

*Obr. 62 Graf R<sup>z</sup> PS u režimu LR a N*

### **13.2.4 Polyvinylchlorid (PVC)**

U polyvinylchloridu je volba laserového režimu jednodušší, než u materiálu předchozím (PS), jelikož při všech výkonech a rychlostech vyšly hodnoty R<sup>z</sup> lépe ve prospěch režimu N. Pro gravírování do PVC z pohledu R<sub>z</sub> je vhodnější volba režimu N. Nejvyšší naměřená hodnota R<sup>z</sup> byla 69,904 µm u gravírovací rychlosti S50 (0,762 m/s), výkonu P50 (50 W) a gravírovacího režimu LR. Nejnižší hodnota  $R_z$  je 24,563 µm u rychlosti S100 (1,524 m/s), výkonu P50 (50 W) a gravírovacího režimu N.

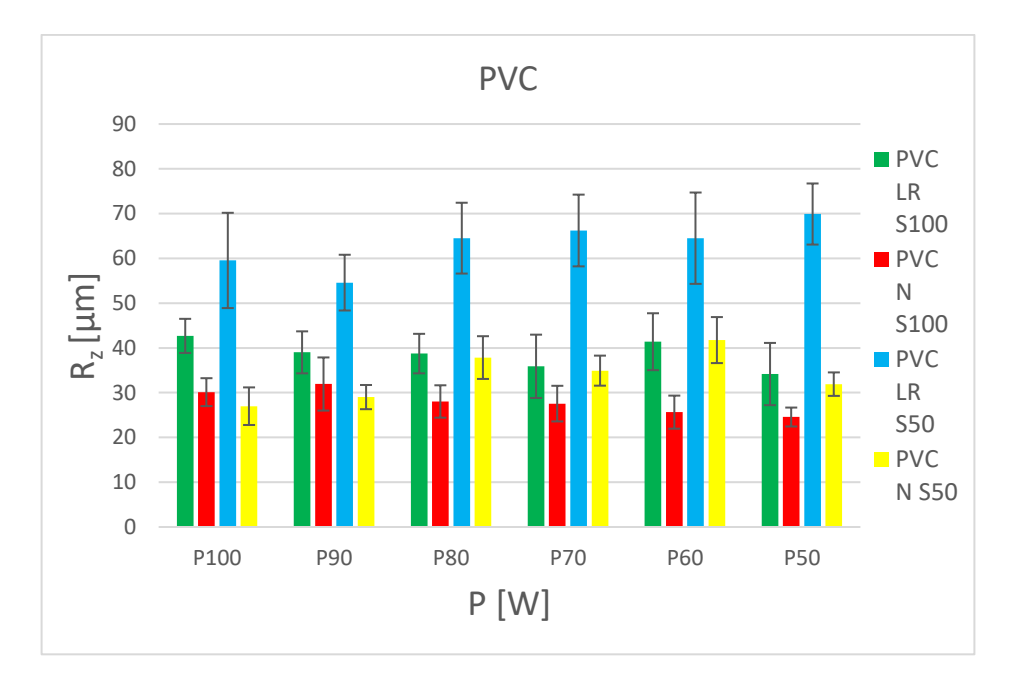

*Obr. 63 Graf R<sup>z</sup> PVC u režimu LR a N*

# **13.2.5 Celkové porovnání parametru drsnosti R<sup>a</sup> u rychlosti gravírování S100 a S50**

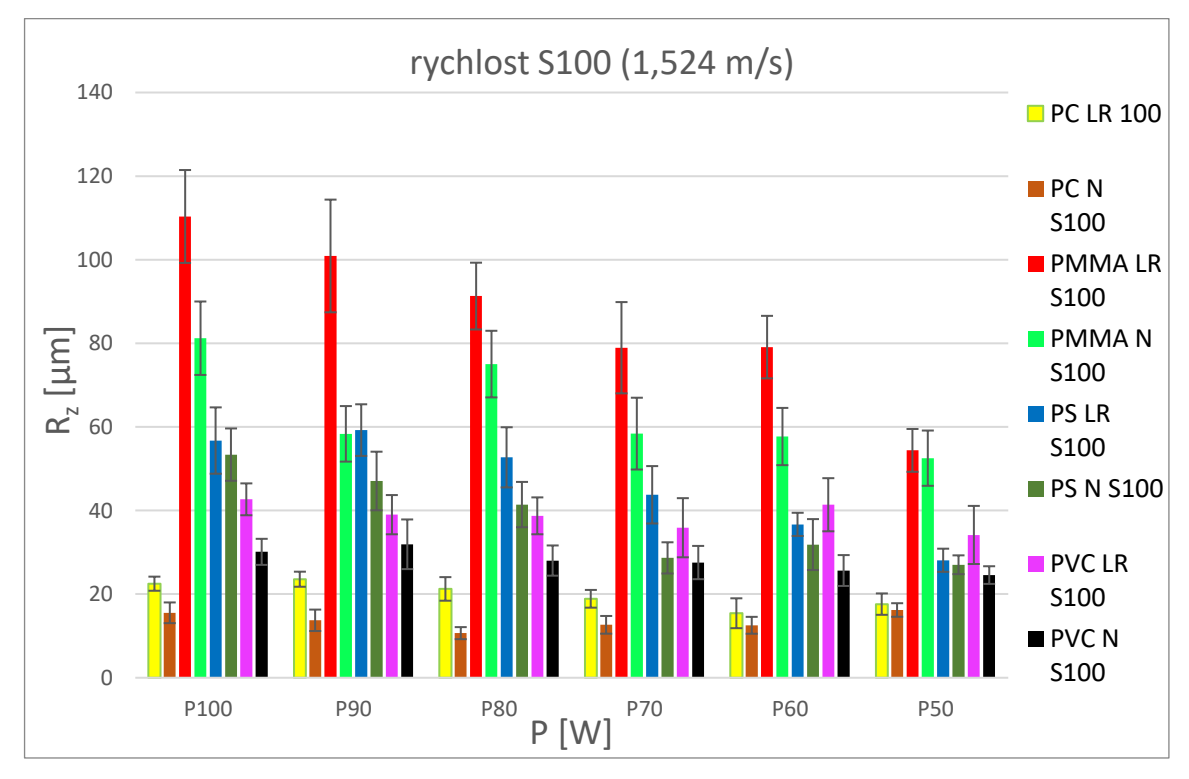

*Obr. 64 Graf pro srovnání R<sup>z</sup> u všech materiálů s gravírovací rychlostí S100 (1,524 m/s)*
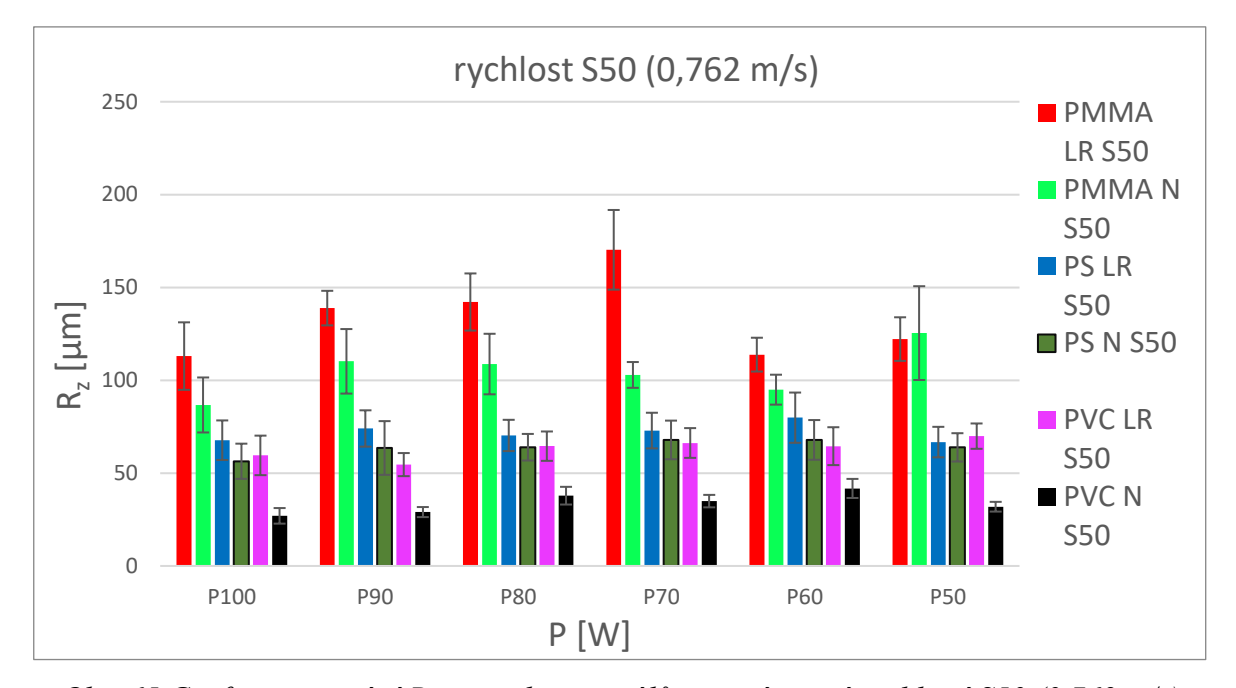

<span id="page-72-0"></span>*Obr. 65 Graf pro srovnání R<sup>z</sup> u všech materiálů s gravírovací rychlostí S50 (0,762 m/s)* Z celkového porovnání z grafů *(Obr. 64 a Obr. 65)* lze vyčíst, že hodnoty R<sup>z</sup> výrazně vyčnívaly u PMMA, kde dosahovaly až hodnotě 110 µm. Hodnoty maximální výšky profilu vycházely u všech materiálech velmi podobně, s výjimkou PC, kde byly hodnoty Rz nejnižší ze všech.

## **14 HLOUBKA GRAVÍROVÁNÍ**

Hloubku gravírovaných polích měřilo zařízení Mitutoyo H0530 *(Obr. 40)*. U všech zvolených materiálu byly všechny pole měřeny celkově 5x.

### **14.1 Výsledné hodnoty měřené hloubky gravírování**

V grafech níže lze vypozorovat rozdílné hloubky mezi režimem gravírování LR (Left to Right) a N (Normal), kde se současně variovaly dvě gravírovací rychlosti s označením S100 (1,524 m/s) nebo S50 (0,762 m/s). Ze všech grafů materiálů je zřejmé, že hloubky u režimu LR byly v řádech několika desetin milimetru menší než hloubky u režimu N. Lze také zpozorovat, že s menší rychlostí gravírování vzrostla celková hloubka vygravírovaných drážek. Nejvyšší hloubky gravírování byly při použití výkonu 100 W.

#### **14.1.1 Polymethylmethakrylát (PMMA)**

Hloubka při režimu gravírování N a maximálním výkonu P100 (100 W) nabývá u obou rychlostí hodnot od 0,680 do 1,329 mm. Hloubka při režimu gravírování LR a maximálním výkonu P100 (100 W) nabývá u obou gravírovaných rychlostí hodnot 0,589 do 1,264 mm.

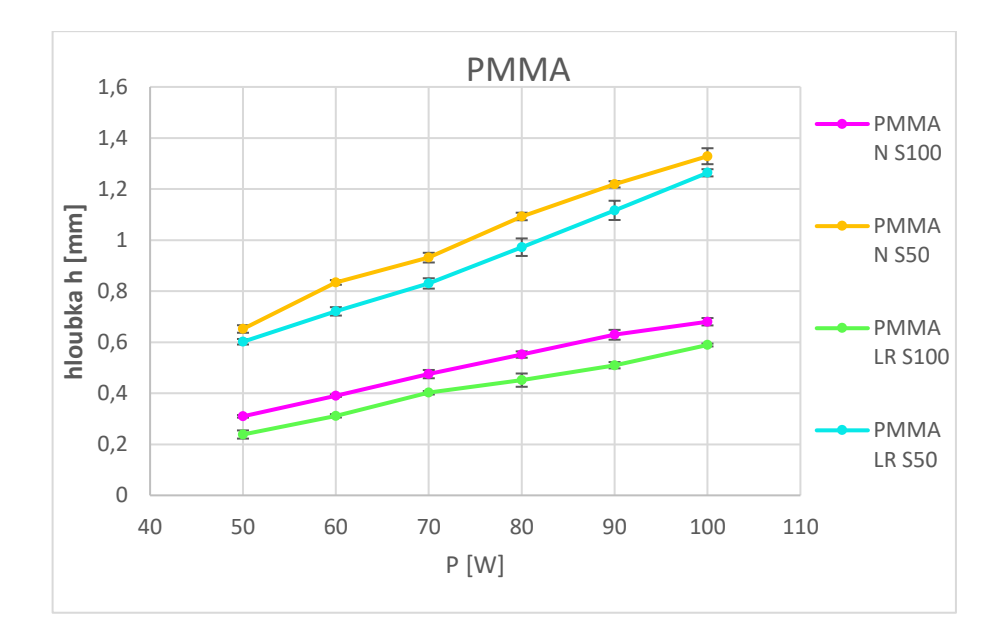

*Obr. 66 Graf pro hloubku gravírování u PMMA*

#### <span id="page-73-0"></span>**14.1.2 Polykarbonát (PC)**

U polykarbonátu byly měřeny hloubky polí pouze pro rychlost S100, jelikož u rychlosti S50 byl materiál spečený a ohořelý, tím pádem hloubky nemohly být přesně vyhodnoceny.

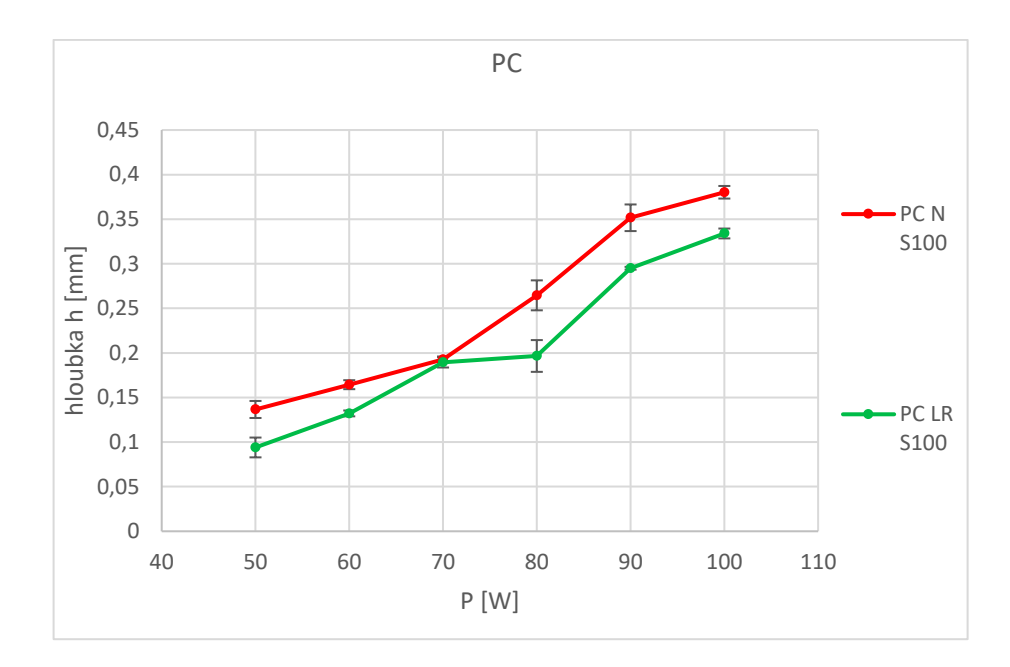

#### *Obr. 67 Graf pro hloubku gravírování u PC*

<span id="page-74-0"></span>U polykarbonátu byly měřeny hloubky polí pouze pro rychlost S100, jelikož u rychlosti S50 byl materiál spečený a ohořelý, tím pádem hloubky nemohly být přesně vyhodnoceny.

#### **14.1.3 Polystyren (PS)**

Hloubka při režimu gravírování N a maximálním výkonu P100 (100 W) nabývá u obou rychlostí hodnot od 0,477 do 1,048 mm. Hloubka při režimu gravírování LR a maximálním výkonu P100 (100 W) nabývá u obou gravírovaných rychlostí hodnot 0,406 do 0,862 mm.

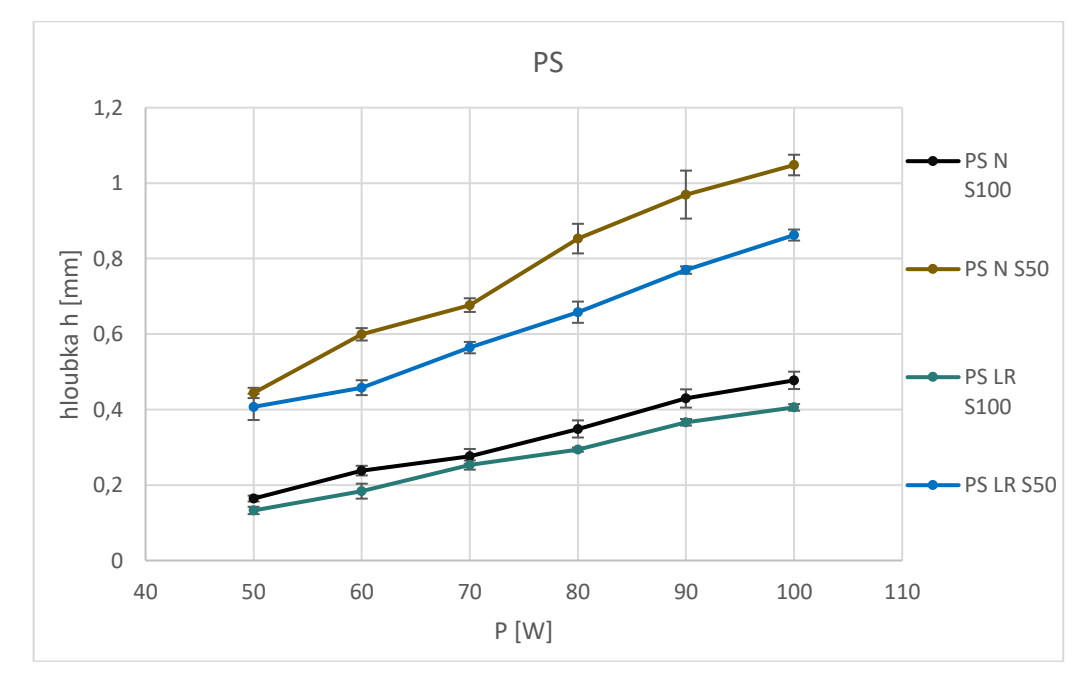

<span id="page-74-1"></span>*Obr. 68 Graf pro hloubku gravírování u PS*

#### **14.1.4 Polyvinylchlorid (PVC)**

Hloubka při režimu gravírování N a maximálním výkonu P100 (100 W) nabývá u obou rychlostí hodnot od 0,768 do 1,430 mm. Hloubka při režimu gravírování LR a maximálním výkonu P100 (100 W) nabývá u obou gravírovaných rychlostí hodnot 0,649 do 1,270 mm.

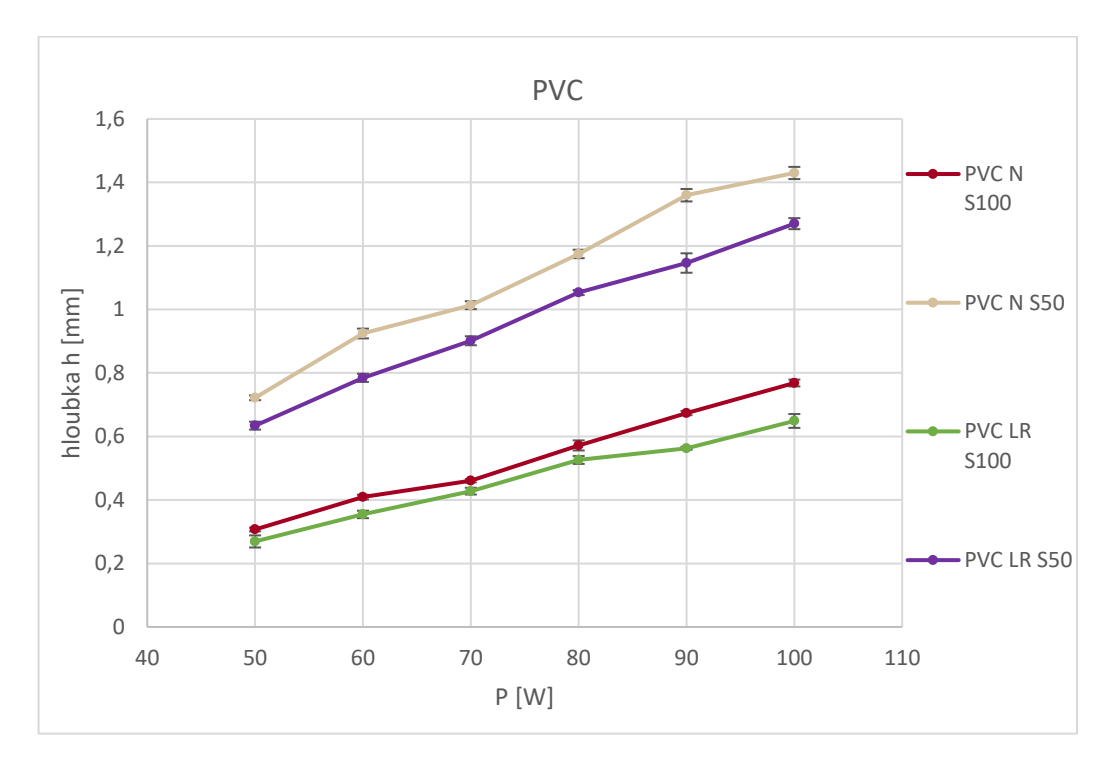

*Obr. 69 Graf pro hloubku gravírování u PVC*

#### <span id="page-75-0"></span>**14.1.5 Celkové porovnání hloubek materiálů u rychlosti gravírování S100 a S50**

Celkové porovnání vygravírovaných hloubek polymerních materiálů při rychlosti S100 (1,524 m/s) ukazuje, že materiál PVC při režimu Normal nejméně vzdoruje laserovém paprsku, jelikož jeho vygravírovaná pole jsou při všech výkonech vyšší než u ostatních materiálů. Naopak nejvíce vzdorným materiálem je PC, jehož hloubky u obou režimů patří mezi nejnižší ze všech materiálů.

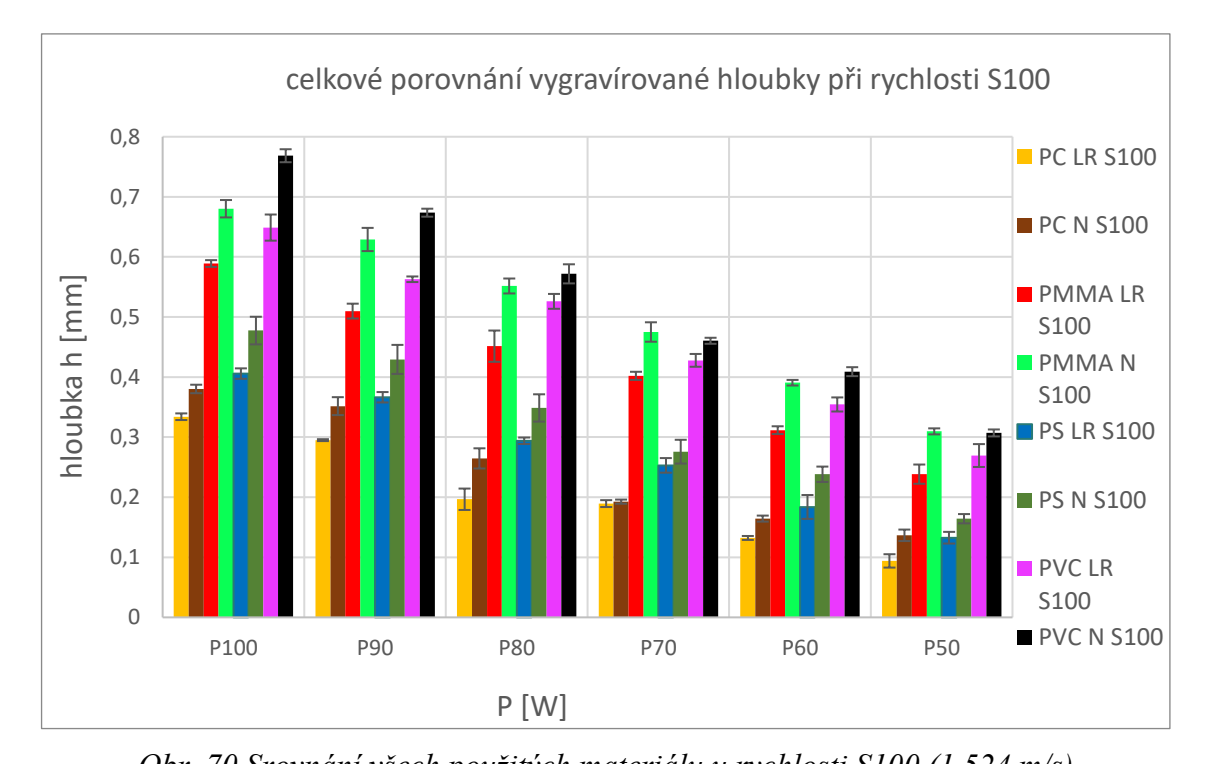

<span id="page-76-0"></span>*Obr. 70 Srovnání všech použitých materiálu u rychlosti S100 (1,524 m/s)* U rychlosti gravírování S50 *(Obr. 71)* jsou výsledky téměř totožné jako v grafu předešlém *(Obr. 70)*. Materiál s nejvyšší vygravírovanou hloubkou je opět PVC s použitým režimem Normal. Při rychlosti gravírování S100 byl laserovému paprsku nejvíce odolný PC, ovšem u rychlosti S50 byl polykarbonát neměřitelný, tudíž jej u rychlosti S50 nahradil PS.

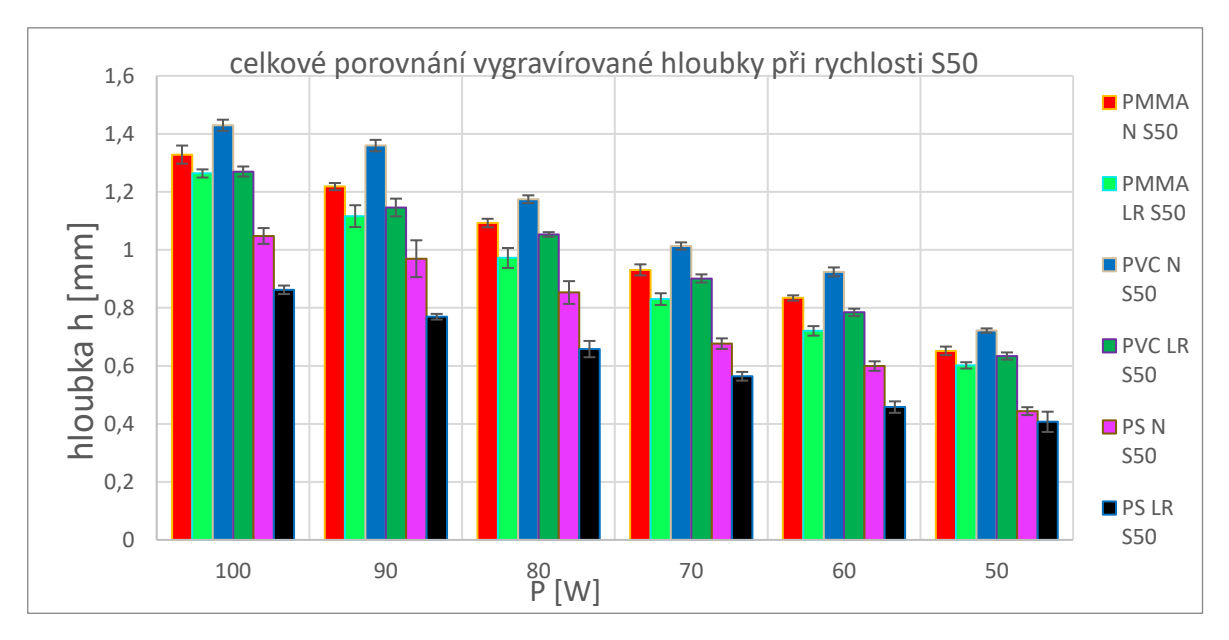

<span id="page-76-1"></span>*Obr. 71 Srovnání všech použitých materiálu u rychlosti S50 (76,2 mm/s)*

## **15 POROVNÁNÍ REŽIMU GRAVÍROVÁNÍ V DETAILNÍ GRAFICE**

Na laseru ILS-3NM byly v programu CorelDRAW vytvořeny obrazce, na kterých se vyskytovaly detailní prvky. Gravírovalo se opět dvěma způsoby (LR a N) do pryže a bukového dřeva.

## **15.1 Gravírování bukového dřeva**

U bukového dřeva byla zvolena grafika, která se gravírovala do dvou vzorků – koleček průměru 35 mm (pro každý režim jedno). Ve vzorcích byly vygravírovány detailní znaky, díky kterým se zjistilo, který režim je vhodnější pro gravírování detailnější grafiky.

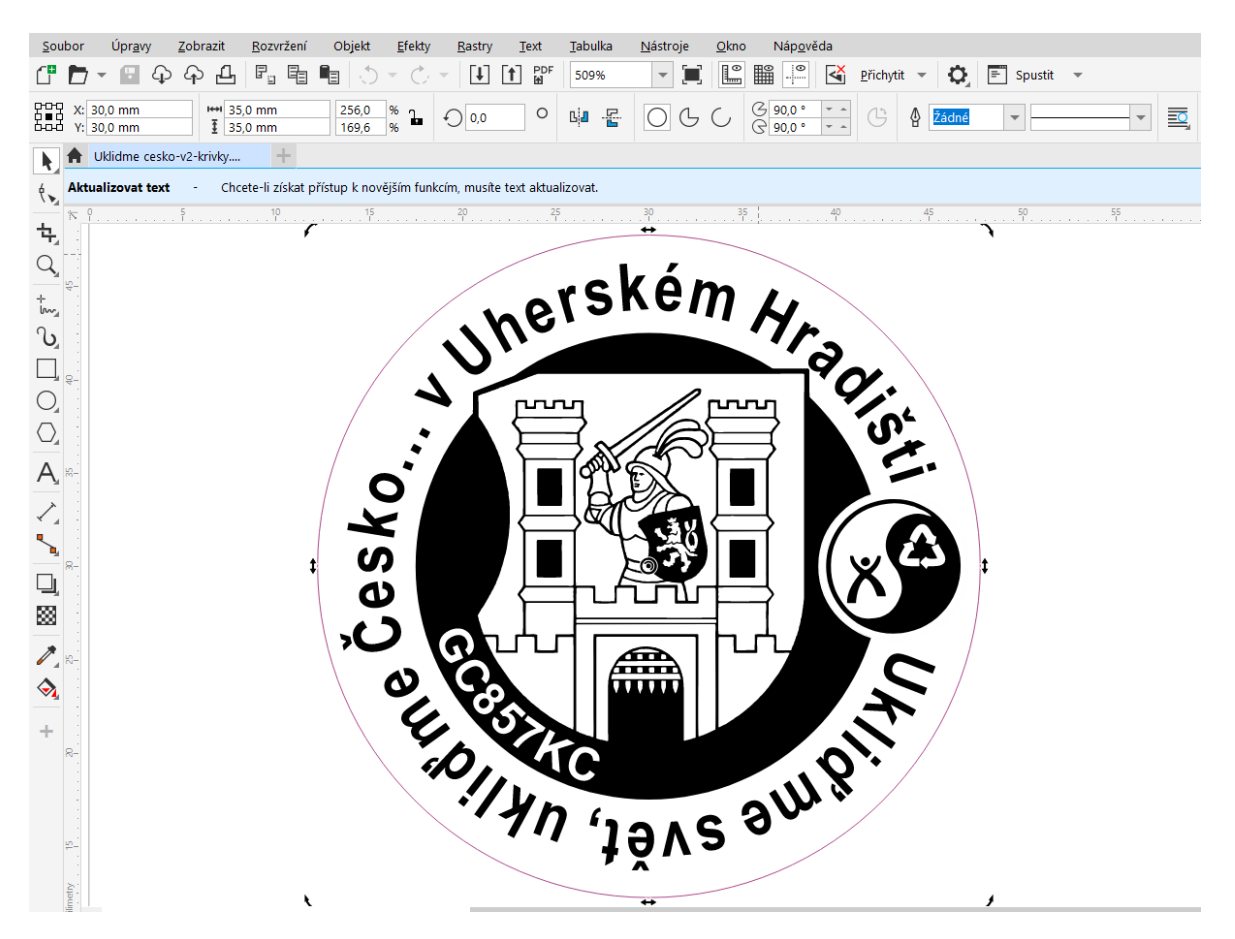

*Obr. 72 Návrh detailní grafiky pro gravírování do bukového dřeva*

<span id="page-77-0"></span>Na vygravírovaných vzorcích *(Obr. 73 a Obr. 74)* lze zpozorovat zřetelné rozdíly. U režimu LR jsou kontury obrazců tenčí a ostřejší. Například mříž u brány, erb vojáka nebo ekologická značka je výrazně detailnější a grafické prvky jsou téměř totožné s návrhem, který byl vytvořen v CorelDRAW. Gravírování dvou režimů bylo časově odlišné. Pracovní čas gravírování u režimu LR činil 8 minut a 10 sekund a u režimu N trvalo gravírování 3 minuty a 35 sekund.

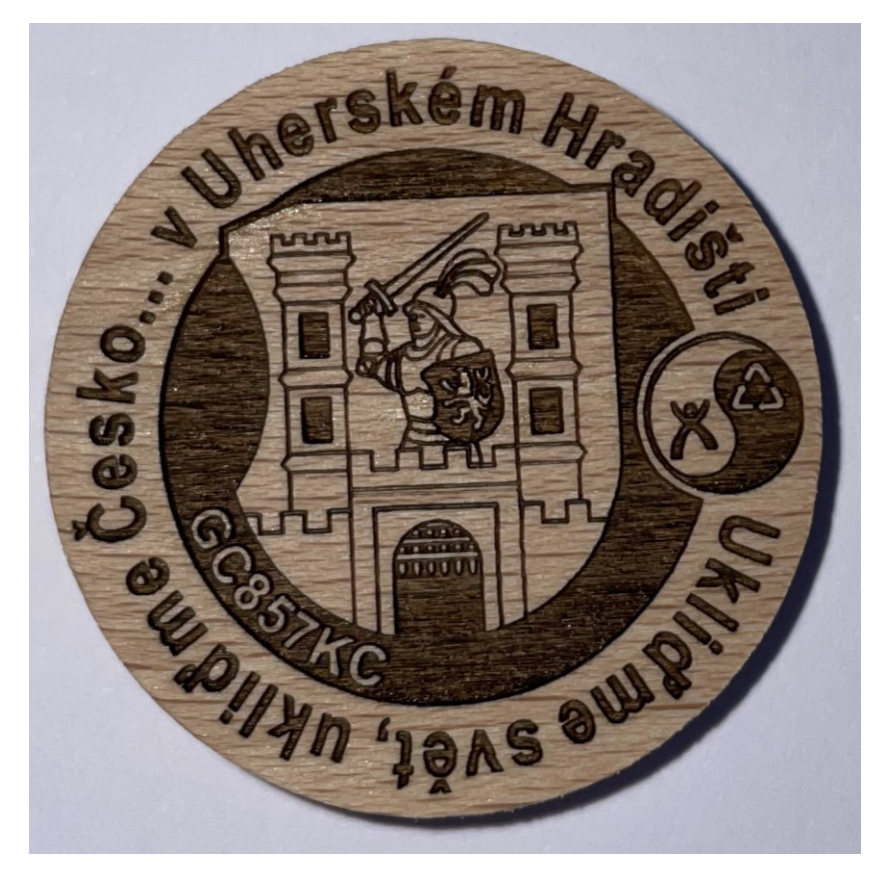

*Obr. 73 Gravírování režimem LR*

<span id="page-78-1"></span><span id="page-78-0"></span>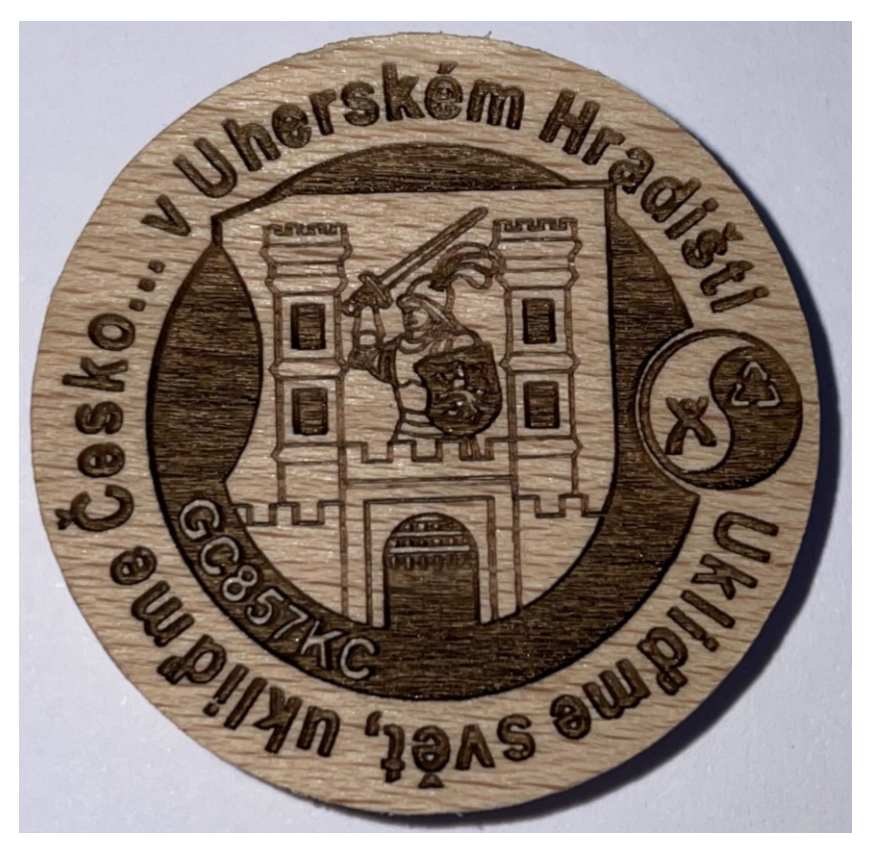

*Obr. 74 Gravírování režimem N*

## **15.2 Gravírování pryže**

U gravírování do pryže se vytvořily dvě různé detailní grafiky, které byly do pryže vygravírovány výkonem P70 (70 W) o rychlosti S100 s různými režimy. Pro každý režim byla vytvořena geometrie kruhového a čtvercového tvaru (dvě kolečka a dva čtverce), které byly následně použity jako razítka a z jejich otisku bylo opět vyhodnoceno, který režim gravírování je vhodnější.

Samotný QR kód byl vytvořen v generátoru pro QR kódy a následně byl upraven v programu CorelDRAW. Aby bylo možné vytvořit razítko, bylo nutné všechny křivky zrcadlově otočit a zvolit gravírování pouze pro plochy pozadí (na *Obr. 75* znázorněno žlutou barvou).

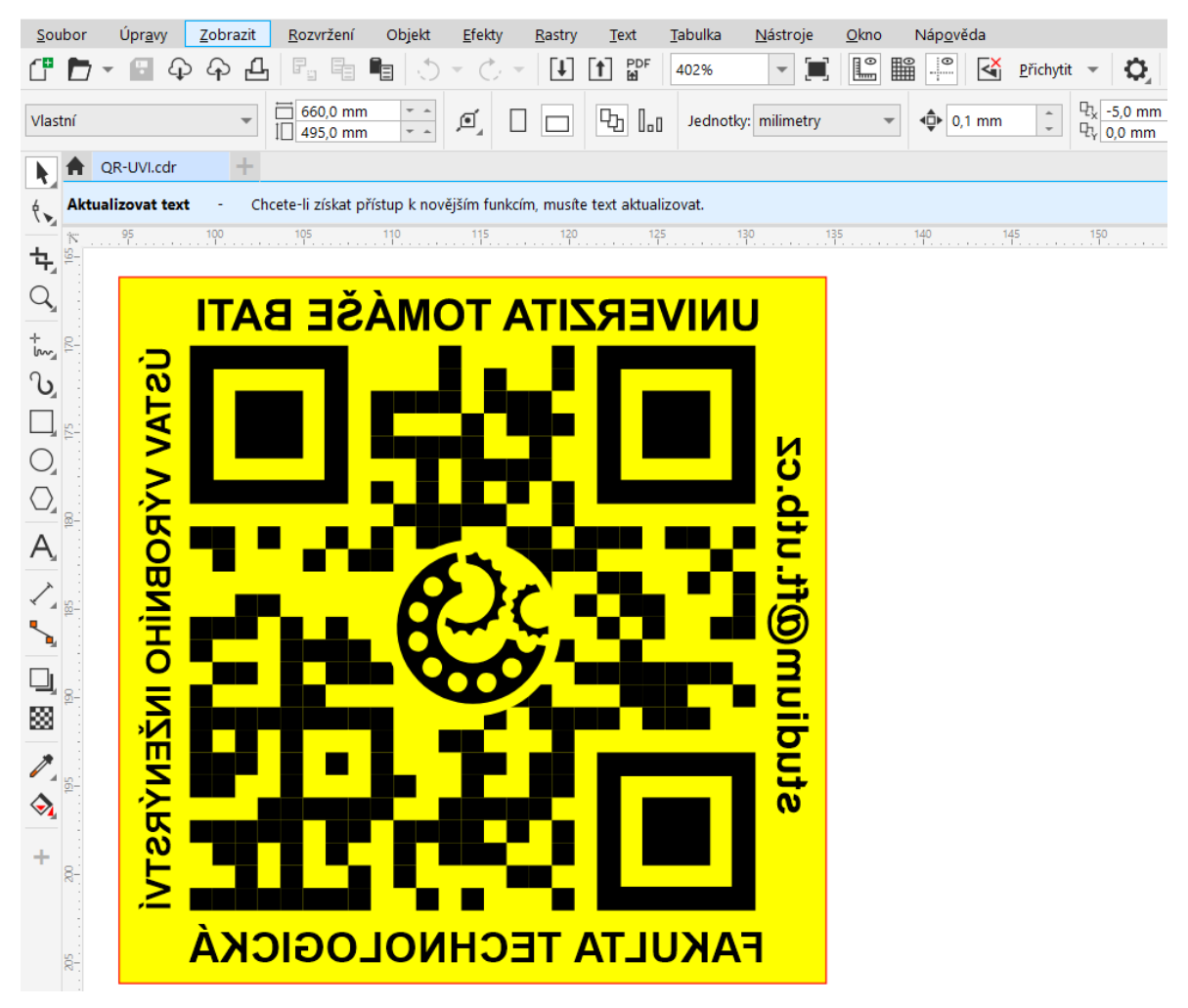

*Obr. 75 Tvorba QR kódu v CorelDRAW*

<span id="page-79-0"></span>Bylo vyzkoušeno několik potisků, z kterých je zřejmé, že režim LR dokázal lépe obtisknout tenké kontury textu. U režimu N laserový paprsek odebíral větší část materiálu, a proto nedokázal přesněji text vygravírovat.

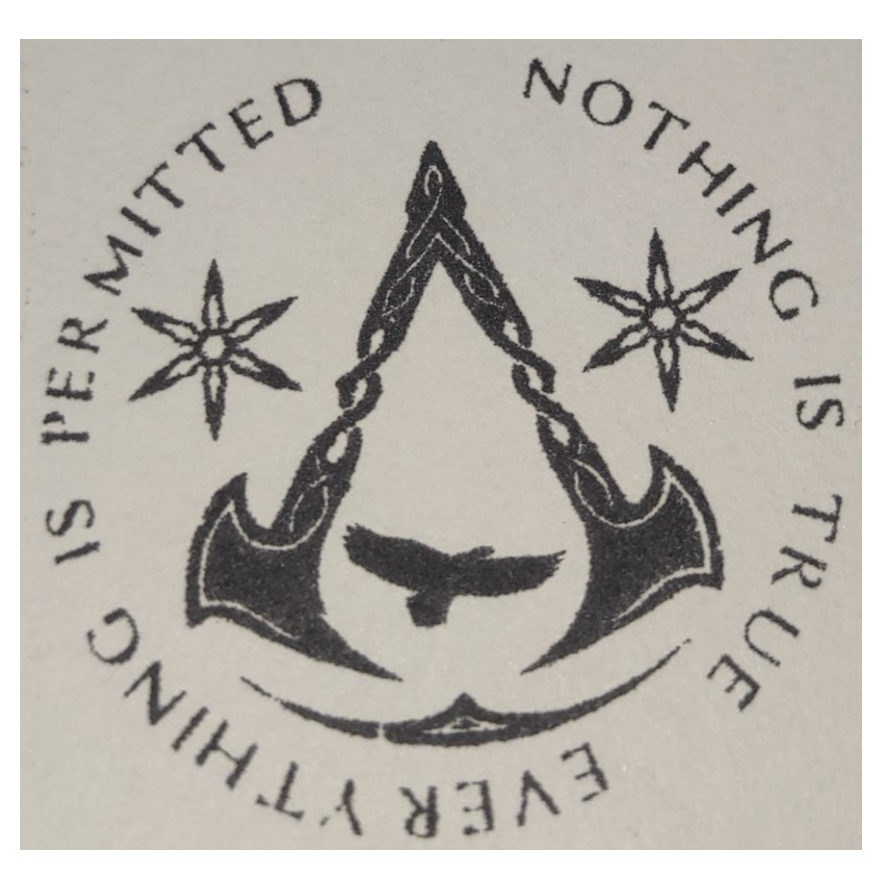

*Obr. 76 Otisk razítka vygravírovaný režimem LR*

<span id="page-80-1"></span><span id="page-80-0"></span>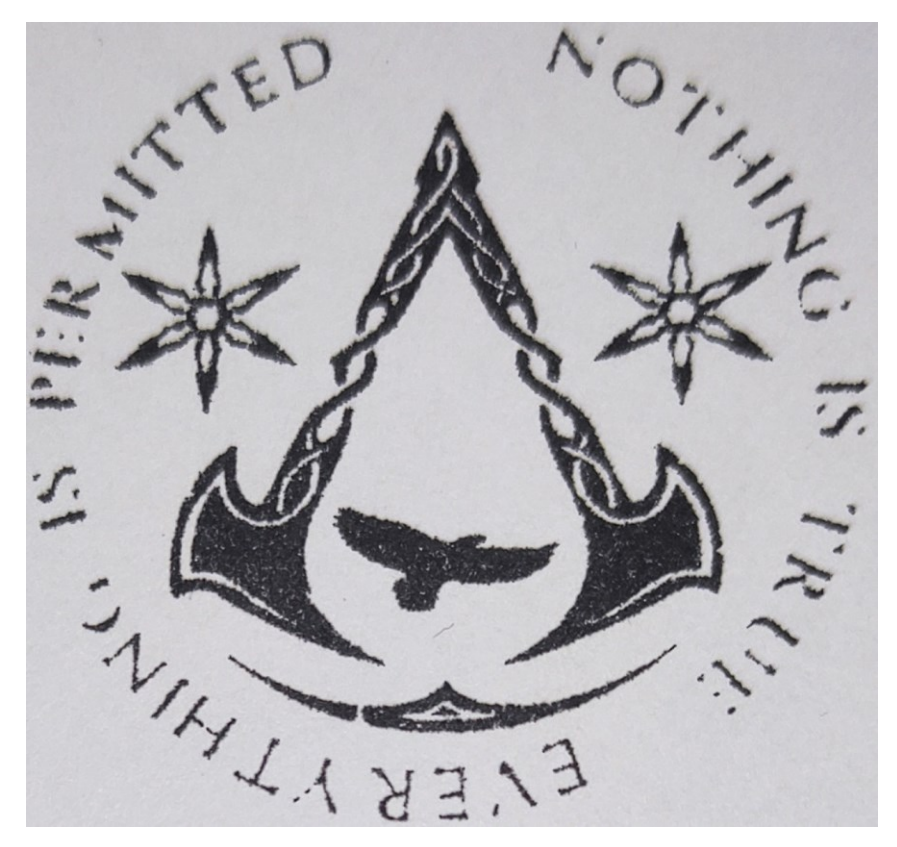

*Obr. 77 Otisk razítka vygravírovaný režimem LR*

U razítek QR kódu nebyl zpozorovat jakýkoliv markantní rozdíl, ale i přes to bych doporučil gravírovat s režimem LR.

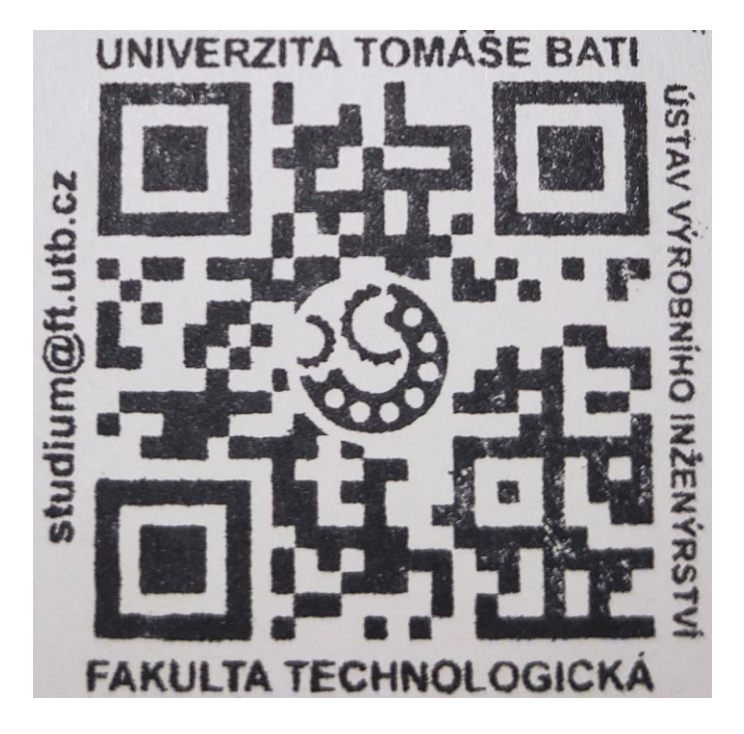

*Obr. 78 Otisk QR kódu – režim LR*

<span id="page-81-1"></span><span id="page-81-0"></span>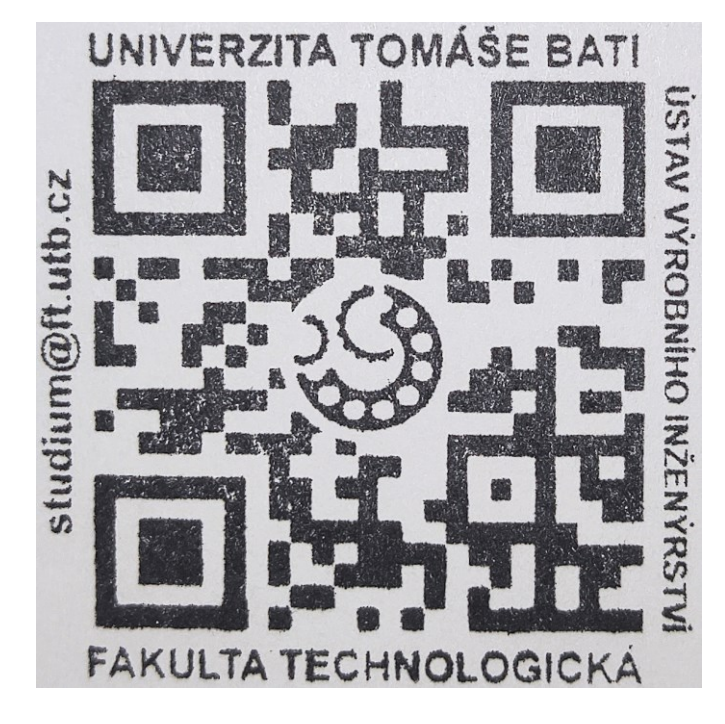

*Obr. 79 Obtisk QR kódu – režim N*

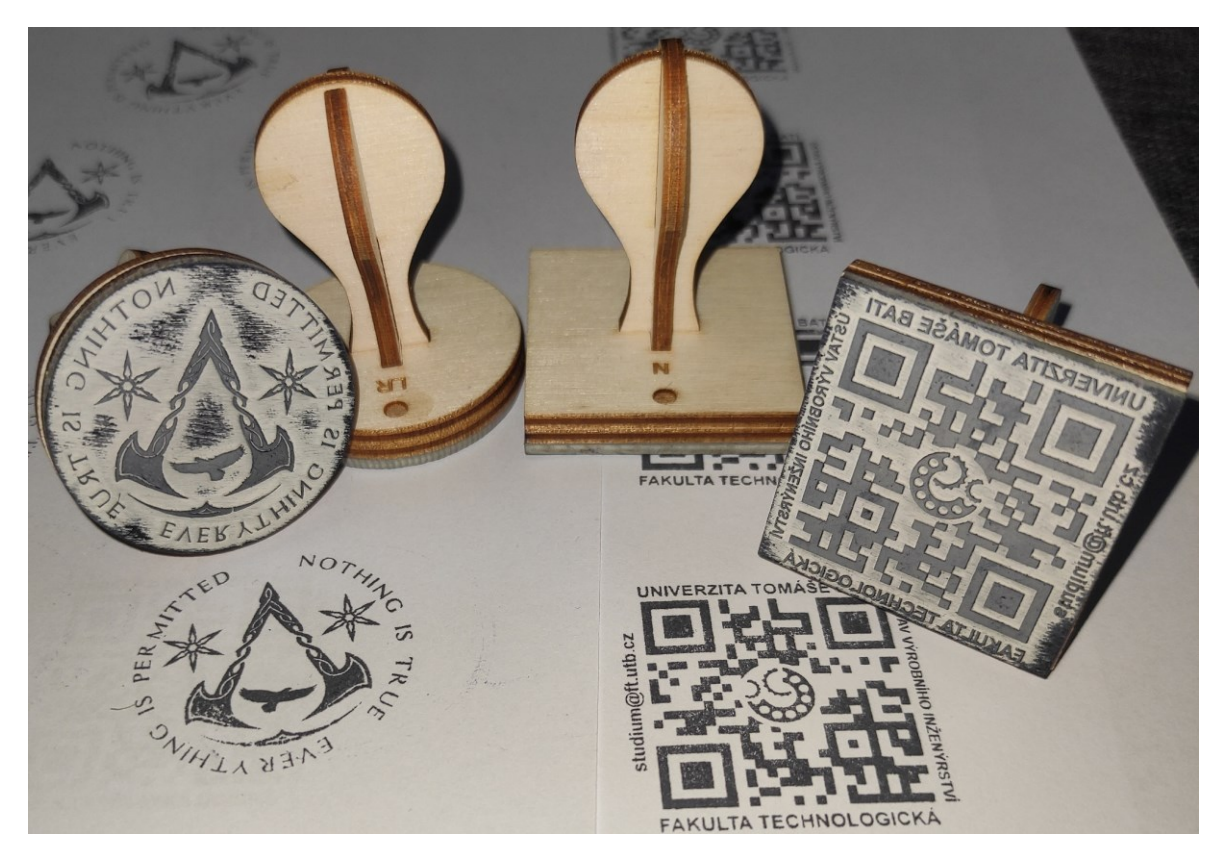

Rukojeti razítek byly vytvořeny z překližky, které opět popsal a vyřezal Laser ILS-3NM.

<span id="page-82-0"></span>*Obr. 80 Vyrobená razítka*

### **ZÁVĚR**

Tato bakalářská práce se zabývá problematikou gravírováním laserovým paprskem. Cílem bylo teoretické seznámení se základními informacemi, které se obecně týkají laserového zařízení. Dalším bodem bakalářské práce bylo vytvořit experiment na laserovém zařízení ILS-3NM.

V experimentální části bylo cílem zvolit pro různé aplikace jeden ze tří gravírovacích režimů, který laserové zařízení ILS-3NM nabízí. Jeden z nich nese název Normal (N) a funguje tak, že laserový paprsek je sepnut při příčném pohybu gravírování a také při pohybu příčně-zpětném. Druhý režim, známý pod názvem Left to Right (LR) je rozdílný v tom, že při pohybu příčně-zpětném je vypnut, tudíž gravíruje pouze jedním směrem. Třetí režim v experimentu nebyl použit, jelikož je téměř totožný jako režim LR. Jedná se o režim, který je pojmenován jako Right to Left (RL) a liší se pouze směrem gravírování, kde je paprsek sepnut pouze ve směru zprava doleva.

Gravírovací režimy byly použity pro vygravírování čtvercových polích, které byly vygravírovány ve zvolených polymerních materiálech. Ve zmiňovaných polích byla vyhodnocena hloubka gravírování (h), střední výška nerovnosti profilu (Ra) a maximální výška profilu (Rz).

U vyhodnocení střední výšky nerovnosti profilu (Ra) vycházely hodnoty pro všechny materiály u režimu Normal (N) nižší než u režimu Left to Right (LR). Nejvyšší hodnota R<sup>a</sup> byla zaznamenána u materiálu PMMA, která činila 30,326 µm. Naopak nejnižší hodnota R<sup>a</sup> byla naměřena u materiálu PC, kde činila 2,211 µm. Tato hodnota ovšem není vypovídající, jelikož pouze potvrdila, že PC není vhodným materiálem pro gravírování. Hodnota R<sup>a</sup> jsou nízké, jelikož roztavený materiál vtekl do nerovností povrchu.

U dalšího vyhodnocované parametru (maximální výška profilu - Rz) byly výsledky téměř stejné jako u prvního vyhodnocovaného parametru (střední výška nerovnosti profilu - Ra). Nejvyšší hodnoty nabývaly opět u PMMA, kde nejvyšší maximální výška profilu byla 170,251 µm. Nejnižší hodnota byla zaznamenána u PC s hodnotou 10,667 µm, což pouze potvrzuje to, co bylo zmíněno u vyhodnocení parametru Ra.

Z hodnocených parametrů je patrné, že jakost povrch polymerních polymerů je jednoznačně méně drsnější u gravírovacího režimu Normal. Režim Normal nabízí nejen lepší drsnost, ale i rychlejší čas gravírování (pracovní čas je dvojnásobně rychlejší než u gravírovacího režimu LR).

Po změření všech hloubek vyplynulo, že laserovému paprsku nejvíce vzdoruje PC, jelikož ze všech materiálů měl při všech zvolených výkonech laserového paprsku nejnižší hloubku. Nejvyšší vygravírovaná hloubka byla naměřena u materiálu PVC, kde u režimu Normal při nejvyšší zvolené rychlosti (1,524 m/s) a nejvyššího laserového výkonu (100 W) byla odečtena hodnota 1,270 mm. Je tedy zřejmé, že při působení laserového paprsku se PVC z vybraných materiálů odebírá v největší míře.

V poslední části experimentální práce bylo voleno, který ze dvou režimů je vhodnější pro tvorbu drobných grafických návrhů, které obsahovaly detailní prvky. Vzorové návrhy byly vygravírovány do bukového dřeva a do pryže jako razítka.

U bukového dřeva byla volba jednoznačná. Po přiblížení na nejmenší možné detaily vyplynulo, že režim Normal zvládne mnohem kvalitněji vygravírovat tenké kontury než režim LR. U pryžového byla vytvořena razítka s kruhovým průřezem, který obsahoval po obvodu text s úzkými konturami a razítka s QR kódy, které odkazovaly na webové stránky Fakulty technologické ve Zlíně. Razítka z kruhového průřezu, které byly vygravírovány režimem LR, byly z obtisků kvalitněji vygravírovány než razítka, které byly vytvořeny režimem N. U razítek s QR kódy byla přiložena čtečka, která okamžitě dokázala přečíst QR kódy razítek obou režimů.

V této bakalářské práci bylo dokázáno, že pro dosažení kvalitnější jakosti povrchu polymerních materiálů je vhodnější zvolit gravírovací režim Normal s nejvyšší gravírovací rychlostí. Pokud bude u gravírování kladen důraz na nejmenší úběr materiálu, bude vhodnější zvolit gravírovací režim Left to Right. U gravírování grafik se složitými a detailními prvky je určitě účelnější gravírovací režim LR. Gravírování s režimem LR je však minimálně dvakrát delší, ale na úkor delšího pracovního času se dostaví efekt kvalitnějšího vygravírování.

## **SEZNAM POUŽITÉ LITERATURY**

- 1. MORÁVEK, Rudolf. *Nekonvenční metody obrábění*. 2. vyd. Plzeň: Západočeská univerzita, 1999. ISBN 80-708-2518-9.
- 2. SASTRI, Vinny R, *Plastics in Medical Devices - Properties, Requirements and Applications*. Radiopaque Additives. Elsevier, 2014. Dostupné z: https://app.knovel.com/hotlink/pdf/id:kt00UR02R2/plastics-in-medical-

devices/radiopaque-additives

- 3. DOSEDĚLOVÁ, Petra. *Výzkum procesu laserového popisování polymerních materiálů*. Zlín: Univerzita Tomáše Bati ve Zlíně, Fakulta technologická, 2005. Vedoucí bakalářské práce doc. Ing. Libuše Sýkorová, Ph.D.
- 4. LAPŠANSKÁ, Hana. *Laserové technologie v praxi*. Olomouc: Moravská vysoká škola Olomouc, 2010. ISBN 978-80-87240-65-6.
- 5. ŘASA, Jaroslav a Zuzana. Nekonvenční metody obrábění 5. díl. *Mmspektrum* [online]. Brno, 2008 [cit. 2021-03-01]. Dostupné z: https://www.mmspektrum.com/clanek/nekonvencni-metody-obrabeni-5-dil.html
- 6. Metody: Nejlepší metoda laserového popisování pro vaše produkty. *Panasonic Electric Works Europe AG Metody laserového popisování* [online]. Brno, 2020 [cit. 2021-03-01]. Dostupné z: https://laser.panasonic.eu/cz/laserove-popisovace/metody.htm
- 7. VRBOVÁ, Miroslava, Helena JELÍNKOVÁ a Petr GAVRILOV. *Úvod do laserové techniky*. Dot. 1. vyd. Praha: České vysoké učení technické, 1998. ISBN 80-010-1108-9.
- 8. LASER: supernástroj člověka 21. století. In: *Akademie věd České republiky* [online]. Praha: Středisko společných činností AV ČR, 2017 [cit. 2021-03-01]. Dostupné z: https://www.avcr.cz/opencms/export/sites/avcr.cz/.content/galeriesouboru/Laser\_supernastroj-cloveka-21.-stoleti.pdf
- 9. Historie vývoje laseru. *Leonardo technology s.r.o.* [online]. 2002 2020 [cit. 2021-03- 01]. Dostupné z: http://www.lt.cz/e-learning/laser/historie-vyvoje-laseru
- 10. GELETA, Vojtech. *Progresívne technológie obrábania*. Bratislava: STU, 2013. ISBN 978-80-227-3997-9.
- 11. VOJTA, Filip. PRINCIP LASERU. *Jihočeská univerzita v Českých Budějovicích* [online]. České Budějovice, 2003 [cit. 2021-03-01]. Dostupné z: http://www.pf.jcu.cz/stru/katedry/fyzika/prof/Svadlenkova/Princip%20laseru.pdf
- 12. KACHTÍK, Lukáš. Princip laseru. *Laser* [online]. 2013 [cit. 2021-03-01]. Dostupné z: http://lasery.wz.cz/princip.html
- 13. KUSALA, Jaroslav. JAK FUNGUJE LASER: Princip laseru. *ČEZ* [online]. 2004 [cit. 2021-03-01]. Dostupné z: https://www.cez.cz/edee/content/microsites/laser/k22.htm
- 14. ŘASA, Jaroslav a Zuzana KEREČANINOVÁ. Nekonvenční metody obrábění 4. díl. *Mmspektrum* [online]. 2008 [cit. 2021-03-01]. Dostupné z: http://firmy.mmspektrum.com/clanek/nekonvencni-metody-obrabeni-4-dil.html
- 15. Rozdělení laserů. *LASCAM systems* [online]. 2015 [cit. 2021-03-01]. Dostupné z: https://www.lascam.cz/rozdeleni-laseru
- 16. PREMASUNDARAN, M. a A.L. DAWAR. Properties of Lasers. In: *World of Lasers* [online]. 2005-2021 [cit. 2021-03-01]. Dostupné z: https://www.worldoflasers.com/laserproperties.htm
- 17. BARTOŠ, Václav. *Optimalizace svařovacích parametrů pro technologii svařování laserem u vybraných termoplastů*. Zlín: Univerzita Tomáše Bati ve Zlíně, Fakulta technologická, 2009. Vedoucí bakalářské práce doc. Ing. Libuše Sýkorová, Ph.D.
- 18. BAZALOVÁ, Lucie. *Porovnání vlastností pevnolátkových laseru*. Brno: Vysoké učení technické v Brně, Fakulta strojního inženýrství, 2012. Vedoucí bakalářské práce Ing. Jaroslav Kubíček
- 19. Možné dělení typů a druhů laserů. *Leonardo technology s.r.o.* [online]. 2002 2020 [cit. 2021-03-01]. Dostupné z: http://www.lt.cz/e-learning/laser/mozne-deleni-typu-a-druhulaseru
- 20. LAPŠANSKÁ, Hana. Laserové technologie v praxi. In: *Portál moderní fyziky* [online]. Olomouc [cit. 2021-03-01]. Dostupné z: https://fyzika.upol.cz/cs/system/files/download/vujtek/granty/laser.pdf
- 21. CHMELÍ ČKOVÁ, Hana. Laserové technologie v praxi I.: Plynové lasery pro průmyslové využití. In: *Portál moderní fyziky* [online]. Olomouc, 2011 [cit. 2021-03-01]. Dostupné z: https://fyzika.upol.cz/cs/system/files/download/vujtek/texty/ltp1\_3prez.pdf
- 22. NOVÁK, Miroslav. Základní přehled průmyslových laserů: SERIÁL NA TÉMA LASERY - HLAVNÍ TYPY LASERŮ POUŽÍVANÝCH V PRŮMYSLU. *LAO průmyslové systémy* [online]. 2011 [cit. 2021-03-01]. Dostupné z: http://www.lao.cz/laoinfo-49/serial-na-tema-lasery---hlavni-typy-laseru-pouzivanych-v-prumyslu-128
- 23. Princip CO2 laseru. *Leonardo technology s.r.o.* [online]. 2002 2020 [cit. 2021-03-01]. Dostupné z: http://www.lt.cz/e-learning/laser/princip-co2-laseru
- 24. LAPŠANSKÁ, Hana. *Laserové technologie v praxi* [online]. In: . Olomouc [cit. 2021- 03-02]. Dostupné z: https://fyzika.upol.cz/cs/system/files/download/vujtek/granty/laserprez.pdf
- 25. ČERNÝ, Zbyněk. MÓDY LASERU, DIVERGENCE SVAZKU, FOKUZACE SVAZKU, Q- SPÍNÁNÍ. In: *ADOC.PUB.* [online]. 2021 [cit. 2021-03-02]. Dostupné z: https://adoc.pub/13-mody-laseru-divergence-svazku-fokuzace-svazku-q-spinani.html
- 26. Obrábění laserem. *ELUC: ELEKTRONICKÁ UČEBNICE* [online]. [cit. 2021-03-02]. Dostupné z: https://eluc.ikap.cz/verejne/lekce/1423
- 27. NOVÁK, Miroslav. SERIÁL NA TÉMA LASERY: ZÁKLADNÍ PRINCIP LASERU A JEJICH DĚLENÍ. *LAO - průmyslové systémy s.r.o.* [online]. 2011 [cit. 2021-03-02]. Dostupné z: http://www.lao.cz/lao-info-49/serial-na-tema-lasery---zakladni-principlaseru-a-jejich-deleni-127
- 28. DUŠEK, Jiří. SERIÁL NA TÉMA LASERY: ZÁKLADNÍ PRINCIP LASERU A JEJICH DĚLENÍ. *Megaflex* [online]. 2012 [cit. 2021-03-02]. Dostupné z: https://www.mega-blog.cz/lasery/zelene-a-uv-lasery/
- 29. ŠTĚPÁN, Václav. Rubínový impulzní laser. *Pipa page* [online]. 2016 [cit. 2021-03-02]. Dostupné z: http://tc-pipa.wz.cz/ruby.html
- 30. Princip pevnolátkových Nd:YAG laserů 1064 nm Infra red. *Leonardo technology s.r.o.* [online]. 2002 - 2020 [cit. 2021-03-01]. Dostupné z: http://www.lt.cz/elearning/laser/princip-pevnolatkovych-nd-yag-laseru-1064-nm-infra-red
- 31. Plexisklo a plasty: Ostatní termoplasty popis termoplastů. *KOPLAST spol. s r.o.* [online]. Jedovnice, 2008 - 2016 [cit. 2021-5-8]. Dostupné z: https://www.koplast.cz/ostatni-termoplasty-popis-termoplastu/
- 32. MLEZIVA, J., ŠŇUPÁREK, J. Polymery výroba, struktura, vlastnosti, a použití. 2. vyd. Praha: Sobotáles, 2000, 544 s. ISBN 80-85920-72-7
- 33. PC polykarbonát: Plasty Ensinger TECANAT. *Ensinger* [online]. Dobřany, 2021 [cit. 2021-5-8]. Dostupné z: https://www.ensingerplastics.com/cs-cz/polotovary/konstrukcniplasty/pc-polykarbonat
- 34. PMMA Thermoplast: PMMA- polymethylmetakrylát. *Plasticsystems.cz* [online]. Sušice, 2021 [cit. 2021-5-9]. Dostupné z: http://tiefziehen.com/cz/PMMA/
- 35. PMMA POLYMETYLMETAKRYLÁT. *RESINEX Group, Czech Republic* [online]. Praha, 2021 [cit. 2021-5-9]. Dostupné z: https://www.resinex.cz/polymerovetypy/pmma.html
- 36. PVC Thermoplast: PVC polyvinylchlorid. *Plasticsystems.cz* [online]. Sušice, 2021 [cit. 2021-5-9]. Dostupné z: http://tiefziehen.com/cz/PVC/
- 37. *Integrovaná střední škola, Mladá Boleslav, Na Karmeli* [online]. Mladá Boleslav, 2021 [cit. 2021-5-10]. Dostupné z: https://issmb.cz/DUM/III.2%207,8,9/III.2%209.17%20c.pdf
- 38. ENCYKLOPEDIE PLASTŮ: POLYSTYRENY (PS). *Samosebou.cz* [online]. 2020 [cit. 2021-5-10]. Dostupné z: https://www.samosebou.cz/2020/09/04/encyklopedie-plastupolystyreny-ps/
- 39. Termoplasty základní druhy: POLYMERY. *Publi.cz* [online]. [cit. 2021-5-10]. Dostupné z: https://publi.cz/books/180/18.html
- 40. Měření drsnosti: Profily povrchu a parametry profilu povrchu. *M & B Calibr, spol. s r. o.* [online]. Ivančice [cit. 2021-5-11]. Dostupné z: https://www.mbcalibr.cz/merenidrsnosti.html
- 41. Měření jakosti povrchu obrobku. *SANDVIK CZ s.r.o.* [online]. [cit. 2021-5-11]. Dostupné z: https://www.sandvik.coromant.com/cs-cz/knowledge/materials/pages/workpiecesurface-measurement.aspx
- 42. MarSurf. Parametry drsnosti povrchu. *Kalibrační laboratoř Zindler* [online]. Zlín [cit. 2021-5-11]. Dostupné z: https://www.klz.inshop.cz/inshop/files/6910230/Parametry%20drsnosti%20Mahr-NEW.pdf
- 43. Intelligent Laser System III-NM: Operation Manual. *Laser Tools and Technaics Corp* [online]. Hsinchu City [cit. 2021-5-12]. Dostupné z: https://www.lttcorp.com/upload/2020\_09\_032/20200903152414nzqrp8CLt2.pdf
- 44. NOVÁK, Zdeněk. PROSTOROVÉ MĚŘENÍ A HODNOCENÍ TEXTURY POVRCHU PŘÍSTROJI TAYLOR HOBSON Ltd. *Kvalita a Geometrické specifikace produktů: Vysoké učení technické v Brně* [online]. Brno [cit. 2021-5-12]. Dostupné z: http://gps.fme.vutbr.cz/STAH\_INFO/2\_Novak\_3D\_mereni\_textury.pdf
- 45. Gravírování: Laserové gravírovací zařízení na míru pro Vás. *Lintech* [online]. 2021 [cit. 2021-5-21]. Dostupné z: https://www.lintech.cz/produkty/laserove-technologie/laserpodle-aplikace/laserove-gravirovani
- 46. Gravírování laserem: Co je gravírování laserem? *TRUMPF* [online]. 2021 [cit. 2021-5- 21]. Dostupné z: https://www.trumpf.com/cs\_CZ/reseni/pouziti/laseroveoznacovani/gravirovani-laserem/

# **SEZNAM POUŽITÝCH SYMBOLŮ A ZKRATEK**

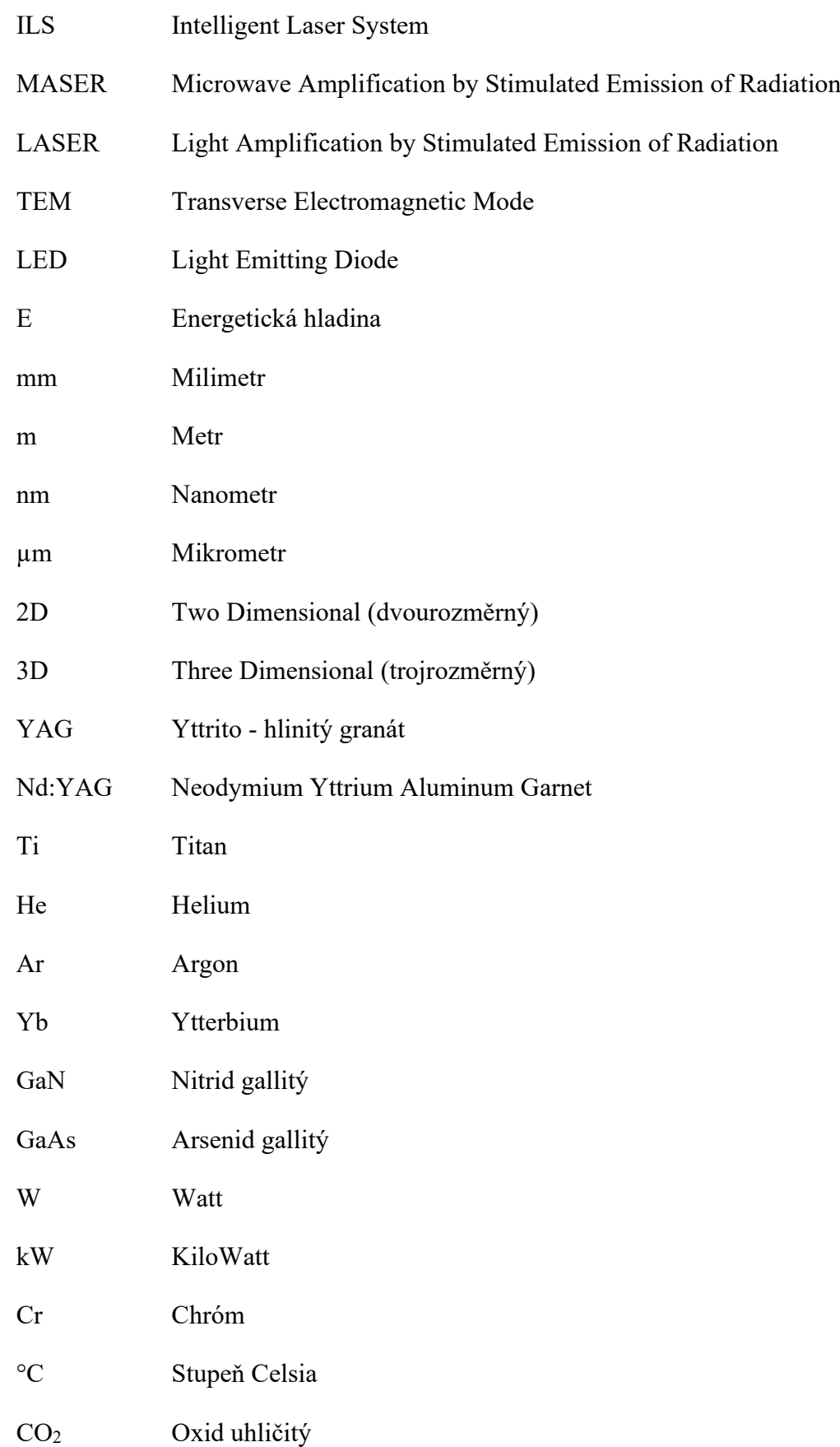

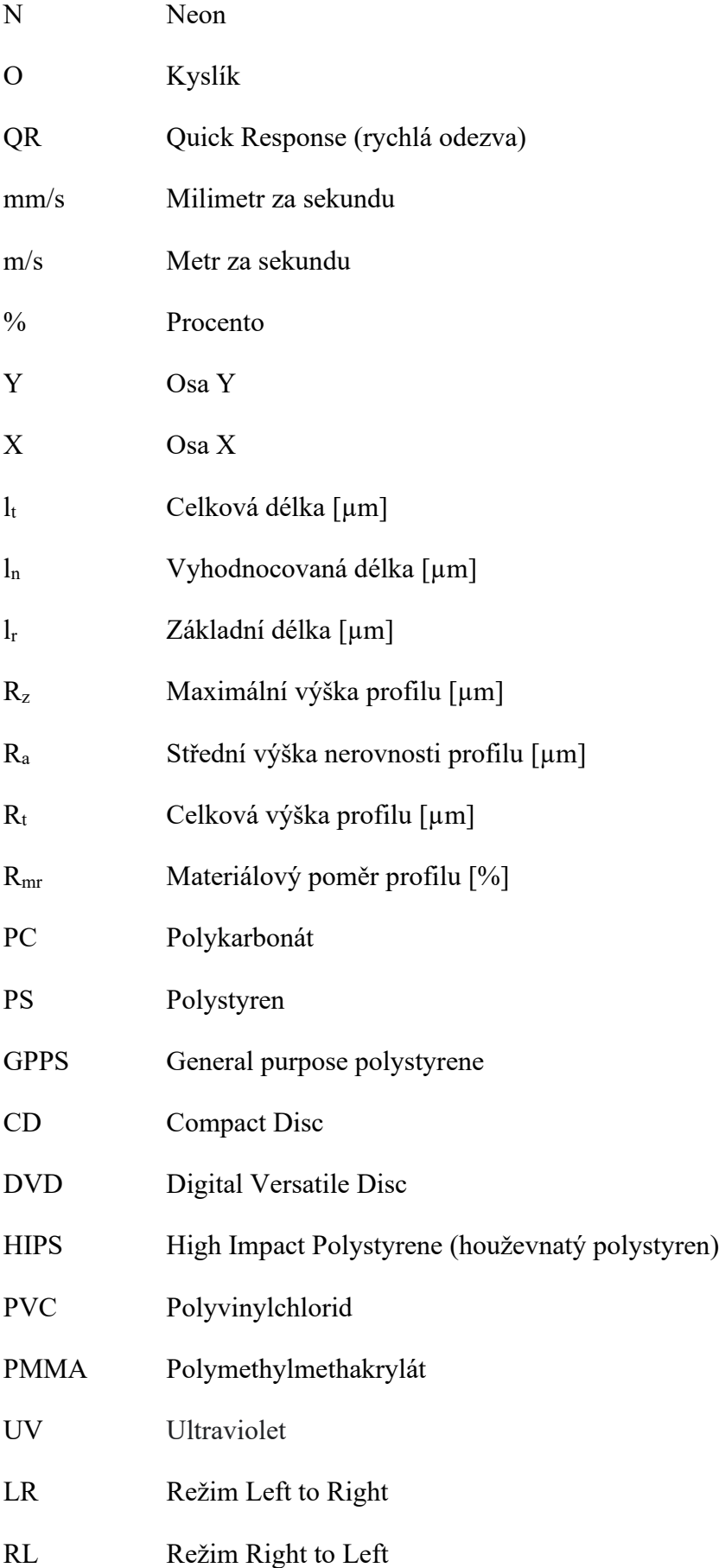

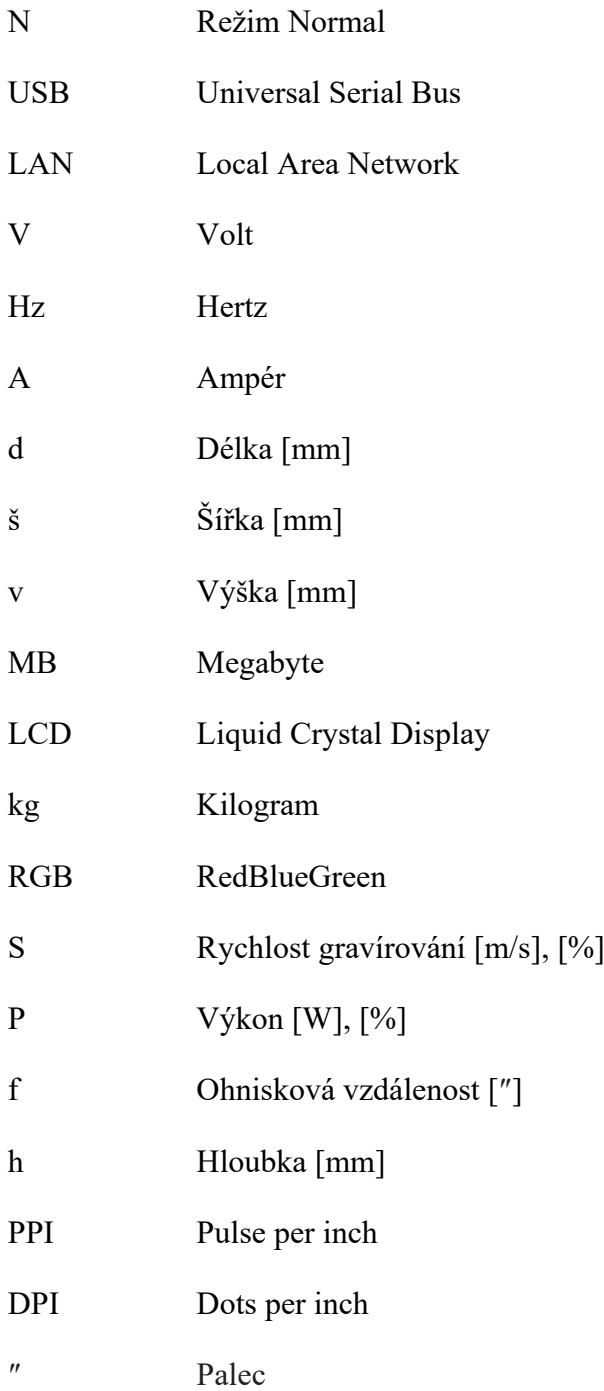

# **SEZNAM OBRÁZKŮ**

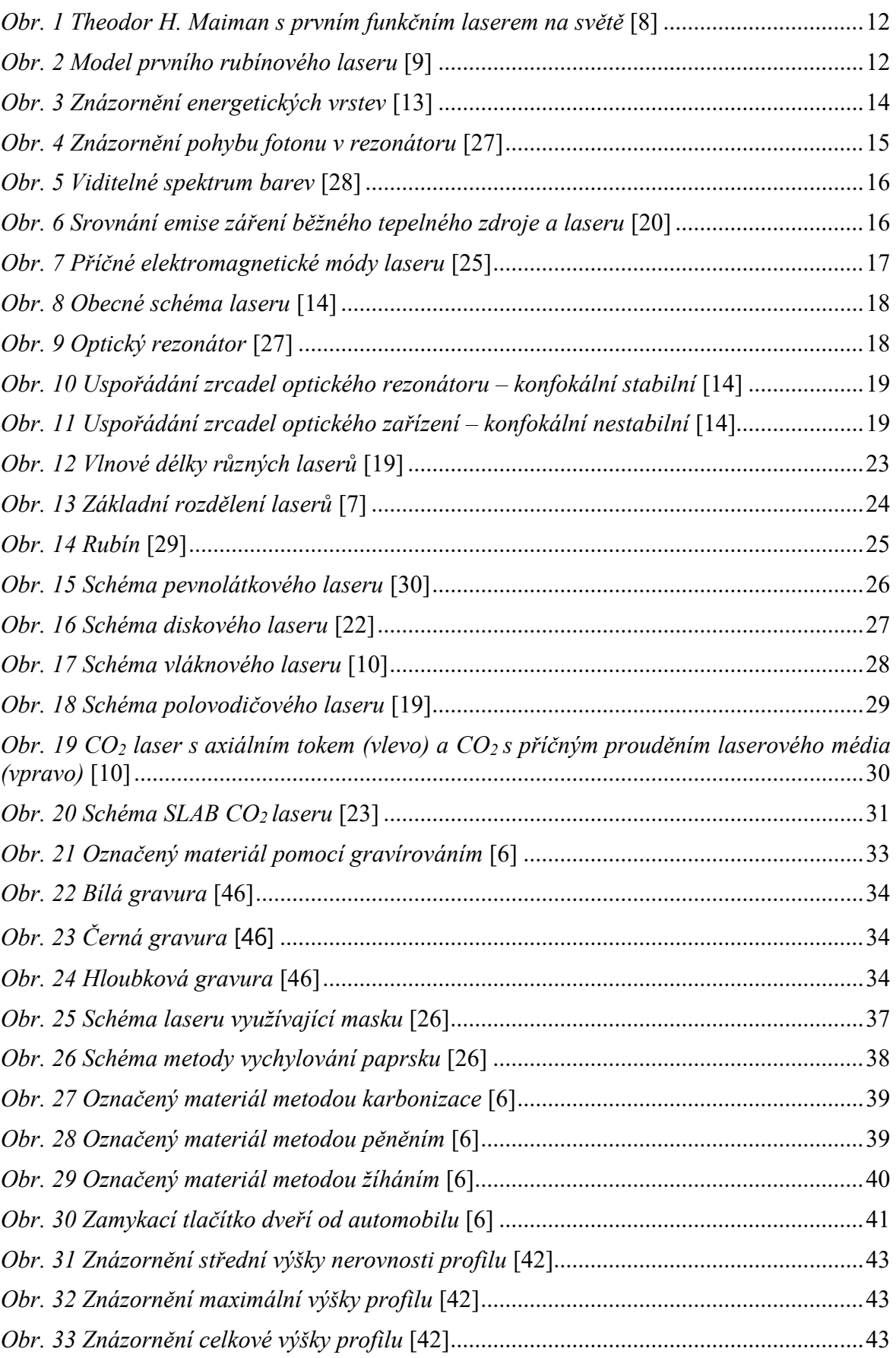

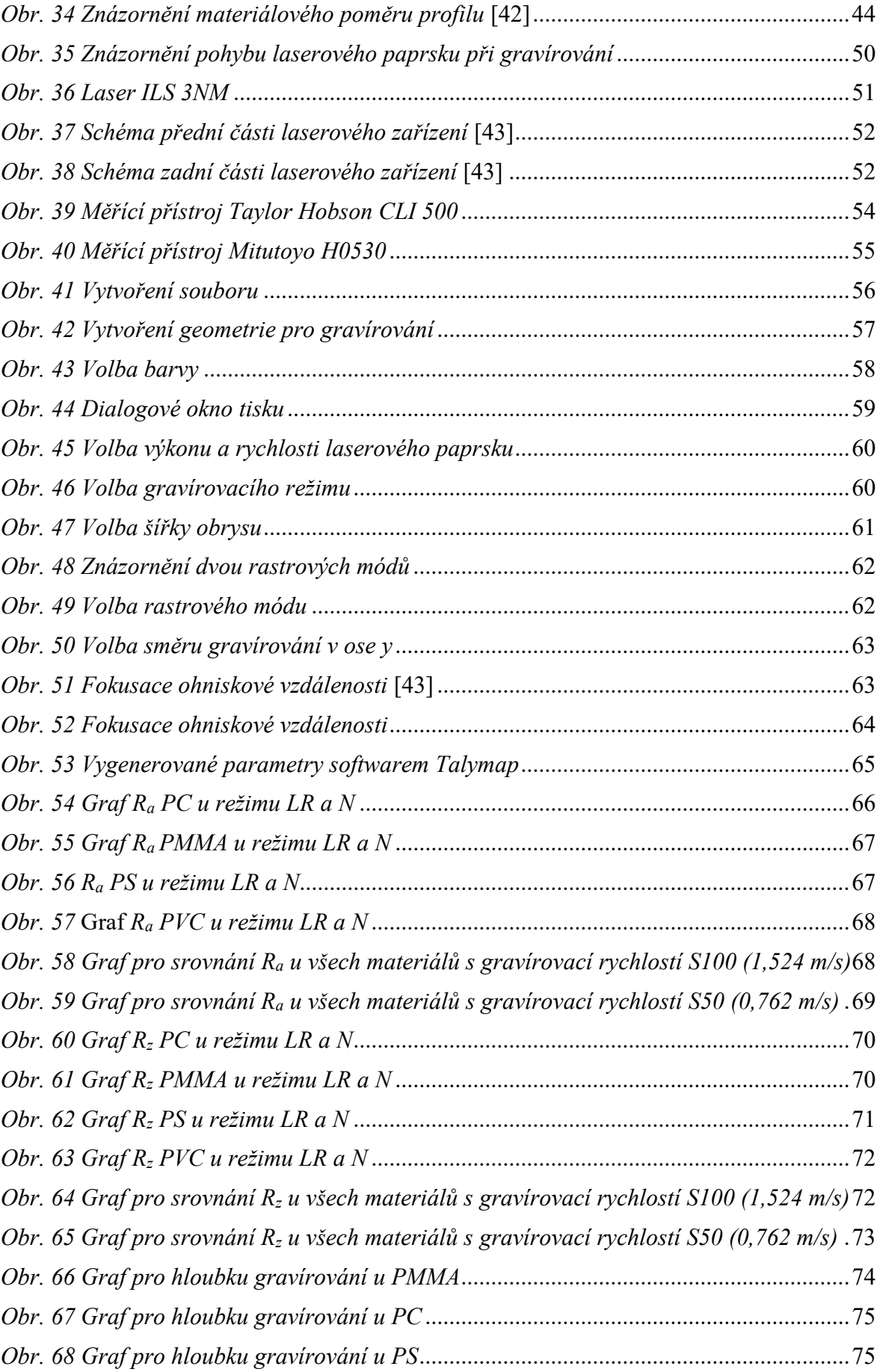

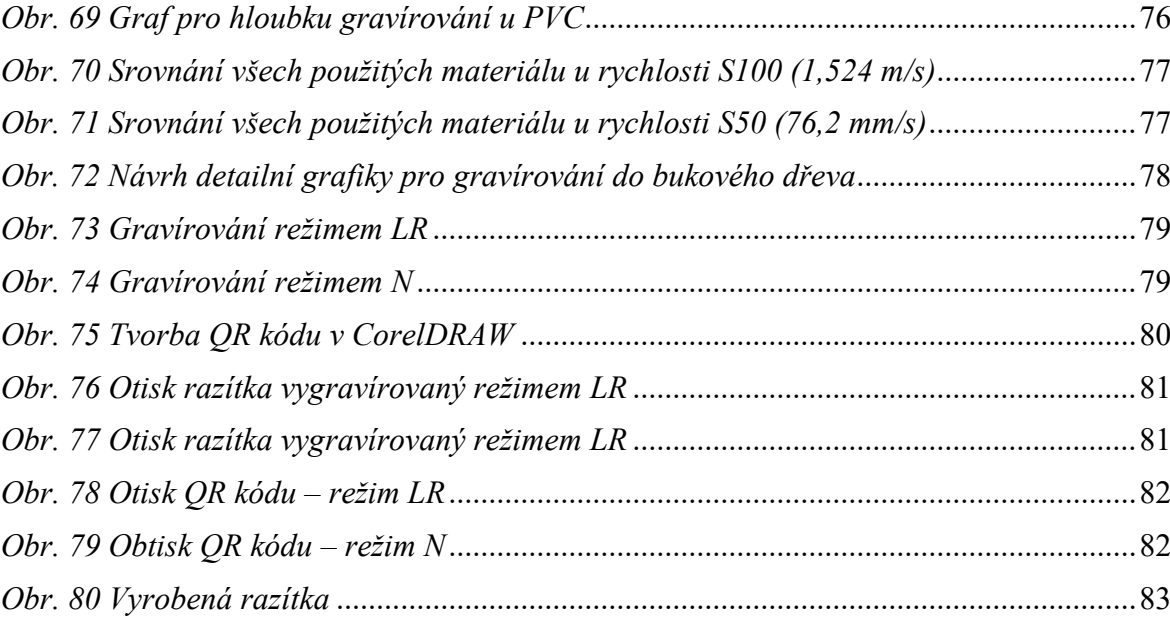

## **SEZNAM TABULEK**

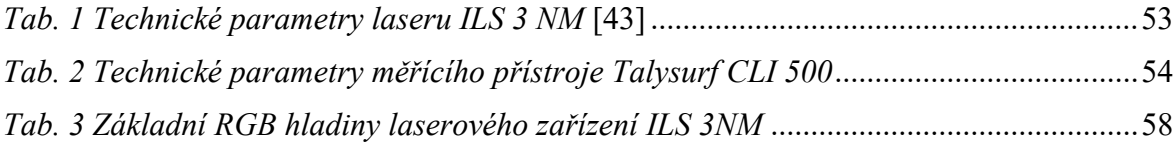

## **SEZNAM PŘÍLOH**

Příloha P I: Vyhodnocení hloubky gravírování

Příloha P II: Vyhodnocení jakosti povrchu

Příloha P III: Obrázky parametrů všech materiálů